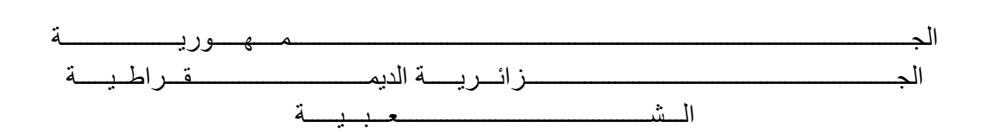

### **REPUBLIQUE ALGERIENNE DEMOCRATIQUE ET POPULAIRE**

وزارة التــــــــــــــــــــــــــــــــــــــــــــــــــــــــــــــــــــــــعـــليـــــم العـــــــــــــــايل و البــــــــــــــــــــــحث العــــــــــلـــمــــــي

**Ministère de l'Enseignement Supérieur et de la Recherche Scientifique**

جـــــــــــــــــــــــــــــــــــامعة أيب بـكــــــر بلقا يد– تــــلمســـــــــــــــــــــــــــــــــان –

Université Aboubakr Belkaïd– Tlemcen –

Faculté de TECHNOLOGIE

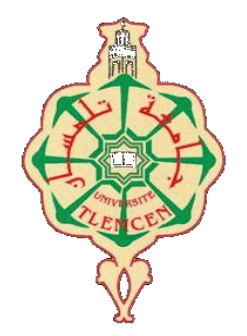

## **MEMOIRE**

Présenté pour l'obtention du **diplôme** de **MASTER**

**En** : Génie mécanique

**Spécialité** : Construction mécanique

**Par**: Mr.Bencherif ilyas

Mr.Benhamou djamel eddine

### **Sujet**

# **Réalisation d'un simulateur dynamique**

Soutenu publiquement, le 29 / 06 / 2022, devant le jury composé de :

Mr Guezzen samir MCB Université de Tlemcen Président Mr Boukhalfa abdelkrim Pr Université de Tlemcen Examinateur Mr Chorfi sidi Mohammed MCA Université de Tlemcen Encadreur Mr Belalia sid Ahmed Pr Université de Tlemcen Co-Encadreur

Année universitaire : 2021 /2022

## **Dédicace**

Grâce à ALLAH nous avons pu terminer ce travail on le dédie à:

Nos chères parents surtout père Bencherif et mère

Benhamou« Allah yerahmhom »qui nous 'ont toujours

encouragés et soutenues durant toute nos vies .Nos chères

sœurs et nos chers frères.

Et toute la famille Bencherif et Benhamou.

Tous nos amis,

Tous ceux que nous connaissons de près ou de loin.

## **Remerciements**

Nous tenons à remercier vivement nos directeurs de mémoire, Monsieur CHORFI Sidi Mohammed et Monsieur Bel alia Sid Ahmed pour avoir dirigé ce travail et pour ses enseignements très enrichissants.

Nous exprimons nos reconnaissances à tous les membres de jury, monsieur Guezzen Samir d'avoir accepté de présider le jury ainsi que monsieur Boukhalfa Abdelkrim d'avoir accepté d'examiner ce mémoire.

Nous désirons aussi remercier

- Le professeur Beldjlili Youcef de l'université de Sidi Belabass qui a initié l'idée de ce sujet,
- l'ingénieur du hall technologique Belabed Yousef qui a nous aider a l'usinage et aussi

 les professeurs Amine Hadj Abdelkader et Meliani Mohammed du département de l'automatique pour le soutien dans la partie électrique et l'appareillage siemens de contrôle

- Nos Amis Zellal Mohammed et Moussounie Abdelfettah pour leurs Travaux antérieurs dans la conception de banc d essais de vibration
- et touts nos professeurs qui nous ont fournis les informations nécessaires à la réussite de nos études universitaires.

Mes remerciements vont aussi à tous mes amis et mes collègues.

Je remercie tous ceux qui m'ont aidé de près ou de loin, à la réalisation de ce travail.

## **Résumé**

Le travail présent est une conception et réalisation d'un simulateur dynamique de défauts de vibration des machines tournantes. Le bâti du simulateur et les composantes sont modélisé en utilisant le logiciel solidworks. Le dessin d'ensemble est donné avec les dessins de définition de chaque pièce. La majorité des pièces mécaniques du simulateur sont usinées au niveau du hall technologique de notre faculté. Dans ce mémoire nous donnons les différentes phases de réalisation et les machines outils employées. La partie contrôle du simulateur est réalisée par d'autre étudiants du département d'automatique sous forme de projet fin cycle. Le simulateur réalisé dans le cadre de cette étude va permettre la simulation et l'analyse des défauts vibratoires de balourd, d'alignement, de roulement et d'accouplement. Il est disposé d'acquérir d'autres types de défauts tel que les défauts d'engrenage de poulie, de courroies ….en ajoutant des lignes d'arbre parallèles avec des composantes supplémentaires.

## **Abstract**

The present work is a design and realization of a dynamic simulator of vibration defects of rotating machines. The simulator frame and components are modeled using solidworks software. The assembly drawing is given with the definition drawings of each part. The majority of the mechanical parts of the simulator are machined at the level of the technological hall of our faculty. In this report we give the various phases of realization and the machines has tools employed. The control part of the simulator is carried out by other students from the automation department in the form of an end-of-cycle project. The simulator produced as part of this study will allow the simulation and analysis of vibrational unbalance, alignment, rolling and coupling faults. He is willing to acquire other types of faults such as pulley gear faults, belt faults….by adding parallel shaft lines with additional components.

#### ملخص

العمل الحالي هو تصميم وإدراك لمحاكاة ديناميكية لعيوب اهتزاز اآلالت الدوارة. يتم تقديم .Solidworks تم تصميم إطار المحاكاة ومكوناته باستخدام برنامج رسم التجميع مع الرسومات التعريفية لكل جزء. يتم تشكيل غالبية األجزاء الميكانيكية لجهاز المحاكاة على مستوى القاعة التكنولوجية ألعضاء هيئة التدريس لدينا. في هذا التقرير نقدم مراحل مختلفة من اإلدراك واآلالت بها األدوات المستخدمة. يتم تنفيذ جزء التحكم في جهاز المحاكاة بواسطة طالب آخرين من قسم الأتمتة في شكل مشروع نهاية الدورة. سيتيح جهاز المحاكاة الذي تم إنتاجه كجزء من هذه الدراسة محاكاة وتحليل أخطاء عدم االتزان االهتزازي والمحاذاة والدحرجة واالقتران. إنه على استعداد للحصول على أنواع أخرى من األعطال مثل أعطال تروس البكرة وأعطال الحزام.... عن طريق إضافة خطوط ....عمود متوازية بمكونات إضافية

# Sommaire

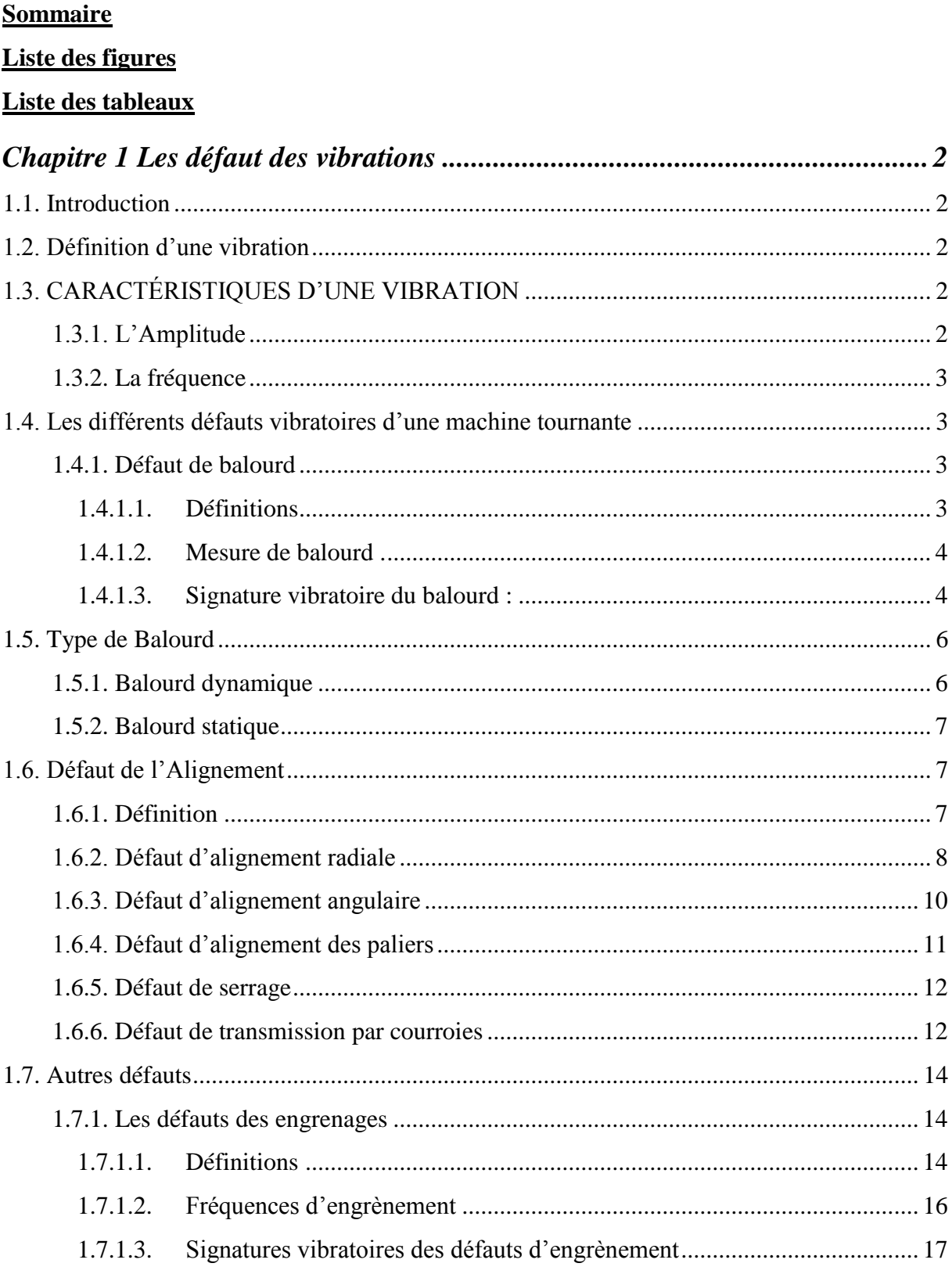

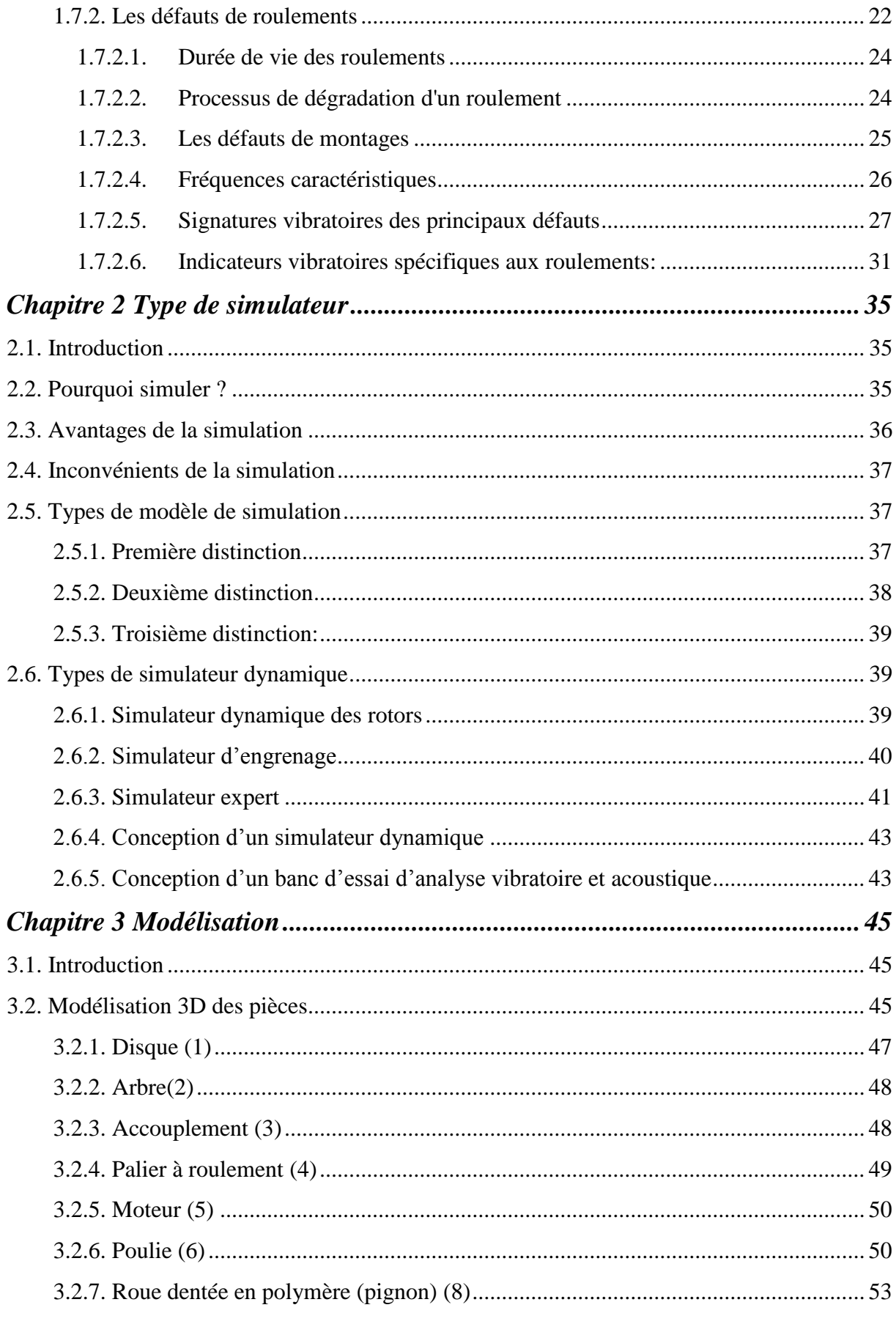

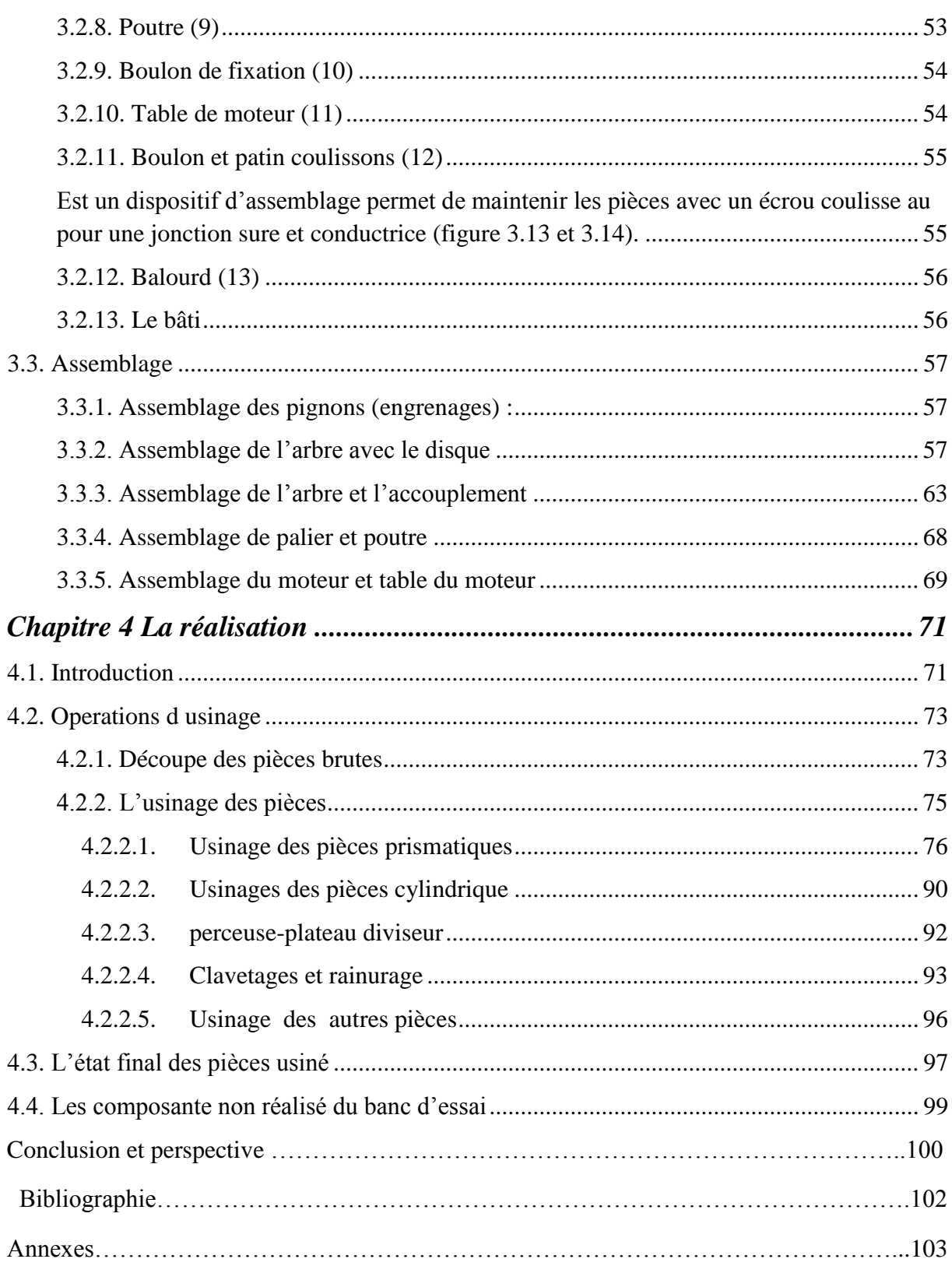

# **Liste des figures**

<span id="page-10-0"></span>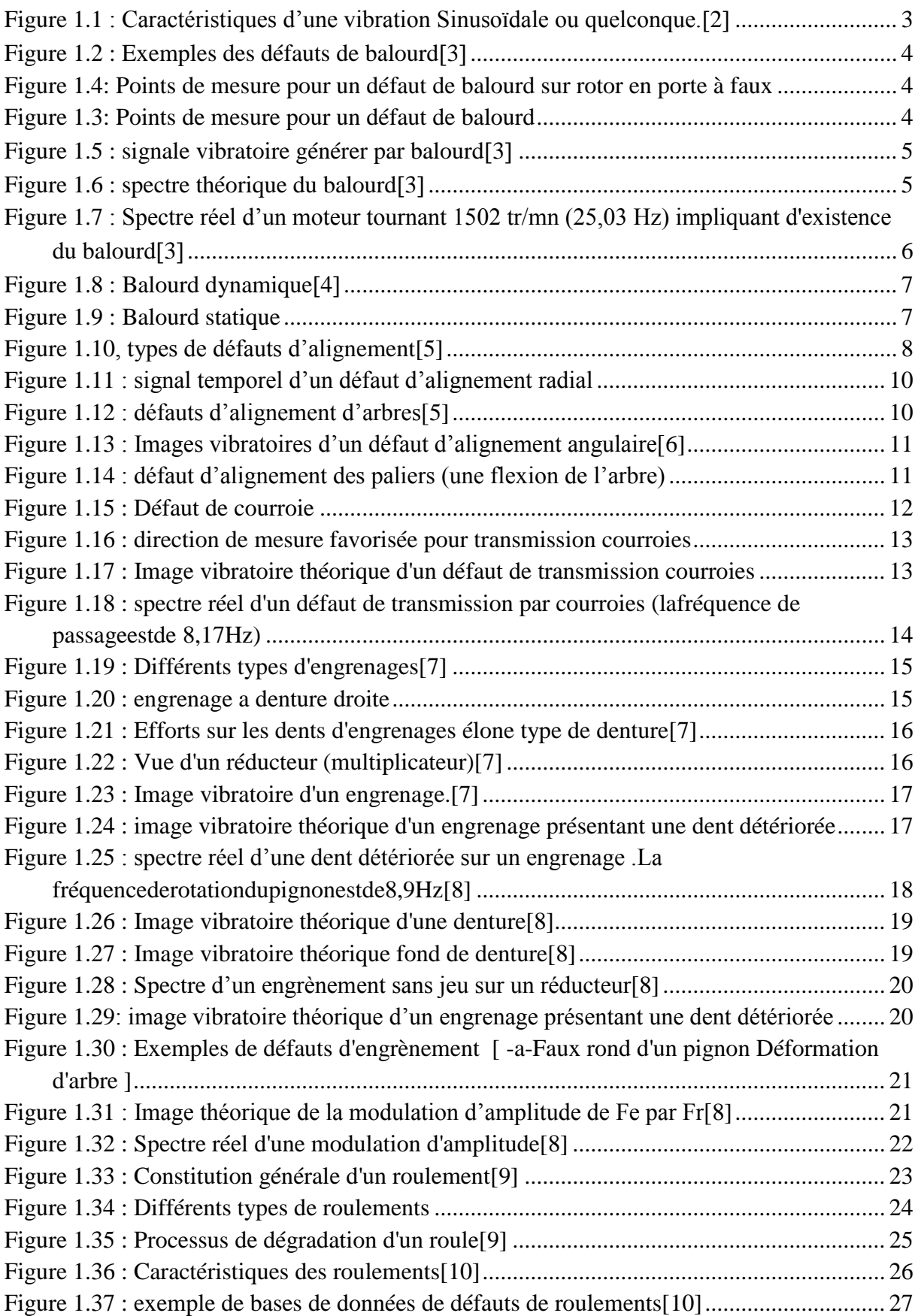

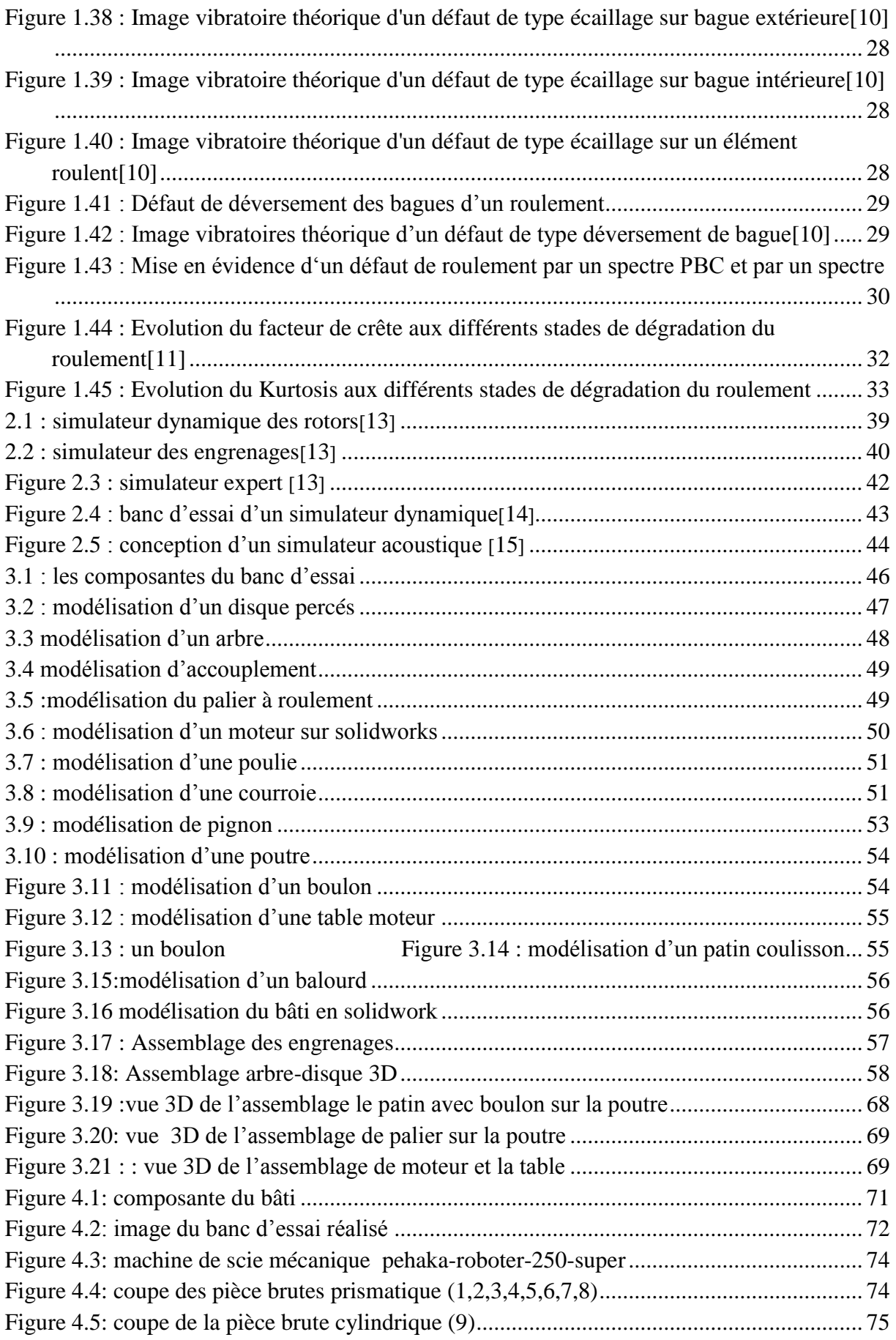

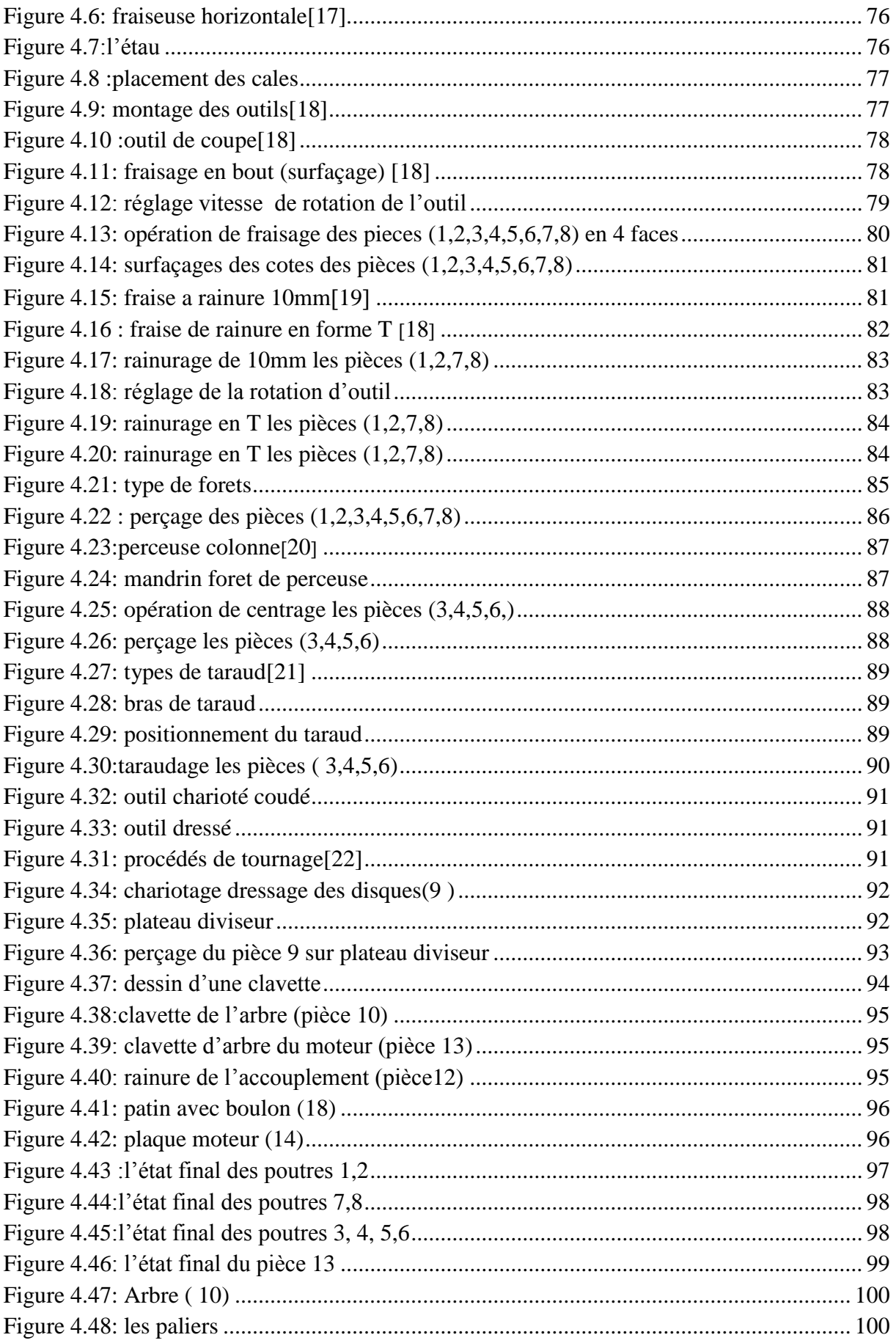

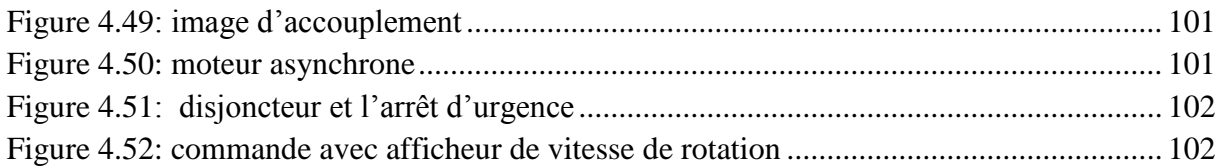

# **Liste des tableaux**

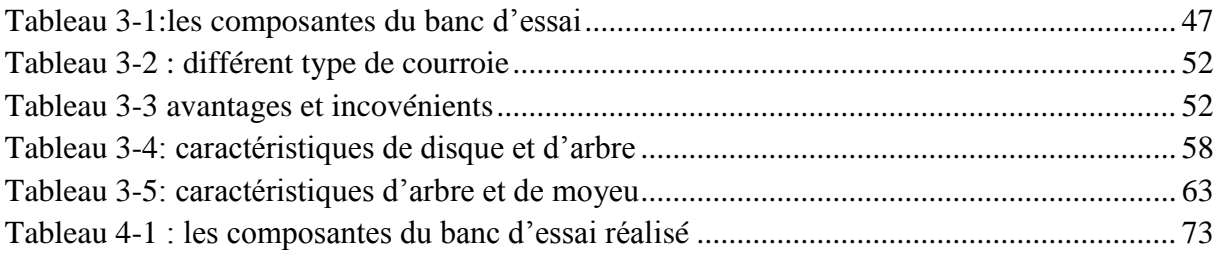

## Liste des symboles

 $E_A$  et $E_M$ : module de Young du matériau de l'arbre et de moyeu.

 $\delta$ Aet  $\delta$ M: coefficient de poisson de l'arbre et de moyeu.

di: Diamètre intérieure de l'arbre.

d<sub>A</sub>:Diamètre extérieure de l'arbre.

:Diamètre intérieure de moyeu.

:Diamètre extérieure de moyeu

*f* : coefficient de frottement.

*K*:coefficientdesécurité.

*L*: largeur du moyeu.

*d*:diamètrenominaledel'arbreou Moyeu.

*C*: couple de moteur

*Re*:limite élastique

 $\gamma$ :coefficient de dilatation thermique

## **Introduction**

Les vibrations font une partie intégrante de notre univers. Une machine idéale en excellent état de fonctionnement produit très peu de vibrations car presque toute l'énergie serait employée pour effectuer le travail, ces vibrations apparaissent provoquées par des excitations provenant des organes en mouvement etaussi la détérioration du fonctionnement conduit a augmenter les amplitudes des vibrations.

Les machines vieillissent, les pièces se déforment et de légers changements dans leurs propriétés dynamiques apparaissent. Les arbres se désalignent, les paliers et les roulements s'usent, les rotors se déséquilibrent, les jeux augmentent. Tous ces facteurs se traduisent par une augmentation de l'énergie vibratoire donc une baisse de l'énergie efficace.

Notre but consistait à faire la conception puis la réalisation d'un banc d'essai (simulateur dynamique) pédagogique pour la compréhension d'une manière optimale des phénomènes vibratoires engendrés par des défauts mécaniques sur la base du comportement des machines tournantes.

Notre mémoire est basée sur quatre chapitres présentés comme suit :

Le premier chapitre concerne des généralités sur la vibration mécanique, définition, composition et les différents défauts qui se produisent sur les machines tournantes**.**

Le deuxième chapitre se reporte sur les différents types de simulateurs mécaniques.

Le troisième chapitre comporte le dessin et la modélisation 3D des composantes du banc d'essai

Le dernier chapitre sur la réalisation du banc d'essai avec les procédés d'usinage.

A la fin une conclusion générale est donnée avec des perspectives.

## Chapitre 1 **Les défauts de vibration**

## <span id="page-17-1"></span><span id="page-17-0"></span>**1.1.Introduction**

Les équipements mécaniques en mouvement et précisément les machines tournantes génèrent des vibrations, ou signature, qui reflète son état de fonctionnement. Ceci s'amplifie en fonction de la vitesse de rotation.. L'analyse des vibrations est applicable à tous les équipements mécaniques, bien qu'une hypothèse courante, mais non valide, soit qu'elle soit limitée à de simples machines tournantes dont les vitesses de fonctionnement dépassent 600 tours par minute (tr / min).

L'analyse de profil de vibration est un outil utile pour la maintenance prédictive, les diagnostics et bien d'autres utilisations.

## <span id="page-17-2"></span>**1.2.Définition d'une vibration**

Un système mécanique est dit en vibration lorsqu'il est animé d'un mouvement de va-et-vient autour d'une position moyenne, dite position d'équilibre. Une vibration est généralement traduite par :

• Un déplacement : la position de la masse varie de part et d'autre du point d'équilibre

• Une vitesse : variation du déplacement par rapport au temps ;

• Une accélération : variation de la vitesse par rapport au temps**.1**

## <span id="page-17-3"></span>**1.3.CARACTÉRISTIQUES D'UNE VIBRATION**

#### <span id="page-17-4"></span>**1.3.1.L'Amplitude**

On appelle amplitude d'un mouvement vibratoire la valeur de ses écarts par rapport à sa position d'équilibre. De cette définition générale, la complexité d'un signal vibratoire réel conduit à définir plusieurs grandeurs d'amplitude :

**L'Amplitude crête (Ac) :** Elle représente l'amplitude maximale du signal par rapport à sa valeur d'équilibre.

**L'Amplitude crête à crête (Acc) :** Elle représente l'écart entre les amplitudes extrêmes du signal pour un temps d'observation donné. Dans le cas d'une vibration sinusoïdale, elle est parfois appelée amplitude double. Il est noté que :

```
Acc = 2Ac ……………………………………(1.1)
```
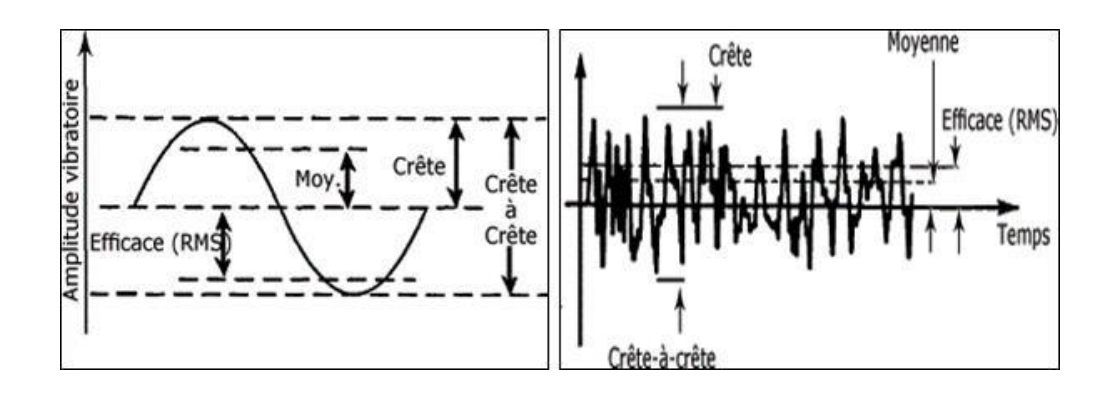

**Figure 1.1 : Caractéristiques d'une vibration Sinusoïdale ou quelconque.2**

L'Amplitude efficace (Aeff) ou RMS (Root Mean Square) : Elle indique l'énergie donnée par le mouvement vibratoire.

#### <span id="page-18-0"></span>**1.3.2.La fréquence**

Lafréquencereprésentelacadencederépétitiond'unphénomèneoulenombre de fois qu'il se reproduit en un temps donné. Lorsque l'unité de temps choisiest la seconde, la fréquence s'exprime en Hertz (Hz). Une vibration qui se produira 50fois/seconde aura donc une fréquence de 50 Hz. La fréquence f est l'inverse de la période T qui est la durée d'un cycle **2.**

**= 1/ ……………………………1.2)**

## <span id="page-18-1"></span>**1.4.Les différents défauts vibratoires d'une machine tournante**

#### <span id="page-18-2"></span>**1.4.1.Défaut de balourd**

#### <span id="page-18-3"></span>**1.4.1.1. Définitions**

Quel que soit le soin apporté à la construction des machines, il n'est pas possible de faire coïncider l'axe de rotation avec le centre de gravité de chaque tranche élémentaire du rotor .De cette non concentricité, résulte l'application de forces centrifuges proportionnelle à la vitesse de rotation selon la relation F= Mr ω2 qui déforment le rotor. On dit que le rotor présente un balourd. Ce balourd provient généralement de défauts d'usinage, d'assemblage et de montage, ou sont la conséquence:

• d'une altération mécanique : perte d'ailette, érosion ou encrassement, ... Figure (1.2)

• d'une altération thermique : déformation suite à des dilatations différentes des matériaux constituant le rotor ou à des différences de température localisées..

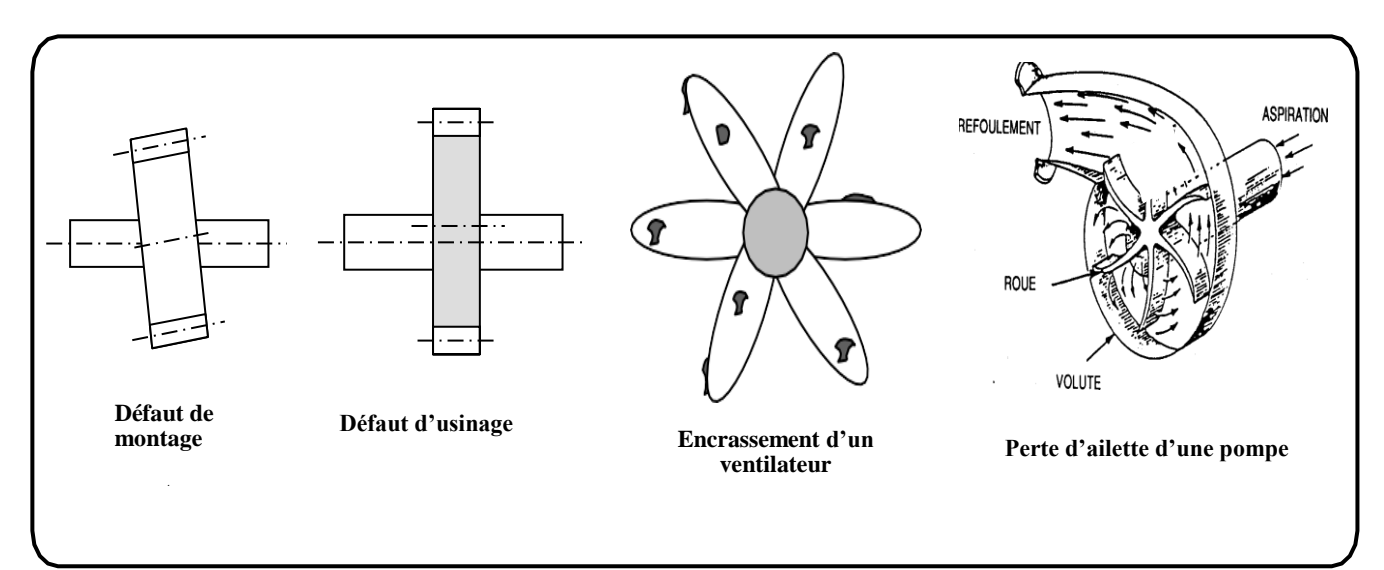

#### **Figure 1.2 : Exemples des défauts de balourd3**

<span id="page-19-2"></span><span id="page-19-0"></span>**1.4.1.2. Mesure de balourd :** Généralement, le spectre est issu d'une mesure prise radialement (souvent dans la direction radiale horizontale) [figure 1.3], excepté pour les rotors en porte-à-faux pour lesquels on peut constater également une vibration dans la direction axiale[figure1.4].

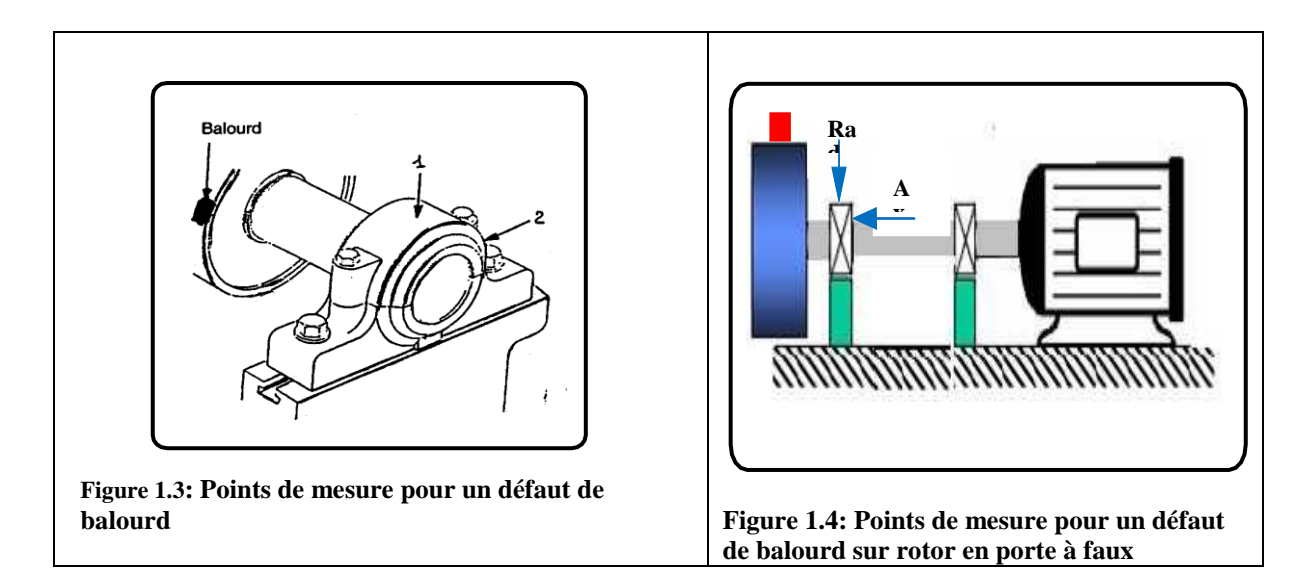

#### <span id="page-19-3"></span><span id="page-19-1"></span>**1.4.1.3. Signature vibratoire du balourd :**

Sionmesurel'amplitudedusignalvibratoiredélivréparuncapteurplacésurlepaliersuppo

rtant un rotor déséquilibré (figure 1.5), on remarque que l'amplitude sera maximale lors que la masse sera en haut du rotor et elle sera minimale lorsqu'elle sera en bas, et ainsi de suite, à chaque tour du rotor. Le signal vibratoire est périodique de période 1 tour, donc de fréquence égale à la fréquence de rotation du rotor.

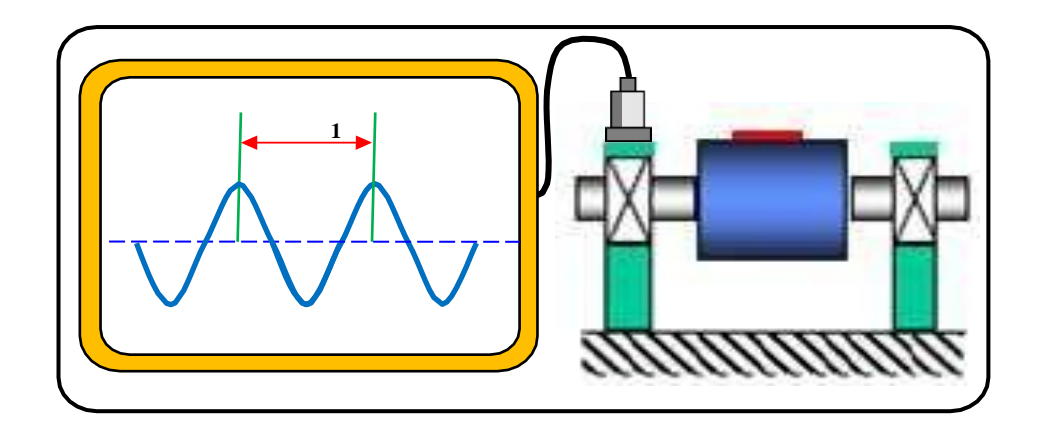

**Figure 1.5 : signale vibratoire générer par balourd3**

<span id="page-20-0"></span>Le balourd va induire ,dans un plan radial ,une vibration dont les spectre présente une composante dont la fréquence de base correspond à la fréquence de rotation f<sup>r</sup> Elle représente alors le pic le plus élevé avec des pics d'amplitudes plus faibles sur les harmoniques de f<sup>r</sup> [figure 1.6]. La bande de mesure est conçue de façon à prendre en compte de légères variations autour de la vitesse de rotation affichée parle constructeur.

La figure 1.7 présente un spectre capté d'un moteur tournant a 1502 tr/mn soit 25.03 Hz. On remarque que 25.03 Hz correspond a le balourd.

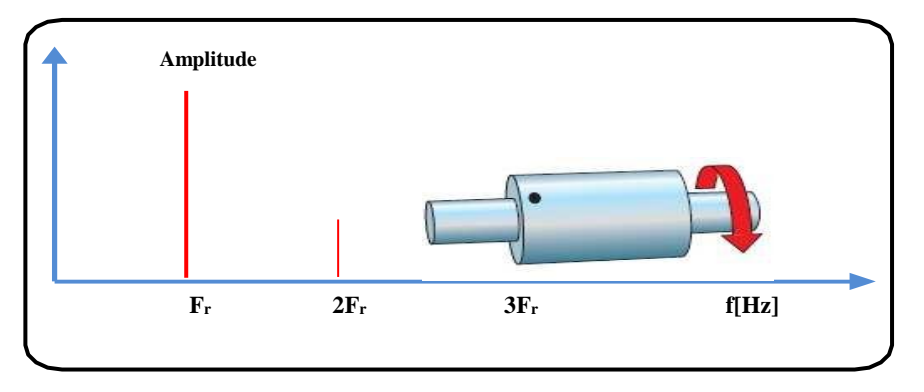

<span id="page-20-1"></span>**Figure 1.6 : spectre théorique du balourd3**

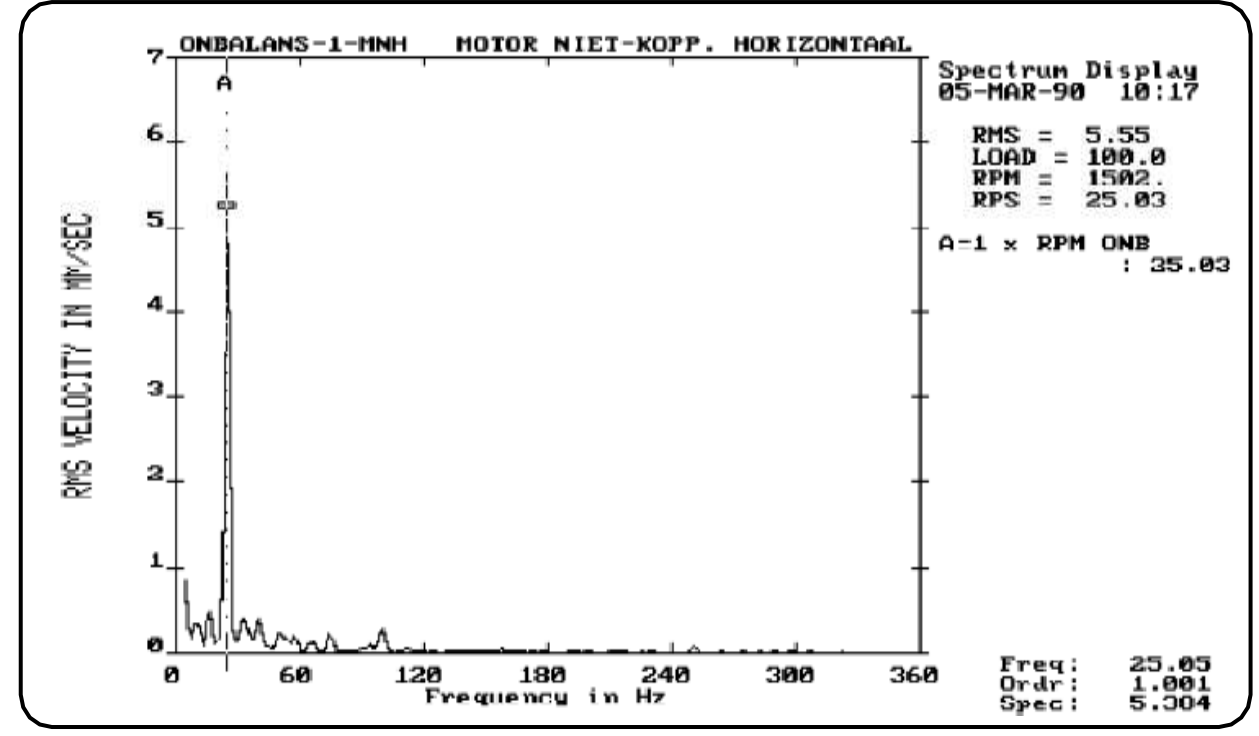

<span id="page-21-2"></span>**Figure 1.7 : Spectre réel d'un moteur tournant 1502 tr/mn (25,03 Hz) impliquant d'existence du balourd3**

## <span id="page-21-0"></span>**1.5.Type de Balourd**

#### <span id="page-21-1"></span>**1.5.1.Balourd dynamique**

En réalité, le rotor ne possède pas qu'un seul déséquilibre mais théoriquement plusieurs répartis aléatoirement le long de l'axe de rotation. Ceux-ci peuvent être représentés par deux déséquilibres résultants (comme ici, représentés par les flèches) dans deux plans quelconques qui ont en général des grandeurs et des positions angulaires différentes. Puisque ce déséquilibre ne peut être mis en évidence que pendant la rotation, on parle d'un déséquilibre dynamique. Il peut se décomposer enun déséquilibre statique et un déséquilibre de couple, moyennant quoi, soit l'un, soit l'autre peut prédominer.

Pour corriger complètement le déséquilibre dynamique, il est nécessaire d'avoir deux plans de correction. Le déséquilibre dynamique se produit pratiquement sur tous les rotors. C'est pourquoi, on emploie, pour effectuer l'équilibrage, des machines à équilibrer aussi bien horizontales que verticales.

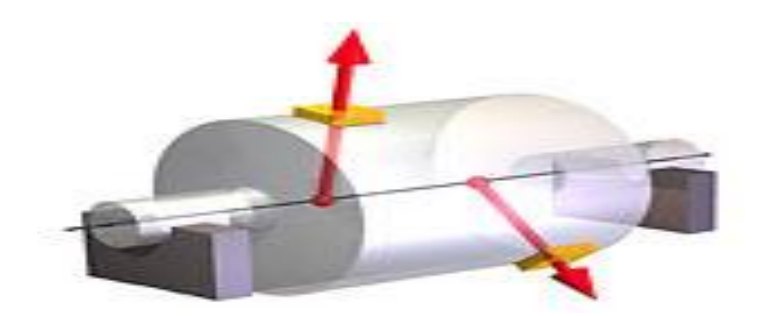

**Figure 1.8 : Balourd dynamique4**

#### <span id="page-22-3"></span><span id="page-22-0"></span>**1.5.2.Balourd statique**

Deux déséquilibres (présentés en figure 1 .8 comme des flèches) peuvent avoir la même grandeur et la même position angulaire tout en étant situés à la même distance du centre de gravité. Cette configuration génère un déséquilibre 2 fois plus important qui s'exerce au centre de gravité. Si on place un tel rotor sur deux couteaux, il va osciller jusqu'à se placer en "position lourde" vers le bas. Ce déséquilibre agit aussi s'il n'y a pas de rotation; on l'appelle alors "déséquilibre statique". Il provoque un déplacement du centre de masse par rapport à l'axe géométrique, moyennant quoi, durant son utilisation, le rotor oscille parallèlement à son axe de rotation. Un déséquilibre statique doit être compensé au niveau du centre de gravité. Pour ce faire, il faut retirer de la matière côté "position lourde" ou en rajouter à l'opposé. La compensation du déséquilibre statique s'effectue fréquemment sur les rotors en forme de disque. Les machines à équilibrer verticales sont bien adaptées pour effectuer un tel type d'équilibrage.

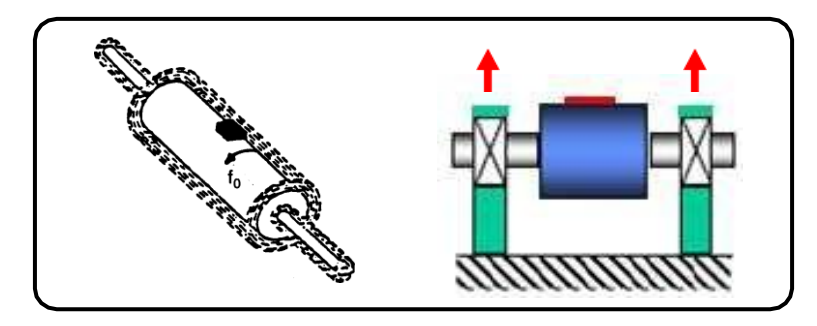

**Figure 1.9 : Balourd statique**

## <span id="page-22-4"></span><span id="page-22-1"></span>**1.6.Défaut de l'Alignement**

#### <span id="page-22-2"></span>**1.6.1.Définition**

 Le défaut d'alignement est l'écart de position relative de l'arbre par rapport à l'axe colinéaire.

Les signes suivants peuvent indiquer des défauts d'alignement :

-une oscillation des arbres,

-des vibrations excessives,

-des bruits inhabituels,

Ces signes indicateurs sont appréciés par les techniciens lors de la vérification quotidienne. L'usure accentuée des paliers provient généralement d'un défaut d'alignement.

Il existe deux grande classe de défaut d alignement ;

Le défaut d'alignement radial, et le défaut d'alignement angulaire.

Le défaut d'alignement radial se divise en deux types : défaut horizontaux et des défauts verticaux. La figure suivante donne les différents types d alignement.

**MACHINE FIXE MACHINE MOBILE** 

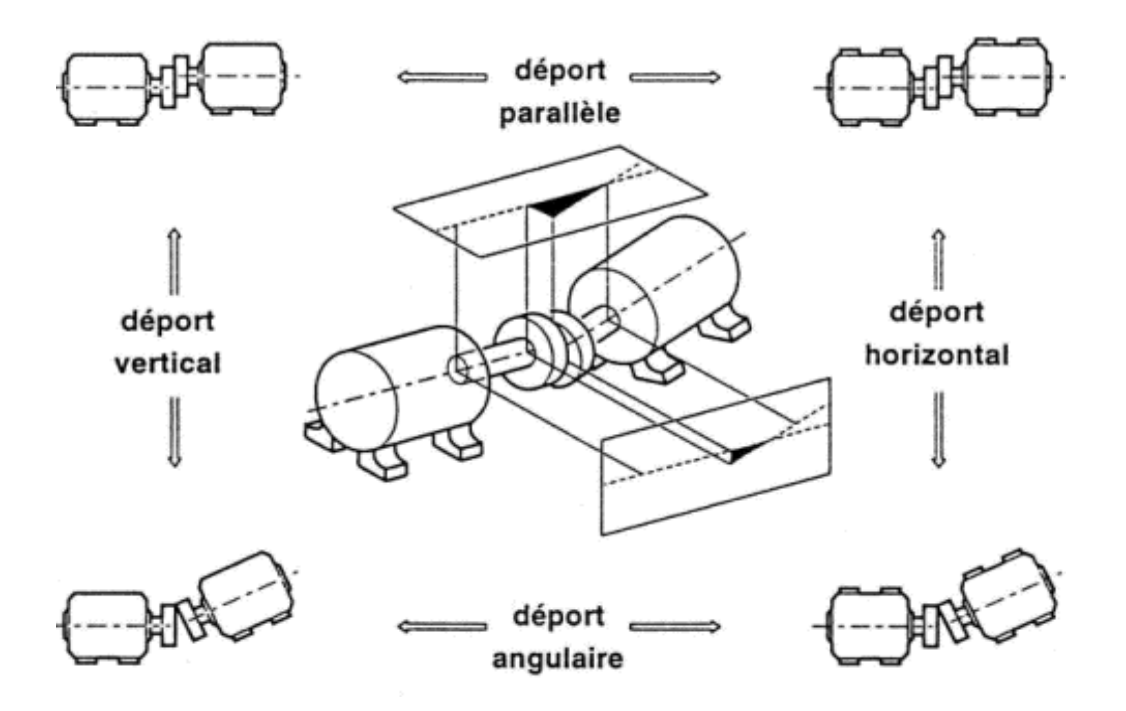

**Figure 1.10, types de défauts d'alignement[5]**

#### <span id="page-23-0"></span>**1.6.2.Défaut d'alignement radiale**

Les axes des deux arbres sont parallèles mais décalés :

\*Défaut d'alignement parallèle vertical, un arbre est dessus que l'autre.

\*Défaut d'alignement horizontale, un arbre se trouve sur le coté par rapport a l'autre.

 Pour vérifier ce défaut parallèle rapidement, on pose une règle en travers la partie supérieure des deux moyeux :

Le signal temporel d'un défaut de désalignement à l'allure de la (figure 1.11). On retrouve un phénomène périodique à la fréquence de rotation (période=1tour), mais également des phénomènes se répétant chaque 1/2 tour et 1/3 tour. Cela se traduira le plus souvent par la présence des composantes de l'ordre 2, 3 ou même 4 fois la fréquence de rotation avec des amplitudes supérieures à celles de la composante d'ordre 1.

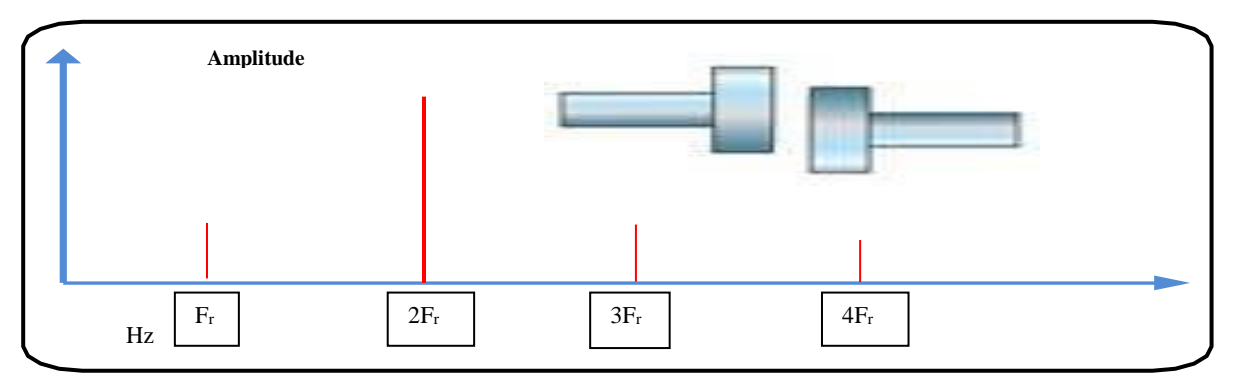

**Figure 1.11 : Image vibratoire d'un défaut d'alignement radial [5]**

Un défaut d'alignement est révélé par un pic d'amplitude prépondérante à, généralement, 2fois la fréquence de rotation (parfois 3 ou 4 fois).Il apparaît une vibration dans la direction **radiale** de composante d'ordre 2 de la fréquence de rotation (rare ment d'ordre 3, voire exceptionnellement d'ordre4) ,avec des **amplitudes supérieures** aux composantes d'ordre 1 (figure 1.12).

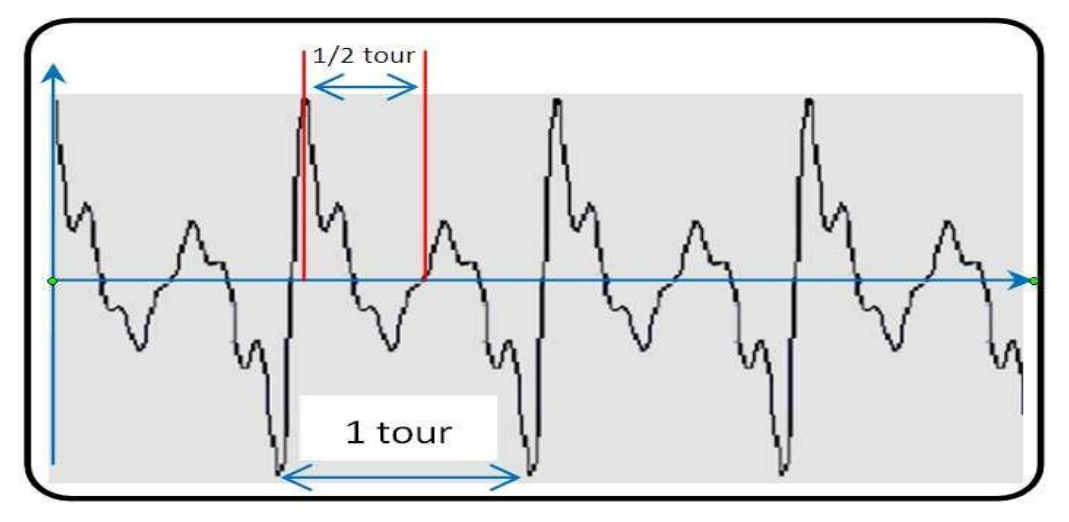

**Figure 1.11 : signal temporel d'un défaut d'alignement radial**

<span id="page-25-1"></span>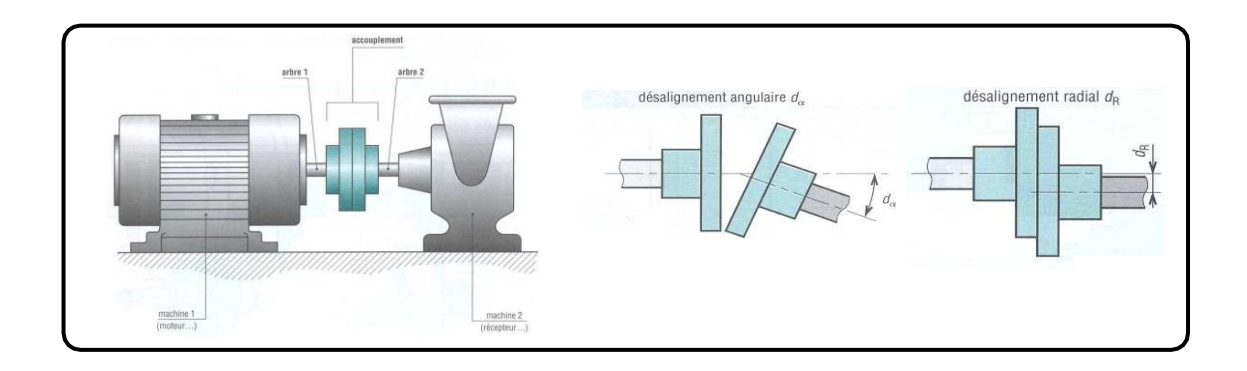

**Figure 1.12 : défauts d'alignement d'arbres[5]**

#### <span id="page-25-2"></span><span id="page-25-0"></span>**1.6.3.Défaut d'alignement angulaire**

Les axes des deux arbres forment :

\*Un angle de défaut d'alignement formé dans le plan vertical.

\*Un angle de défaut d'alignement formé dans le plan horizontal.

Il apparaît une vibration axiale de composante d'ordres 1, 2, 3 ou 4 de la fréquence de rotation avec des amplitudes supérieures à celles des composantes radiales correspondantes dans la (figure 1.14).

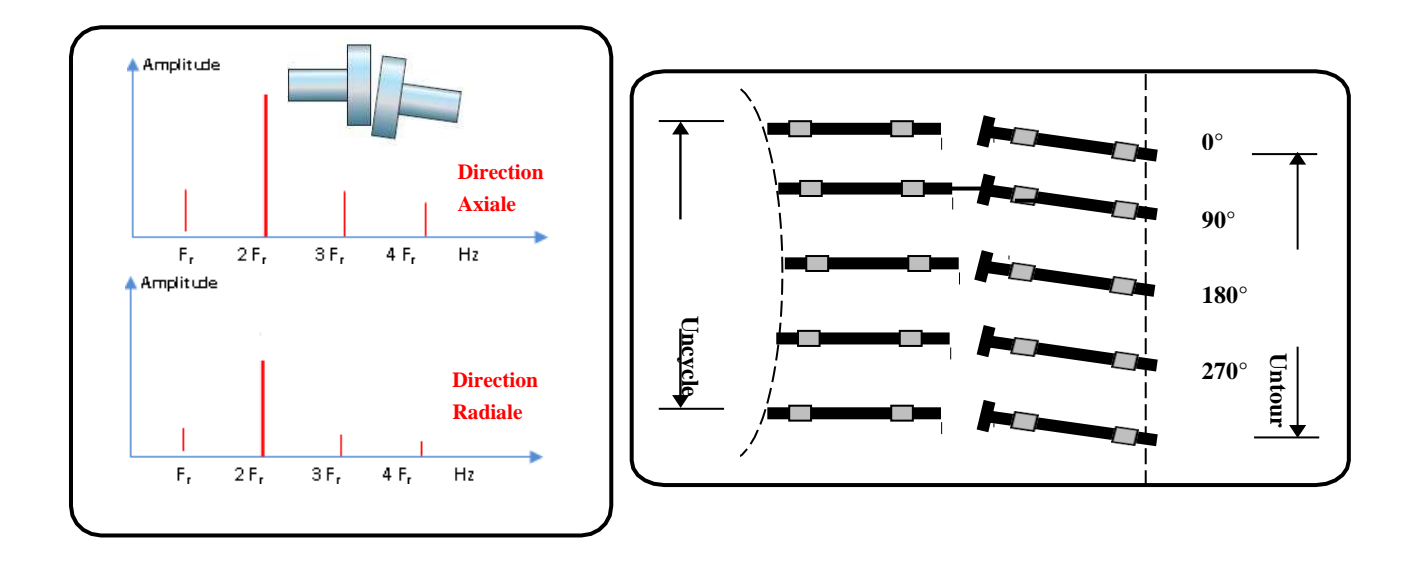

<span id="page-26-1"></span>**Figure 1.13 : Images vibratoires d'un défaut d'alignement angulaire[6]**

#### <span id="page-26-0"></span>**1.6.4.Défaut d'alignement des paliers**

Les axes des deux paliers d'un même corps de la machine ne sont pas concentriques. Cette anomalie peut être la conséquence d'un défaut de montage d'un palier, mais également d'un mauvais calage des pattes de fixation ou d'une déformation de châssis (par exemple à la suite de contraintes thermiques), qui se traduit par une flexion de l'arbre du rotor. Voire la figure suivante.

<span id="page-26-2"></span>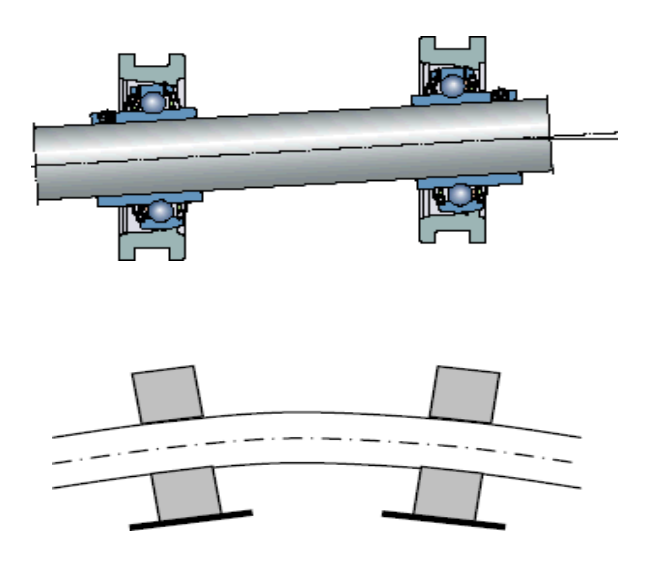

**Figure 1.14 : défaut d'alignement des paliers (une flexion de l'arbre)**

#### <span id="page-27-0"></span>**1.6.5.Défaut de serrage**

Quand le serrage de la structure est mal il provoque des vibrations et des bruits . le spectre typique mesuré sur une machine dans laquelle il existe un jeu contient un grand nombre de pic à des fréquences multiples de la fréquence de rotation. Il est également parfois possible de retrouver des pics à l'harmonique ½ (1/2 x la fréquence de rotation de l'arbre) et ses multiples. Les causes d'un jeu sont principalement l'usure ou un mauvais montage.

#### <span id="page-27-1"></span>**1.6.6.Défaut de transmission par courroies**

Le principal défaut rencontre sur ce type de transmission est lie à une détérioration localisée d'une courroie : partie arrachée, défaut de jointure, [figure1 . 16] impliquant une effort ou un choc particulier à la fréquence de passage  $F_c$  de ce défaut définie par

$$
F_c = \frac{\pi D_1}{L} F_1 = \frac{\pi D_2}{L} F_2
$$

Où

**Fc**: fréquence de passage de la courroie.

**D1**et**D2**:diamètres des poulies 1 et 2.

**F1**et**F2**:fréquences de rotation des poulies 1et2.

**L**:la longueur de la courroie.

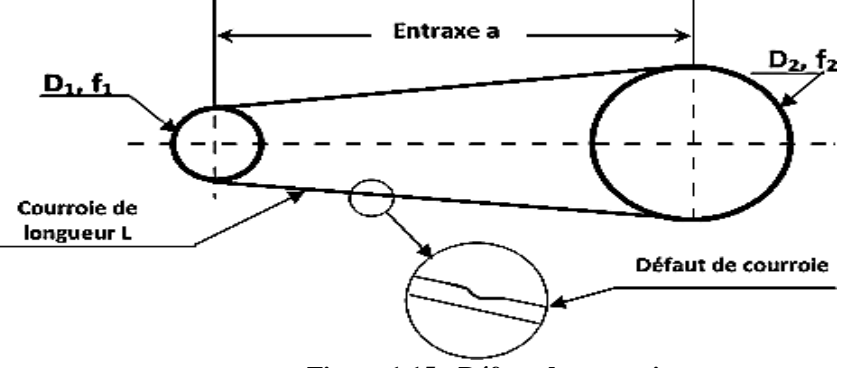

<span id="page-27-2"></span>**Figure 1.15 : Défaut de courroie**

Généralement ,le spectre est issu d'une mesure prise radialement dans la direction de l'effort de tension de la courroie(figure 1.17).

Une mesure axiale peut, éventuellement ,détecter un défaut de désalignement des poulies.

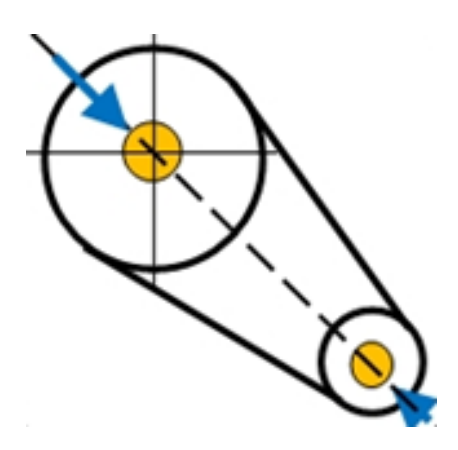

**Figure 1.16 : direction de mesure favorisée pour transmission courroies**

#### **Signature vibratoire d'un défaut de transmission par courroies**

<span id="page-28-0"></span>L'image vibratoire donne un pic d'amplitude importante à la fréquence de passage des courroies, et ses harmoniques [figure 1.18]. [La figure 1.19] montre le spectre réel mesure sur une transmission par poulies courroies. On voit bien la présence d'un pic à la 2 Fc, 3Fc,4Fc(LafréquenceFcestde8,17 Hz).

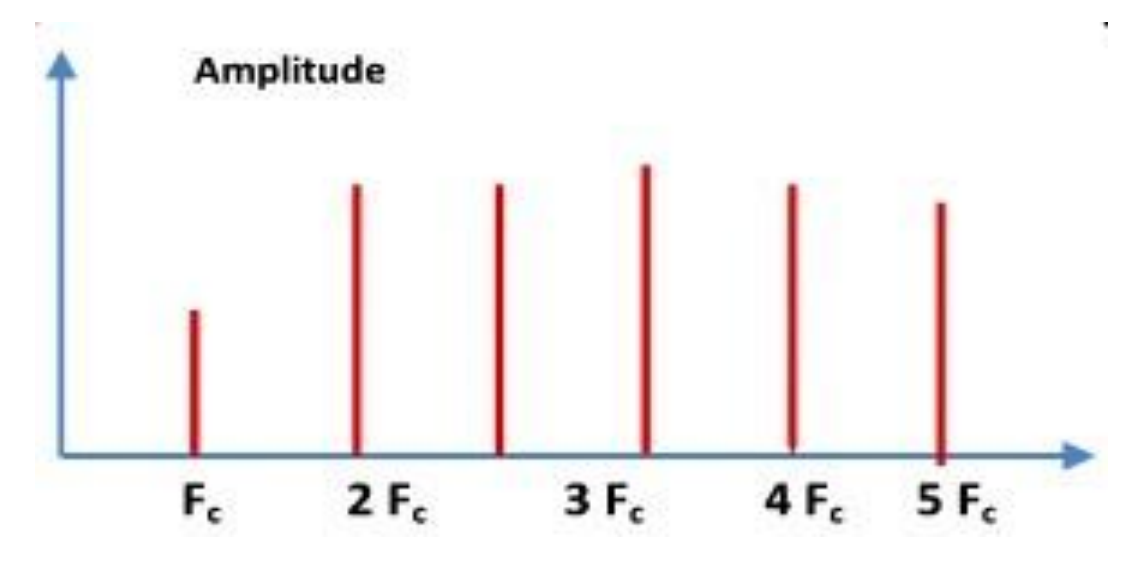

<span id="page-28-1"></span>**Figure 1.17 : Image vibratoire théorique d'un défaut de transmission courroies**

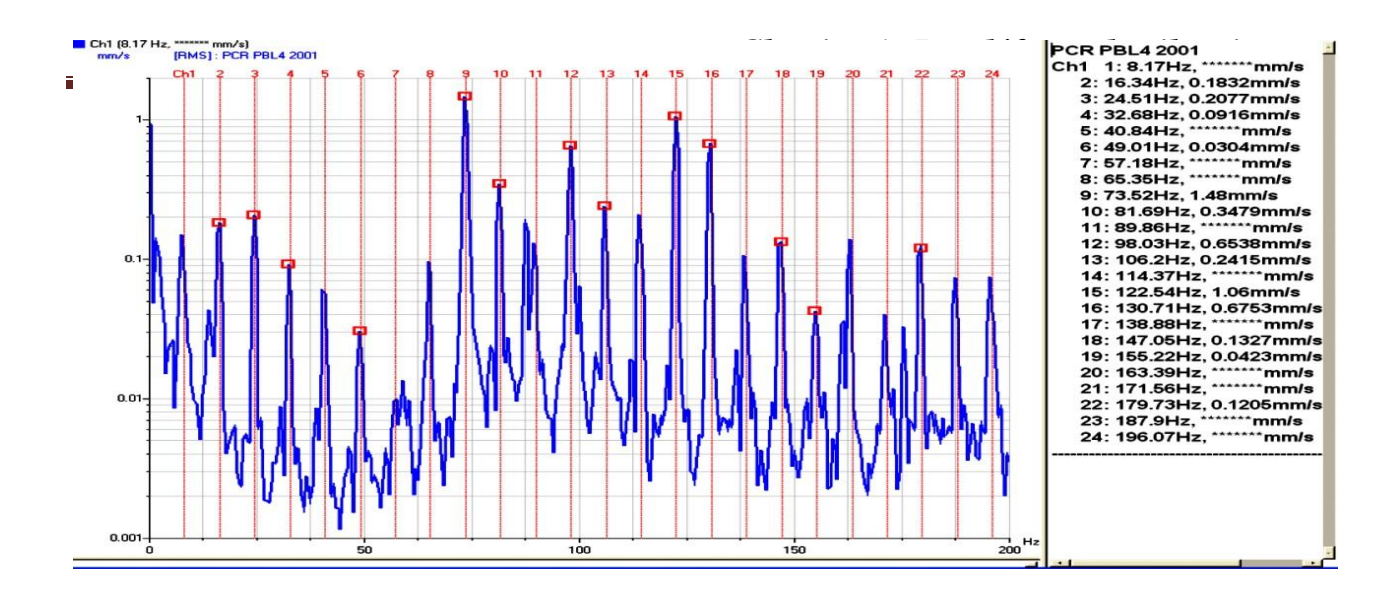

<span id="page-29-3"></span>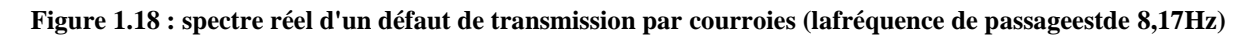

### <span id="page-29-0"></span>**1.7.Autres défauts**

Il existe deux autres types de défauts pour ce mode de transmission:

- Lorsque les courroies sur transmission à courroies trapézoïdale sont subi une usure importante et qu'elles ont tendance à venir se coincer en fond de gorge, il apparaît une vibration d'amplitude importante aux hautes fréquences.
- Lorsqu'une ou plusieurs courroies sont insuffisamment tendues, il peut se produire un phénomène de battement visible sur le spectre, créé par des fréquences de passage des courroies différentes et très proches les unes des autres; ces différences sont produites par un glissement plus ou moins important selon la tension exercée sur les courroies.

#### **-Casdescourroiescrantées**

quepour les engrenages avec, malgré tout, des amplitudes vibratoires moindres du Notonsque pourlescourroiescrantées,les fréquences rencontrées sont les mêmes fait de la nature dumatériauquiatendanceàamortirleschocs

#### <span id="page-29-1"></span>**1.7.1.Les défauts des engrenages**

#### <span id="page-29-2"></span>**1.7.1.1. Définitions :**

L'engrenage est un mécanisme élémentaire constitue de deux roues dentées mobiles autour d'axes de positions relatives invariable, et dont l'une entraine l'autre par l'action de dents successivement en contact. Permettant de transmettre de la puissance entre deux arbres rapprochés avec un rapport de vitesse constant. Selon la

position relative des deux arbres, on distingue trois classes d'engrenages (figure1.20) :

- Les engrenages parallèles(les 2 arbres sont parallèles).
- Les engrenages concourants (les 2 arbres sont tels que leurs prolongements se coupent).
- Les engrenages gauches (les 2 arbres occupent une position relative quelconque).

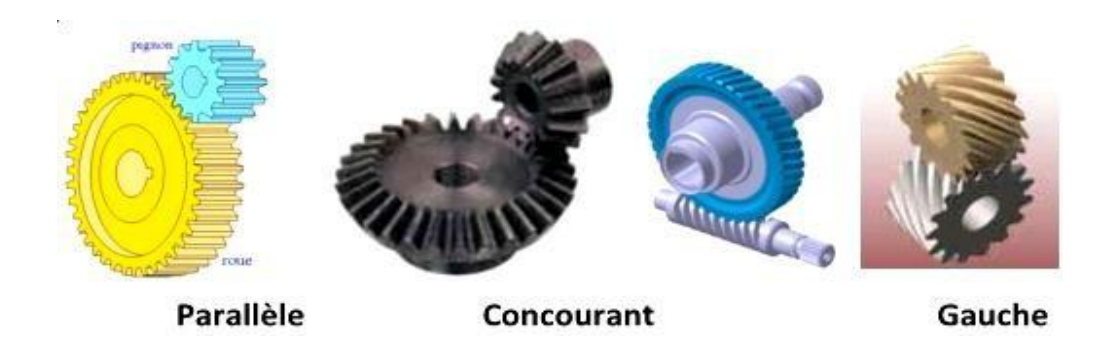

**Figure 1.19 : Différents types d'engrenages[7]**

<span id="page-30-0"></span>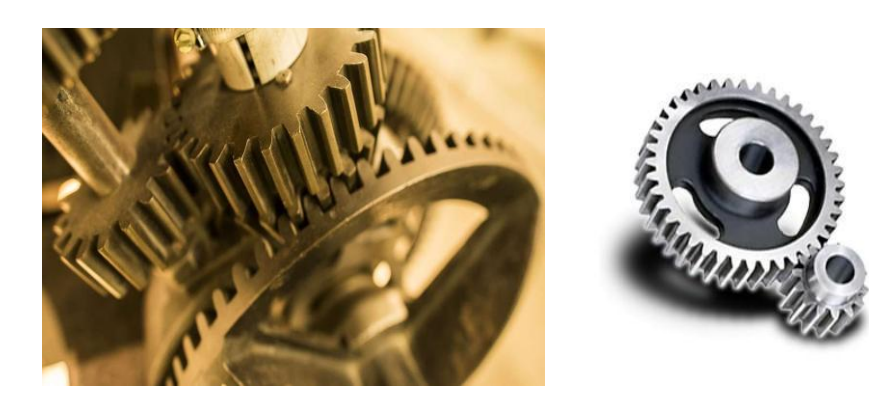

#### **Figure 1.20 : engrenage a denture droite**

<span id="page-30-1"></span>Les dentures d'engrenage peuvent être droites ,hélicoïdales ou à chevrons (figure21).Les efforts ,en conséquence ,sont:

 Uniquement radiaux sur les engrenages parallèles ,à denture droite ou à chevrons,

 Mixtes (radiaux et axiaux) sur les engrenages à denture hélicoïdales ,les engrenages coniques et les engrenages à roue et vis sans fin.

Les amplitudes vibratoires générées par les engrenages à denture hélicoïdale sont généralement plus faibles que celles générées par les autres types de dentures.

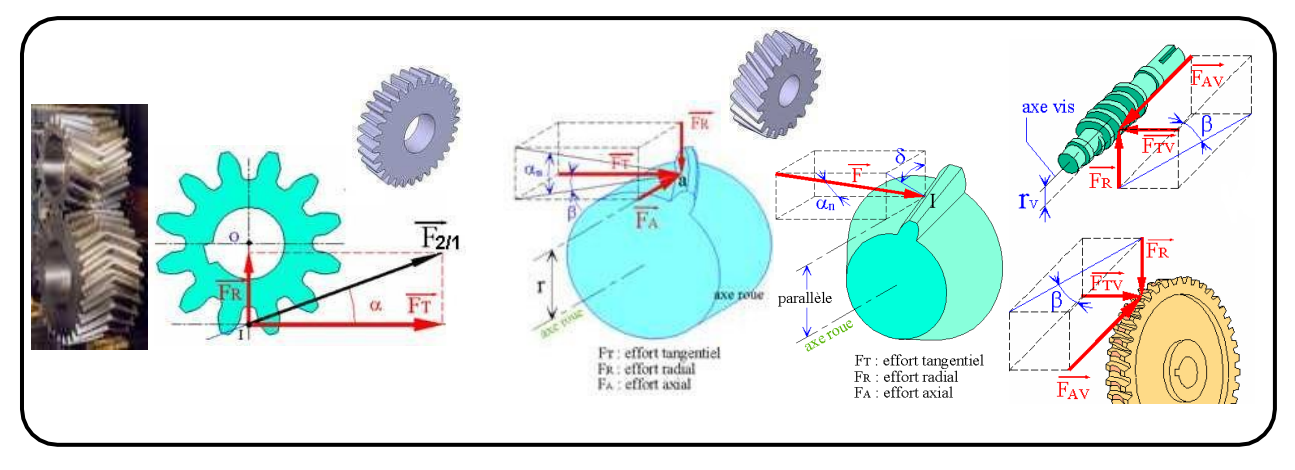

**Figure 1.21 : Efforts sur les dents d'engrenages élone type de denture[7]**

#### <span id="page-31-1"></span><span id="page-31-0"></span>**1.7.1.2. Fréquences d'engrènement**

Observons un engrenage (figure 1 .23) , compose de deux roues dentées 1 et 2, présentant  $Z_1$  et  $Z_2$ dents et tournant aux fréquences  $F_1$  et  $F_2$ . Chaque fois qu'une dent de la roue menant 1s'engage dans la roue menée 2,il se produit une prise de charge périodique aurythme d'engagement des dents selon une fréquence d'engrènement Fe égale à la fréquence de rotation de la roue multi pliée par son nombre de dents.

 $F_e = F_1.Z_1 = F_2.Z_2$ 

**Fe**: Fréquence d'engrènement

**F1**et**F2**:Fréquencesderotationsdesroues1et2

**Z1**et**Z2:**Nombre des dents des roues1et2.

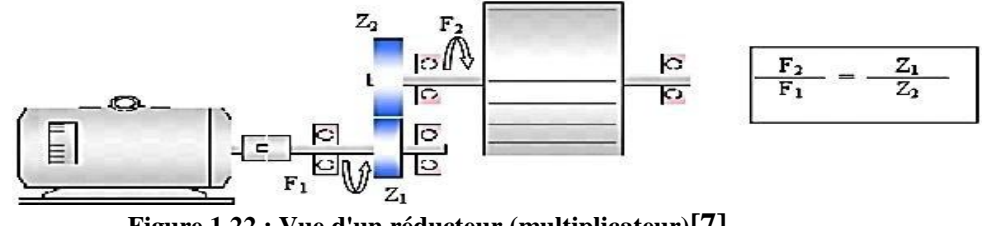

<span id="page-31-2"></span> **Figure 1.22 : Vue d'un réducteur (multiplicateur)[7]**

Si la denture est correcte, le spectre [figure 1.24], est constitué de composantes dont les fréquences correspondent à la fréquence d'engrènement ou à ses harmoniques.

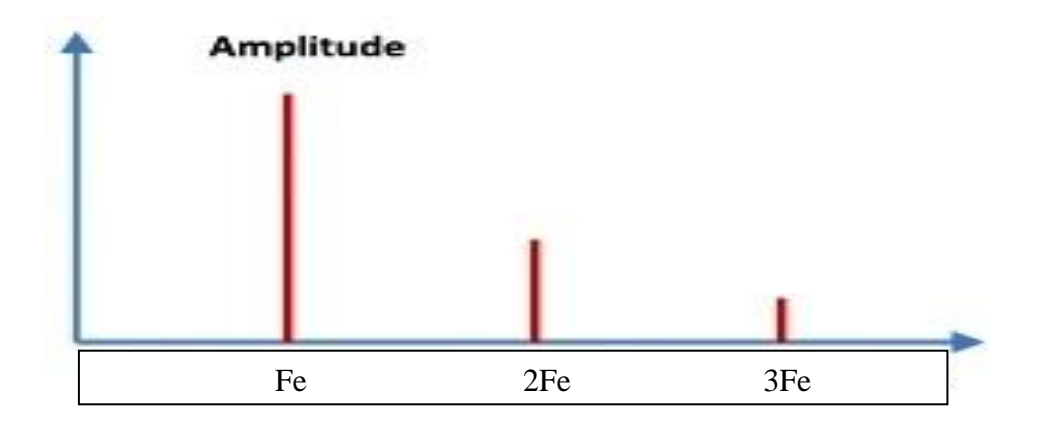

**Figure 1.23 : Image vibratoire d'un engrenage.[7]**

#### <span id="page-32-1"></span><span id="page-32-0"></span>**1.7.1.3. Signatures vibratoires des défauts d'engrènement**

#### **Détérioration d'une dent :**

Si l'une des roues présente une dent détériorée, il se produit un choc dur, à chaque tour du pignon. Le spectre correspondant (figure 1.25) montre un peigne de raies dont le pas correspond à la fréquence de rotation du pignon détérioré s'étalant jusqu'aux hautes fréquences.

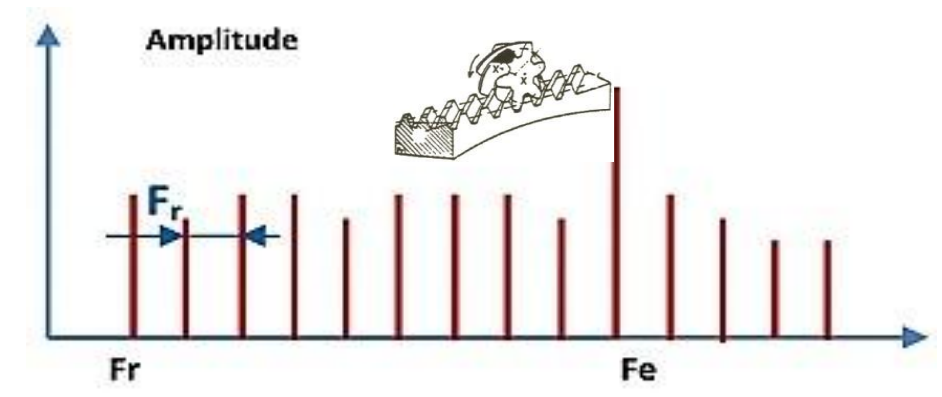

<span id="page-32-2"></span>**Figure 1.24 : image vibratoire théorique d'un engrenage présentant une dent détériorée**

Lafigure1.26 montre l'exemple d'un spectre réel de cetypededéfaut

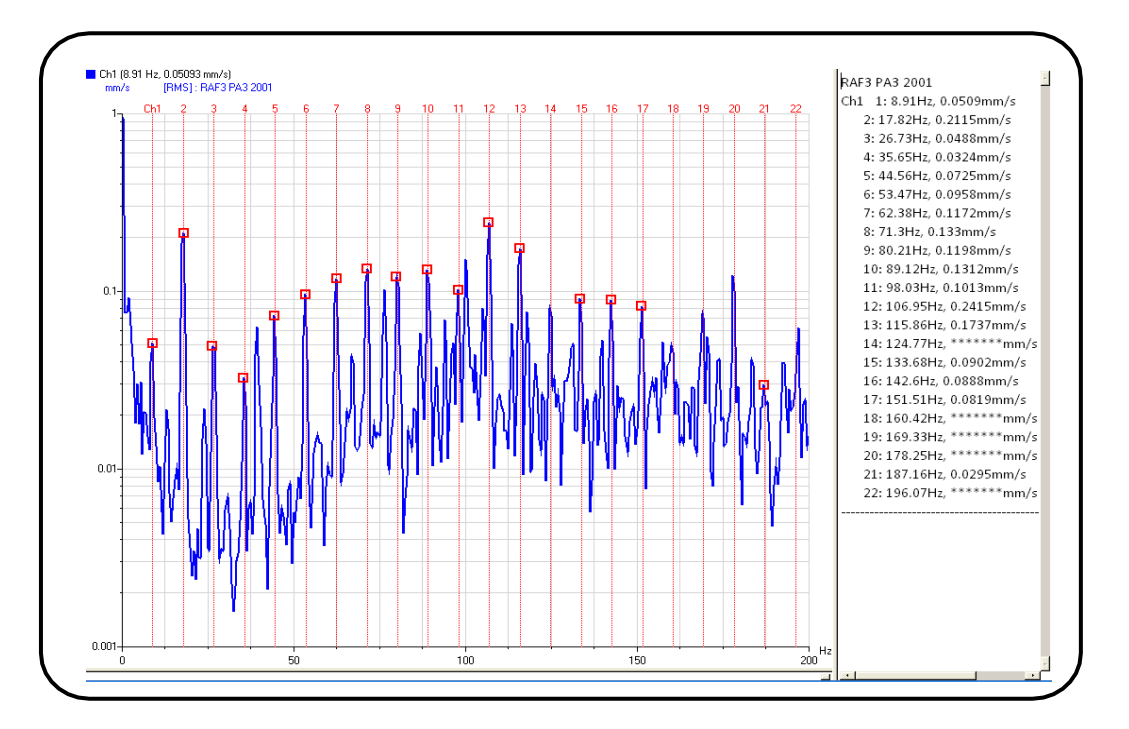

<span id="page-33-0"></span>**Figure 1.25 : spectre réel d'une dent détériorée sur un engrenage .La fréquencederotationdupignonestde8,9Hz[8]**

#### **Détérioration de deux dents sur les deux roues**

Si les deux roues dentées présentent chacune une dent détériorée, les chocs peuvent être importants lorsque les deux défauts se rencontrent «coïncidence ». La rencontre s'effectue à la fréquence **Fco** ,appelée **fréquence de coïncidence** et telle que:

$$
Fco = \frac{F_e}{PPCM(Z1,Z2)}
$$

Où

**Fe**: fréquence d'engrènement

**PPCM**: plus petit commun multiple de  $Z_1$ et  $Z_2$ 

La fréquence de coïncidence Fco est inférieure aux fréquences de rotation F1 et F2. Le spectre montre non seulement les deux peignes correspondant aux fréquences de rotation de chaque roue, mais aussi un peigne de raies de pas correspondant à la fréquence de coïncidence F<sub>co.</sub>

#### **Détérioration de l'ensemble de dentures**

Lorsque l'ensemble de la denture est use ou détériore, les chocs se produisent au passage de

chacune des dents. Le spectre est constitué d'un peigne de raies dont la fréquence correspond à la fréquence d'engrènement, mais cette fois avec une amplitude beaucoup plus élevée(figure 1.27).

Le spectre peut présenter des raies a la fréquence de rotation correspondant à déséquilibrages imparfaits**.**

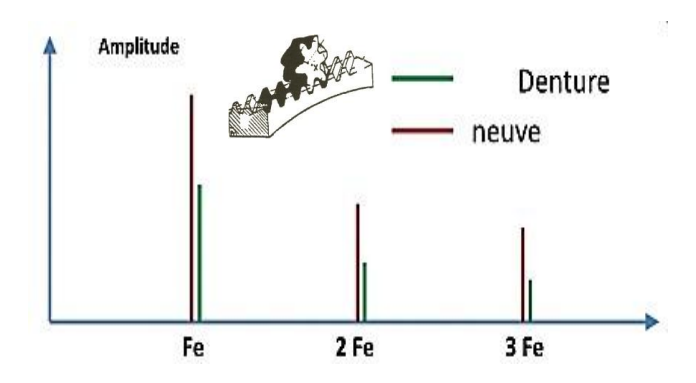

**Figure 1.26 : Image vibratoire théorique d'une denture[8]**

#### **Entraxe insuffisant (jeu insuffisant au fond de denture)**

<span id="page-34-0"></span>Si l'entraxe des arbres portant les deux roues est insuffisant, il se produit un engrènement en fond de denture. La dent menant force à l'engagement et au dégagement ce qui provoque une usure des deux côtés de la denture.

En analyse spectrale ce phénomène se traduit par l'apparition d'une raie d'amplitude prépondérante à deux fois la fréquence d'engrènement F<sup>e</sup> et la disparition partielle ,voire totale de l'amplitude à cette fréquence(figure1.28 et 1. 29).

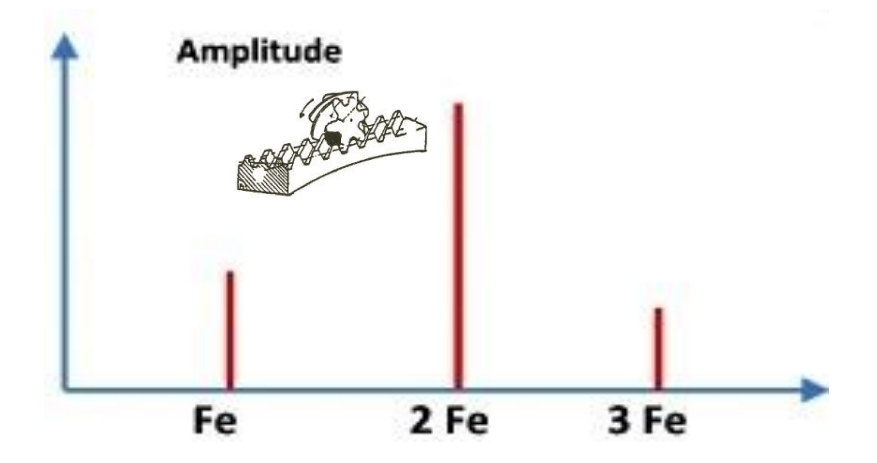

<span id="page-34-1"></span>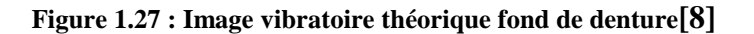

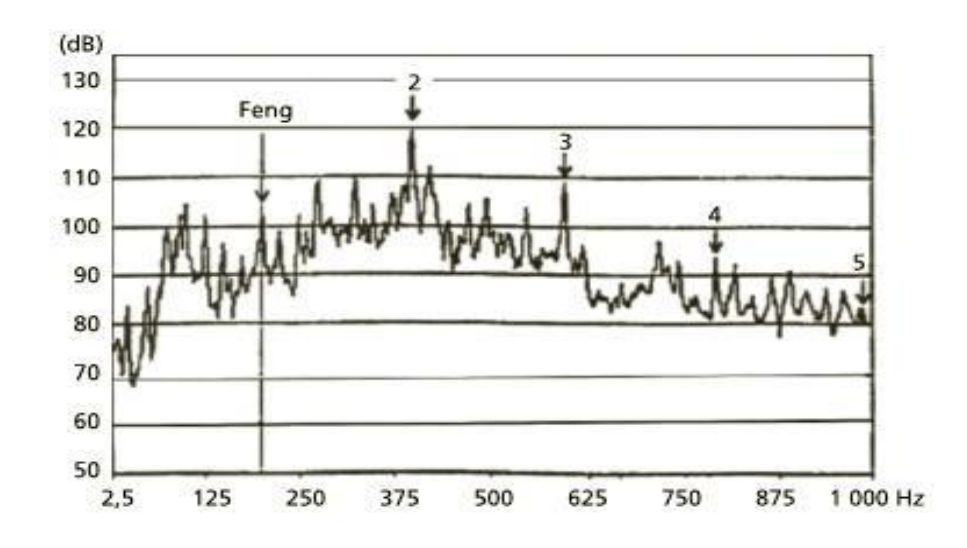

**Figure 1.28 : Spectre d'un engrènement sans jeu sur un réducteur[8]**

<span id="page-35-0"></span>Le premier étage est constitué d'un train à engrenages coniques. L'amplitude de la composante d'ordre 2 de la fréquence d'engrènement (395,2 Hz : 1 020 mg ; 4,0 mm/s) est nettement prépondérante devant celle de la composante d'ordre 1 (197,6 Hz : 218 mg ; 1,7mm/s). Le défaut est consécutif à un desserrage de la bague interne du roulement du palier butée avec, pour conséquence, la contrainte du poids de la couronne conique supporté par le pignon.

L'identification de ce phénomène nécessite de s'assurer que les harmoniques d'ordre supérieur ne sont pas présentes à un niveau élève :on serait alors en présence d'un choc dur.

#### **Jeu de fond de denture trop grand**

 Au fond de la denture un jeu plus grand pour a chaque passage d'une dent a l'autre il ya un choc dur.

 Donc on obtient un spectre de choc dur, périodique a la fréquence d'engrènement (présence de nombreuses harmoniques de niveau du même ordre de grandeur)(figure1.30).

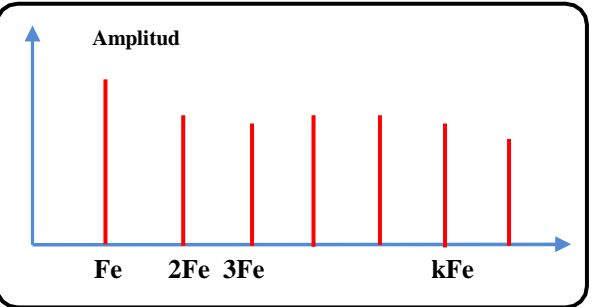

<span id="page-35-1"></span>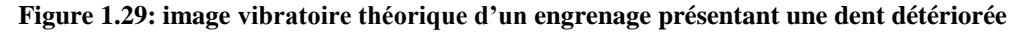
Peut être ce jeu trop grand :

\*Dû au montage ,le spectre apparaît dès l'origine

\*La surface de denture est usure come conséquence, le spectre devient alors une " suite logique "deceluidelafigure1.30

#### **Défauts induisant une modulation d'amplitude**

Si l'arbre ou le pignon présente un défaut d'excentricité, ou de faux rond, il va apparaitre une modulation d'amplitude du signal vibratoire par la fréquence de rotation due à la modélisation de l'effort d'engrènement (figure1.31).L'image vibratoire théorique (figure31), présente autour de la fréquence d'engrènement (fréquence porteuse) ou de ses harmoniques, des raies latérales dont le pascorrespond à la fréquence de rotation de l'arbre qui porte le défaut. C'est ce qu'on appelle desbandeslatérales demodulation d'amplitude. **.** Il faut noter que les amplitudes de ces bandes latérales sont généralement très faibles devant l'amplitude de la fréquence porteuse (entre 2 e t20 fois inférieures)et ne sont visibles que dans des spectres exprimés en décibel.

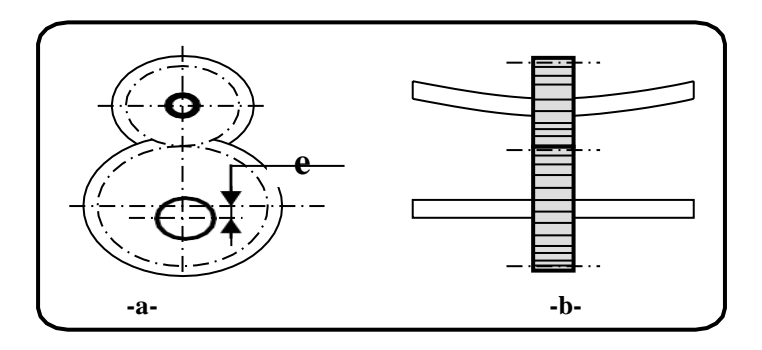

**Figure 1.30 : Exemples de défauts d'engrènement** [ **-a-Faux rond d'un pignon Déformation d'arbre ]**

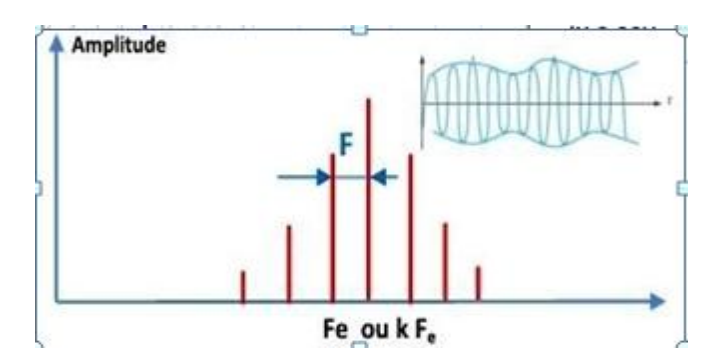

**Figure 1.31 : Image théorique de la modulation d'amplitude de Fe par Fr[8]**

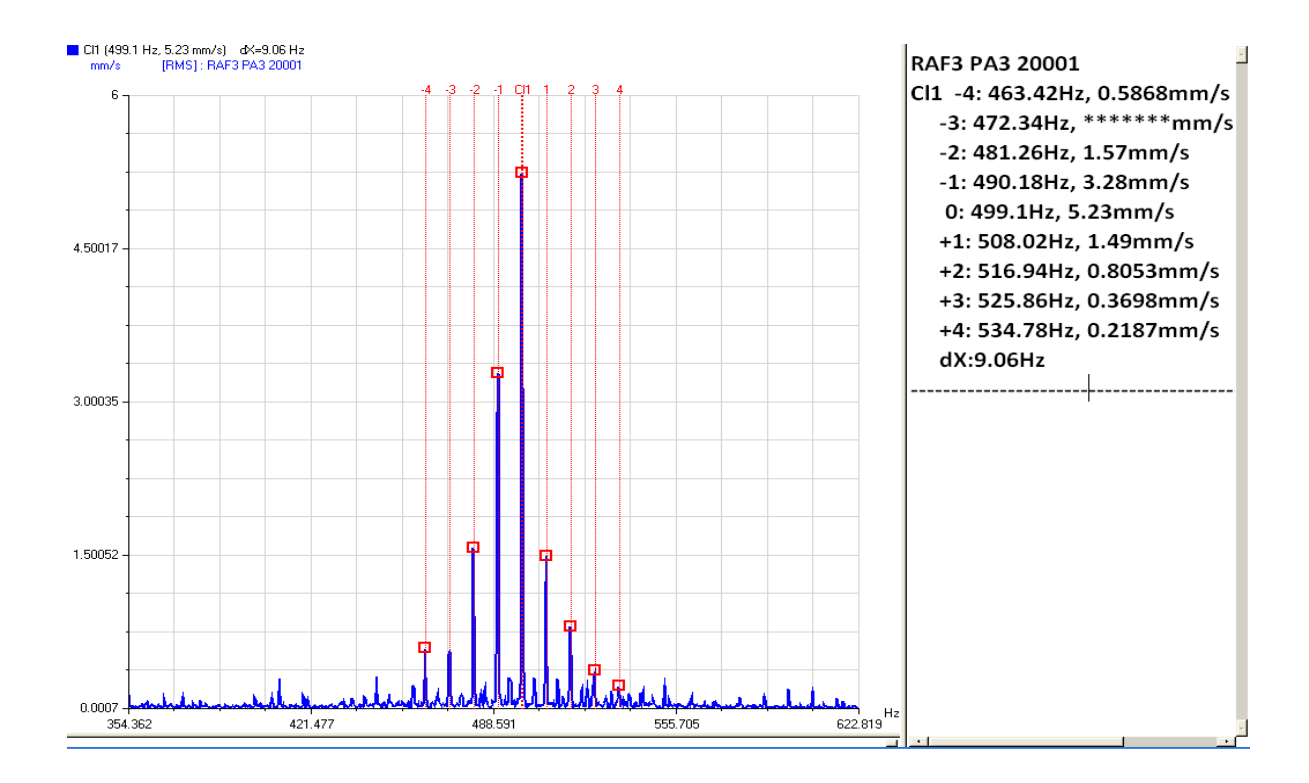

**Figure 1.32 : Spectre réel d'une modulation d'amplitude**[8]

La (figure1.34)montre le spectre d'un engrenage ou l'engrènement (Fe=199,6Hz) est modulée par la fréquence de rotation du de larouetournanteà9.06 Hz.

## **1.7.2.Les défauts de roulements**

Les roulements sont des éléments clés de toute machines tournantes, ils sont souvent sujets à des dégradations qui peuvent provoquer l'arrêt du processus de production. Dans certains cas ils peuvent causer des accidents de fonctionnement graves. Les vibrations de roulements génèrent souvent des signaux relativement complexes qui varient en fonction de plusieurs facteurs : la charge, la présence de défauts et la géométrie du roulement. Quand des défauts ponctuels surviennent, des chocs sont générés et créent des vibrations qui peuvent être soit analysées dans le domaine temporel (niveau crête, efficace, facteur de crête, Kurtosis, Cepstre) ou bien dans le domaine fréquentiel (analyse spectrale ou d'enveloppe, transformées de Hilbert, etc.)

Le roulement, organe de base pouvant assurer à lui seul plusieurs fonctions parmi les quelles la liaison mobile en rotation avec un minimum de frottement entre deux éléments ,tout en supportant des charges radiales ou axiales plus ou moins importantes, il peut être aussi utilisé pour assurer un positionnement précis de l'arbre, et corriger des défauts d'alignement .Selon le type de roulement utilisé (Figure1.35).

Le roulement est composé des éléments suivants:

– Deux bagues concentriques ,une bague intérieure et une bague extérieure ,comportant des chemins de roulement.

– Des corps roulants, billes ,rouleaux ou aiguilles ,permettant la rotation des deux bagues avec un frottement minimal.

– Une cage séparant et guidant les éléments roulants.

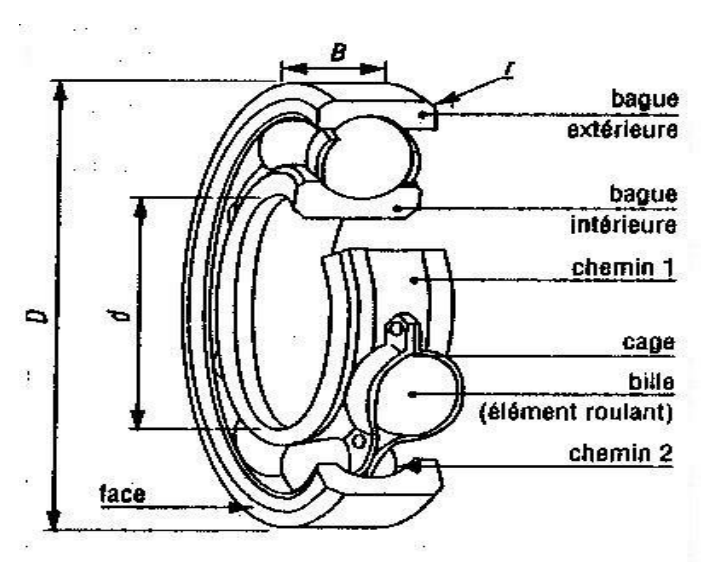

**Figure 1.33 : Constitution générale d'un roulement[9]**

En pratique pour chaque application existe un roulement approprié. Le roulement à billes offre un faible frottement grâce au contact ponctuel mais n'est utilisé que pour des charges limitées. Le roulement à rouleaux offre une plus grande capacité de chargement grâce au contact linéaire provoquant aussi un frottement plus important.

Les rouleaux peuvent prendre différentes formes cylindriques, coniques ou sphériques.

Les roulements à aiguilles sont quant à eux utilisés lors qu'un rapport charge/en comblement important est requis.

Les principaux types de roulements sont illustrés dans la (figure 1.35).

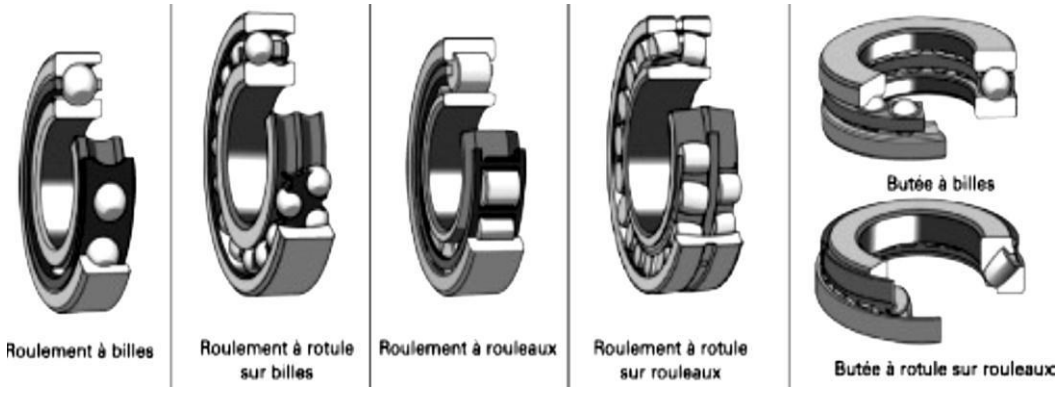

**Figure 1.34 : Différents types de roulements**

### **1.7.2.1. Durée de vie des roulements**

La durée de vie théorique des roulements est donnée par la forme suivante:

$$
L_{10}=\frac{C^p}{P}
$$

L<sub>10</sub>:duréedevieen10<sup>6</sup>tours.

**C**:charge nominale (donnée constructeur).

**p**:charge dynamique appliquée au roulement.

*P*: 3 pour les roulements à billes, 3.33 pour les roulements à rouleaux.

Les efforts dynamique vas certainement réduire la durée de vie des roulements, donc il est important de corriger les problèmes qui augmente énormément les efforts dynamiques tel que le délignage, le balourd, le serrage ….etc. [9]

#### **1.7.2.2. Processus de dégradation d'un roulement**

Lorsqu'un roulement tourne , les contacts métalliques entre les éléments roulants et les cages émettent des bruits de fond aléatoires. Ce bruit de fond vas crée un spectre plat.

 La plupart des usures enroulements débutent par une fêlu requis et transforme en craquelure .La craquelure va produire des impacts énergétiques hauts en fréquences.

Au furet à mesure que l'usure progresse.

- Les défauts tendent à lisser

- Il ya moins d'impacts
- Le bruit de fond de la bonne piste devient modulé.

- Dès que le défaut est significatif ,les billes vont Eroder la cage interne en saut.

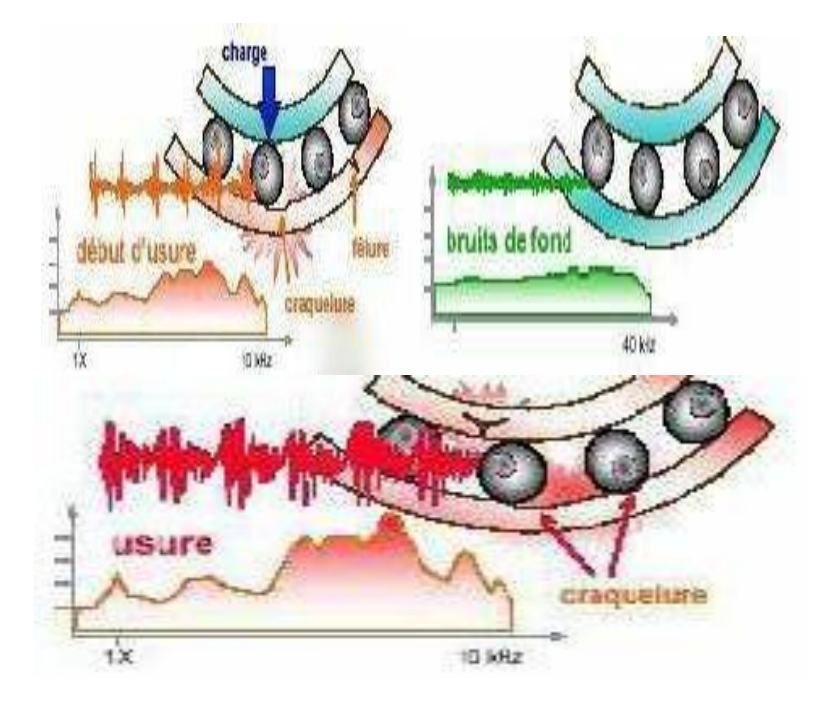

**Figure 1.35 : Processus de dégradation d'un roule[9]**

#### **1.7.2.3. Les défauts de montages**

**-La propreté :**toute intrusion de particules étrangères entraine des détériorations qui évoluent inéluctablement vers l'écaillage.

 **-la chauffe :** il est impératif d'éviter les chauffes a plus de 120 degrés qui peuvent provoquer des modifications des caractéristiques métallurgiques lorsque la température dépasse 150 degrés, il ya alors de strictions de la graisse avec tous les ennuis qui en résultent.

 **-les chocs :** les roulements sont très sensibles au choc. Une bague mal engagée sur l'arbre ne doit pas recevoir de coups pour sortir. Un rapide passage au séchoir permettra de la sortir aisément.

 **-la géométrie:** il faut éviter des ovalisations ,les conicités ,les désalignements, les jeux trop faibles ou trop forts, etc…

 **-la vaseline de protection :** l'épaisse couche de vaseline qui couvre certains roulements doit être éliminée.

#### **1.7.2.4. Fréquences caractéristiques**

Pour chaque type de roulement et en fonction des côtes de fabrication (figure1.37),on peut considérer les fréquences caractéristiques données parles formules ci-dessous.

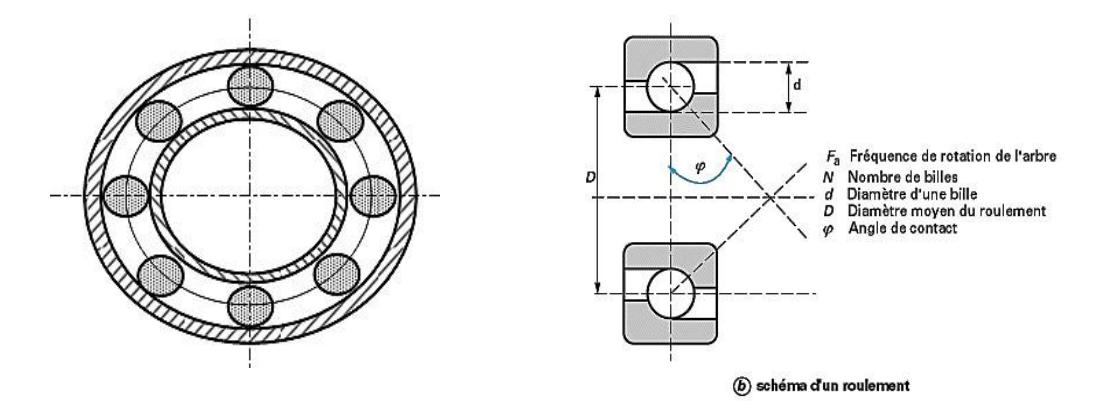

**Figure 1.36 : Caractéristiques des roulements[10]**

\*Fréquence d'un défaut localisé sur la bague externe du roulement (**BPFO**):

**BPFO :** Ball Pass Fréquency Ouer Race= fréquence de passage d'un bille sur un défaut de piste externe.

$$
\mathbf{f}_{\mathbf{be}} = \left(\frac{N}{2}\right) \mathbf{f}_r \left[ \mathbf{1} - \left(\frac{d}{D}\right) \cos \varphi \right] \tag{1.1}
$$

\*Fréquence d'un défaut localisé sur la bague intérieure(**BPFI**): **BPFI :**

BallPassFréquencyInnerRace=fréquencedepassaged'unbillesurundéfautdepisteinterne.

$$
\mathbf{f_{bi}} = \left(\frac{N}{2}\right)\mathbf{f}_{r} \left[1 + \left(\frac{d}{b}\right)\cos\varphi\right]
$$
 (1.2)

\*Fréquence d'un défaut localisé sur un élément roulant(**BSF**) :

**BSF :** BallSpinFréquency=fréquencedepassaged'undéfautdebillesurunlabagueinterneou externe

$$
\mathbf{f_b} = \left(\frac{D}{d}\right) \mathbf{f_r} \left[1 - \left(\left(\frac{d}{D}\right) \cos \varphi\right)^2\right] \tag{1.3}
$$

\*Fréquence d'un défaut de cage(**FTF**) :

**FTF :** Fundamenal 1train Fréquency = fréquence de passage d'un défaut de cage.

 $\checkmark$  si la bague externe est fixée et que, la bague interne tourne, la formule FTF est :

$$
\mathbf{f}_{\mathbf{c}} = \left(\frac{1}{2}\right) \mathbf{f}_{r} \left[ \mathbf{1} - \left(\frac{d}{b}\right) \cos \varphi \right] (1.4)
$$

Si la bague interne est fixée et la bague externe tourne, la formule FTF est :

$$
\mathbf{f}_{\mathbf{c}} = \left(\frac{1}{2}\right)\mathbf{f}_{r}\left[1 + \left(\frac{d}{b}\right)\cos\varphi\right](1.5)
$$

 **:** La fréquence de rotation de la bague interne (la bague externe étant supposée fixe).

Dans nos temps les fabricants ont créé des tables de références qui permettent de s'affranchir de ces calcules, en exemple est illustre sur la figure Fig. 36

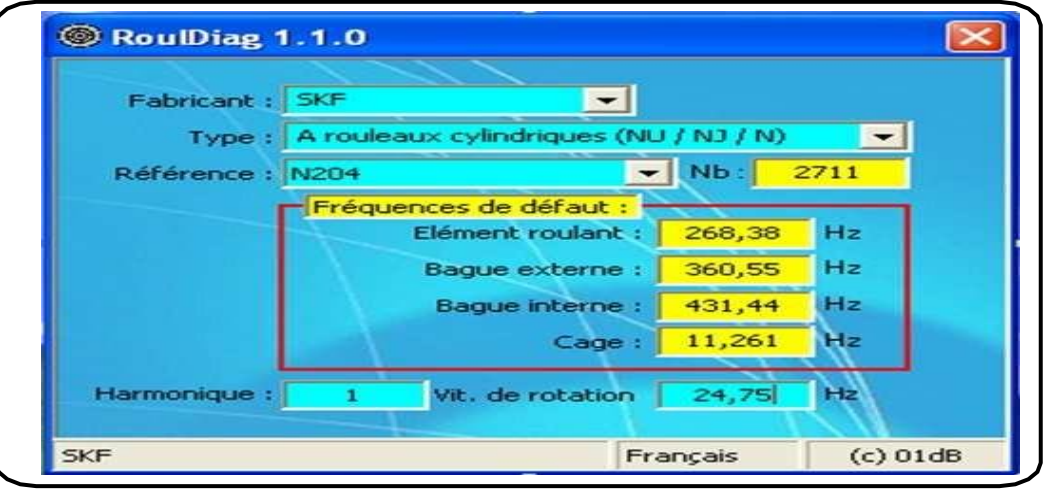

**Figure 1.37 : exemple de bases de données de défauts de roulements**[10]

Tant qu'on a roulement parfait des billes sans glissement Les fréquences de passage sont des fréquences théoriques sensiblement respectées. a l'existence d'amorce de grippage, le frottement a tendance à ralentir la partie dégradée. Le défaut se fait à une fréquence inférieure à celle calculée. Cette différence bien que difficile à appréhender est un élément décisif pour établir l'urgence de l'intervention, le grippage étant le stade ultime d'un défaut sur roulement et pouvant amener par blocage la dégradation brutale du rotor.

#### **1.7.2.5. Signatures vibratoires des principaux défauts**

#### **Défaut affectant sur la bague externe :**

Un défaut de type écaillage affectant la bague externe d'un roulement a pour image vibratoire un peigne de raies dont le pas correspond à la fréquence du défaut.

A chaque composante de ce peigne, est associée une paire de bandes latérales espacées de la fréquence de rotation ,en cas de charge dynamique importante (figure 1.39).

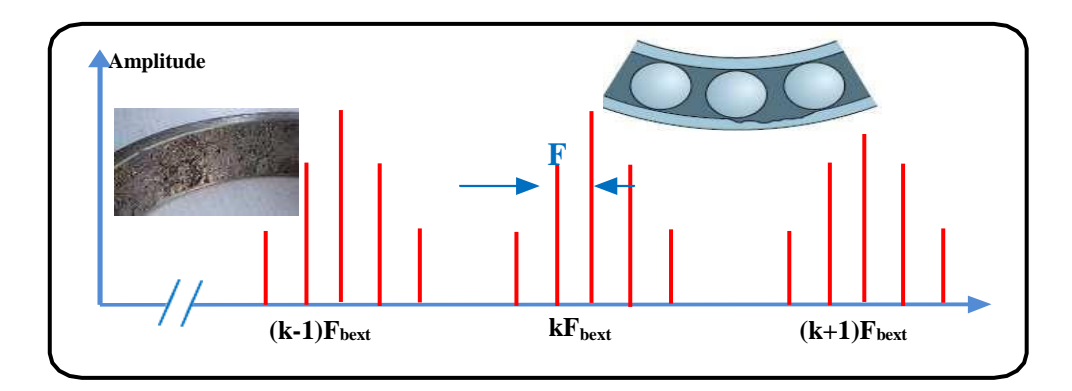

**Figure 1.38 : Image vibratoire théorique d'un défaut de type écaillage sur bague extérieure[10]**

#### **Défaut affectant sur la bague intérieure :**

Un défaut de type écaillage affectant la bague interne de roulement a pour image vibratoire un peigne de raies .A chaque composante de ce peigne ,sont associées plusieurs paires de bandes latérales espacées de la fréquence de rotation (figure 1.40)

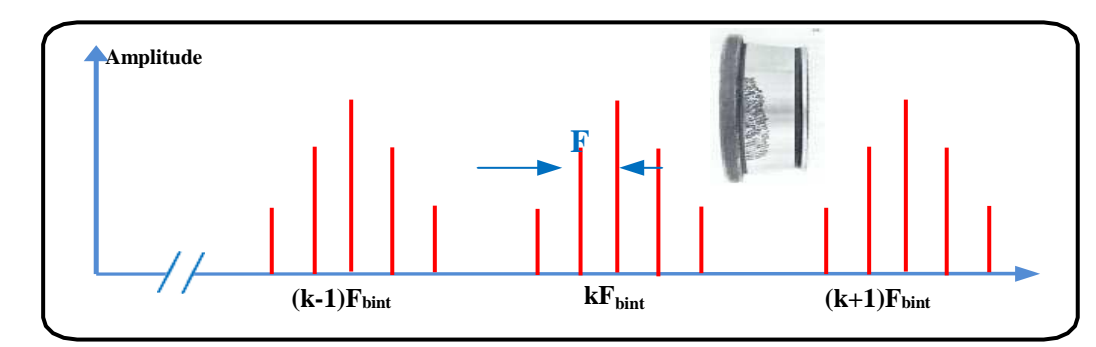

**Figure 1.39 : Image vibratoire théorique d'un défaut de type écaillage sur bague intérieure[10]**

#### **Défaut de type écaillage sur un élément roulant :**

Un défaut de type écaillage sur un élément roulant (bille, rouleau ou aiguille) a pour image vibratoire un peigne de raies. A chaque composante de ce peigne ,sont associées plusieurs paires de bandes latérales espacées de la fréquence de la cage (figure 1.41).

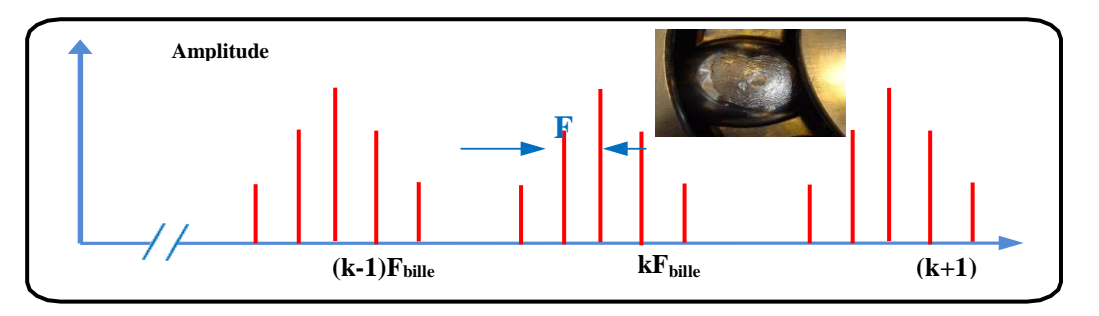

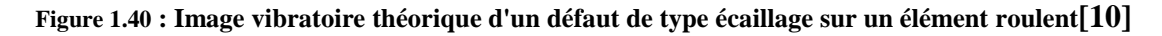

#### **Défauts de type déversement de bague :**

Le défaut de type déversement de bague extérieure (figure 1.42) s'exprime par une composante fondamentale d'amplitude élevée dont la fréquence correspond à la fréquence du défaut de la bague déversée, et par des composantes d'ordre supérieur d'amplitude très faible(figure 1.43).

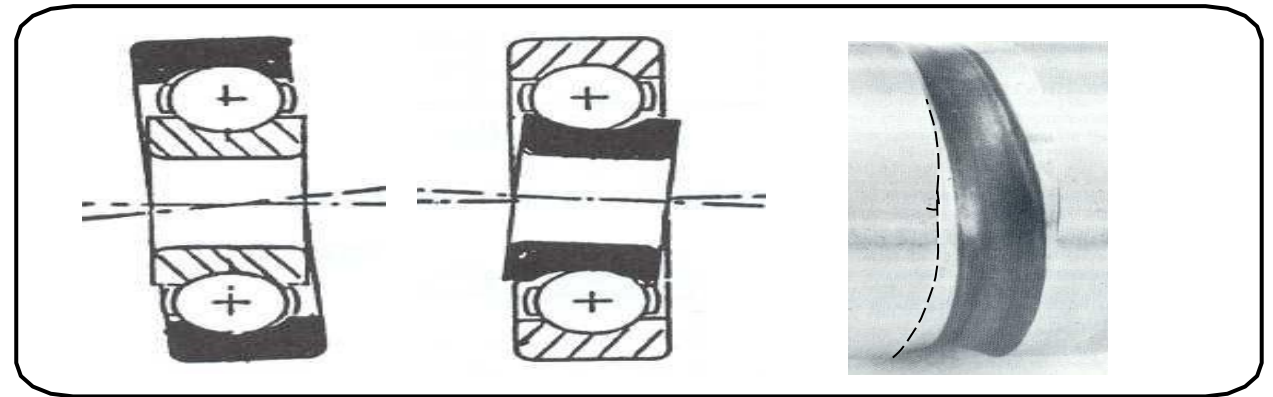

 **Figure 1.41 : Défaut de déversement des bagues d'un roulement**

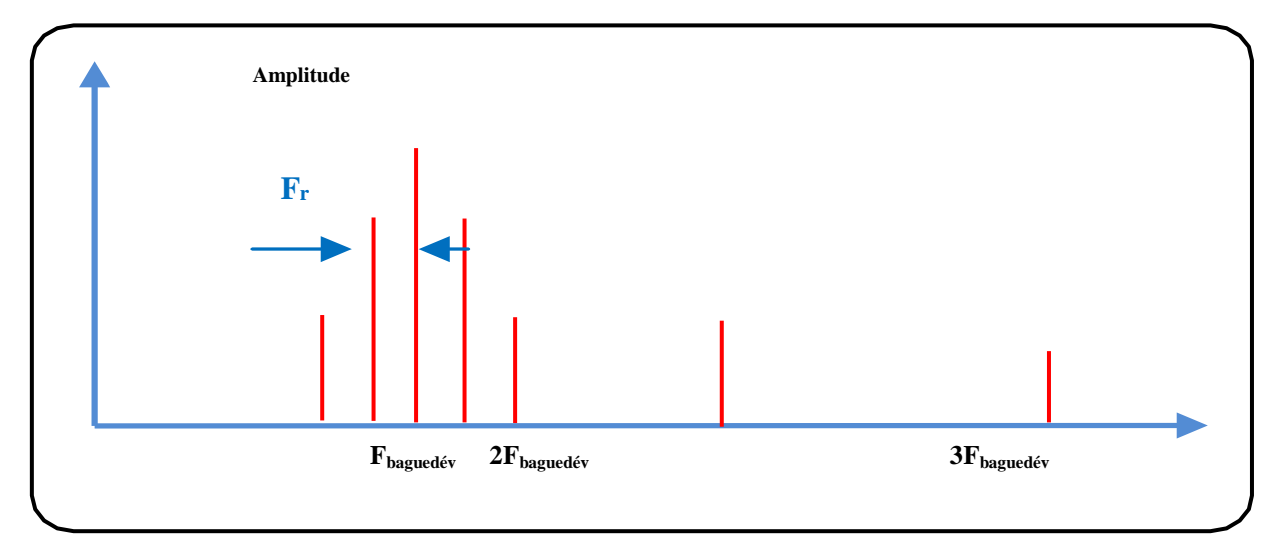

 **Figure 1.42 : Image vibratoires théorique d'un défaut de type déversement de bague[10]**

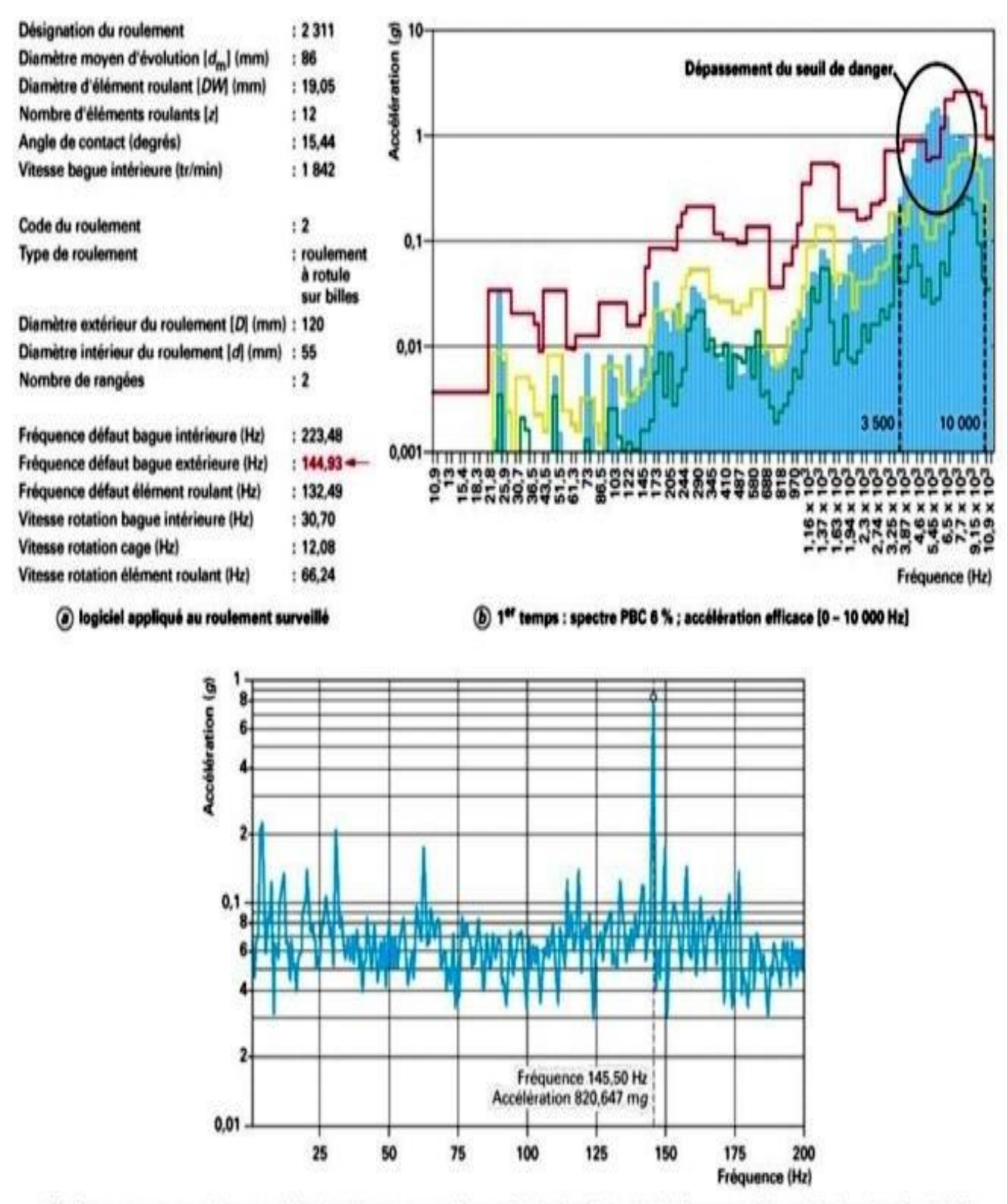

(c) 2<sup>e</sup> temps : spectre enveloppe ; accélération efficace ; gamme fréquentielle de filtre [3,5 - 10,0 kHz] ; gamme fréquentielle d'analyse [0 - 200 Hz]

**Figure 1.43 : Mise en évidence d'un défaut de roulement par un spectre PBC et par un spectre**

**D'enveloppe manifeste défaut bague extérieur**  $f_{be} = 144.93$ [11]

#### **Remarque :**

Il ne faut pas confondre défaut de type écaillage et défaut de type déversement de bague. Le défaut de type écaillage est un défaut de type choc dont le spectre présente:

\*de nombreuses composantes harmoniques jusqu'en hautes fréquences,

\*les harmoniques d'ordre n généralement d'amplitude plus grande que la composante fondamentale.

Le défaut de type déversement de bague est un défaut de type vibration sinusoïdale dont le spectre présente:

\*peu de composantes harmoniques, la composante fondamentale de la fréquence du défaut ,nettement prépondérante par rapport à ses quelques harmoniques.

#### **1.7.2.6. Indicateurs vibratoires spécifiques aux roulements:**

La dégradation localisée d'un roulement se manifeste par un choc dur ,périodique ,apparaissant à la fréquence du contact situé au niveau de la détérioration. Les vibrations induites sont des vibrations de type impulsionel. L'interprétation des spectres de ces défauts sont parfois difficiles. Des méthodes spécifiques permettant d'obtenir, par des traitements particuliers, des valeurs globales significatives de la dégradation de roulement .Les indicateurs utilisant ces propriétés sont principalement le facteur de crête et le Kurtosis.

#### **Facteur de crête :**

C'est le rapport entre la valeur de crête et la valeur efficace de l'accélération:

Factor de créte 
$$
\frac{\text{Value} \cdot \text{Value} \cdot \text{Value}}{\text{Value} \cdot \text{Value}}
$$
 =  $\frac{Ac}{Aeff}$ 

Une vibration de type sinusoïdale aura un facteur de crête voisin de 0,707 alors qu'une vibration de type impulsionnel aura un facteur de crête beaucoup plus important Un roulement neuf ou en bon état génère une vibration de faible amplitude, aussi bien en valeur crête qu'en valeur efficace [figure 1.45]. Le facteur de crête reste donc faible. Un défaut localisé génère une vibration d'amplitude crête forte et amplitude efficace faible, donc un facteur de crête important .Pour les défauts généralisés ,les vibrations générées présentent des amplitudes crête et efficace fortes ,donc ,un facteur de crête faible. Le défaut

majeur de cet indicateur est de présenter environ les mêmes valeurs à l'état neuf et enfin de vie de roulement.

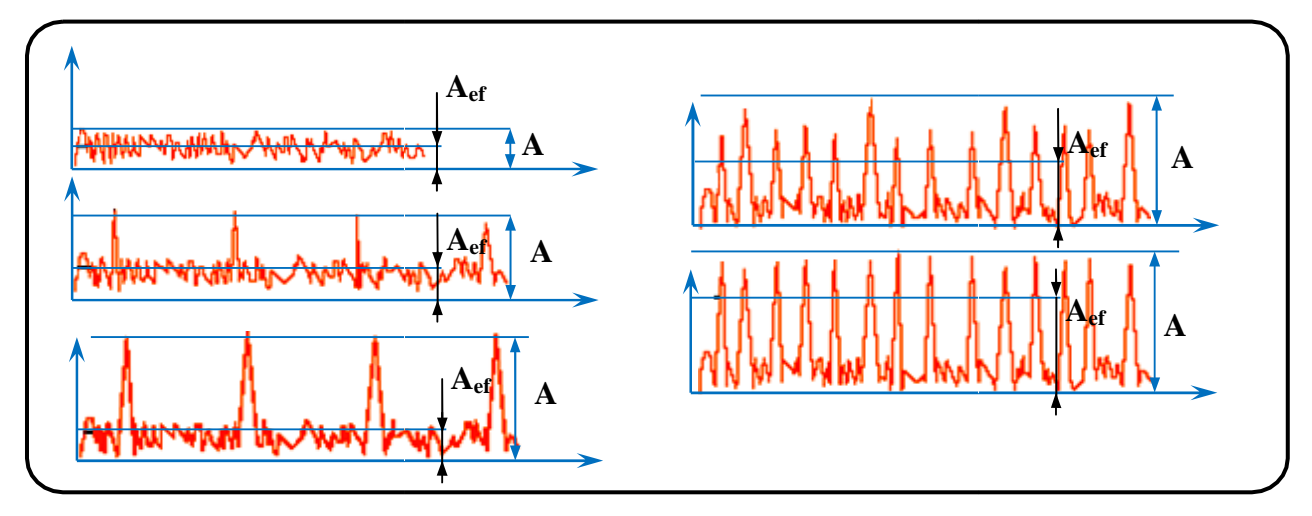

**Figure 1.44 : Evolution du facteur de crête aux différents stades de dégradation du roulement**[11]

#### **Le Facteur de défaut de roulement FD :**

Le Facteur de Défaut Roulement est un traitement spécifique du signal temporel adapté à la surveillance des roulements :

### $F_{D}=a.F_{C}+b.A_{eff}$

 Combinant les indicateurs Facteur de Crête et Valeur efficace, il présente les avantages suivants :

\*Facteur absolu.

\*Détection précoce.

\*Peu sensible aux conditions de fonctionnement.

\*Valeur croissante sur les 3 phases de la dégradation.

\*Utilisation simple et adaptée au diagnostic automatique.

Le Facteur de Défaut Roulement est utilisé pour les machines de 600 à 6000 RPM. Les niveaux d'alarme recommandés sont :**Alertes à6** et**Dangerà 9.**

L'augmentation du niveau du Facteur de Défaut peut être liée à un défaut de graissage du roulement .En l'absence d'historique d'évolution, on procéder à un test de graissage du roulement, le Facteur de Défaut chute généralement de manière importante de façon instantanée .Si le niveau du F.D reste stable à cette valeur dans les heures qui suivent l'opération, il s'agit sans doute d'un problème de graissage. Dans le cas contraire, il s'agit vrai semblablement d'une usure du roulement.

#### **Distribution de l'amplitude :Kurtosis**

 Il s'agit d'un traitement statistique du signal temporel des vibrations, se basant sur la courbe de densité de probabilités de la répartition des niveaux vibratoires d'accélération.

Un roulement en bon état engendre un signal vibratoire dont la distribution de l'amplitude est Gaussienne avec un Kurtosis voisin de 3. Pour un roulement dégradé, présentant des écaillages ,des indentations ou des jeux importants, l'allure de la distribution de l'amplitude du signal est modifiée et le Kurtosis K est supérieur ou égal à4(figure 1.46).

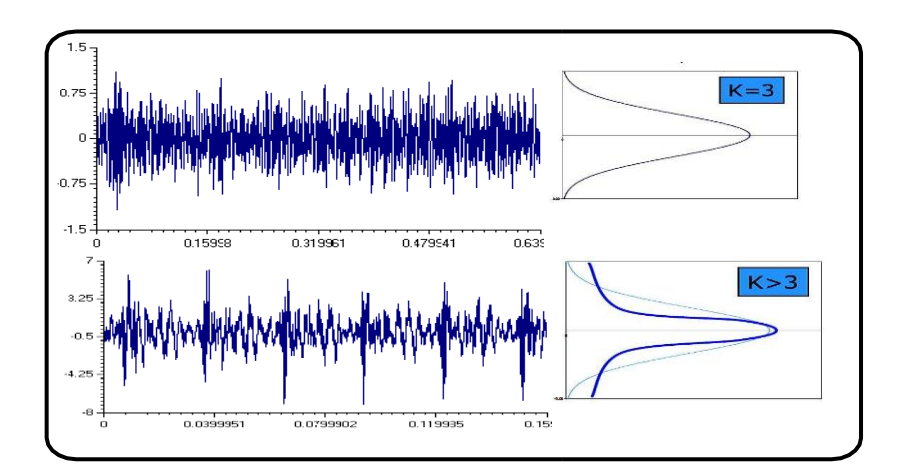

**Figure 1.45 : Evolution du Kurtosis aux différents stades de dégradation du roulement**

Le Kurtosis caractérise l'écrasement de la courbe de densité de probabilité du signal enregistré.

Il est à noter que dans le cas d'une forte détérioration du roulement, l'allure de la distribution de l'amplitude redevient gaussienne avec k voisin de 3 mais , aussi une augmentation importante de l'amplitude efficace comme pour le facteur de crête, il ya lieu de tenir compte simultanément de l'évolution des deux critères : kurtosis et amplitude efficace.

En générale la compréhension du signale vibratoire nécessite un retour d expérience et un cumule de savoir. Une bonne qualité d interprétations du signale exige beaucoup de pratique d ou la désexcite de banc d essais de vibration aussi appelés analyseur ou simulateur dynamique de vibration.

Le chapitre suivant donnons une saintaise sur simulateur dynamique.

# Chapitre 2 **Type de simulateur**

# **2.1.Introduction**

Les chercheurs, les ingénieurs, les militaires et bien d'autres professionnels se posent souvent la question : quel est le résultat que j'obtiens si j'exerce telle action sur un élément ?

Le moyen le plus simple serait de tenter **l'expérience,** c'est-à-dire d'exercer l'action souhaitée sur l'élément en cause pour pouvoir observer ou mesurer le résultat. Dans de nombreux cas l'expérience est irréalisable, trop chère ou contraire à l'éthique. On a alors recours à la **simulation** : rechercher un élément qui réagit d'une manière semblable à celui que l'on veut étudier et qui permettra de déduire les résultats.

La simulation est une technique pour conduire des expériences sur un ordinateur OU UN BQNC D ESSAI qui peut inclure des caractéristiques stochastiques soit microscopiques soit macroscopiques et implique l'utilisation de modèles mathématiques qui décrivent le comportement d'un système de transport sur des périodes étendues de temps réel**.[12]**

# **2.2.Pourquoi simuler ?**

Les simulations sont utilisées par les professionnels (chercheurs, ingénieurs, économistes, médecins, etc.) dans toutes les phases de recherche ou d'étude d'un phénomène ou pour concevoir et améliorer les systèmes.

La simulation permet la:

1. Bonne manière de rassembler systématiquement des données pertinentes. Cela contribue à une large connaissance des caractéristiques de trafic et de leur opération.

2. Permet de voir les variables importantes et comment elles sont reliées. Cela peut mener éventuellement à des formulations analytiques pertinentes.

3. Parfois on souhaite connaitre les distributions de probabilité plutôt que seulement les moyennes et les variances.

4. Peut parfois permettre de vérifier une solution analytique incertaine.

5. La simulation coute moins cher que de faire des expériences.

6. La simulation donne un contrôle sur le temps. Il est possible d'étudier des effets sur des périodes de temps longues ou au contraire de passer au ralenti certains événements.

7. La simulation est sans danger. On peut étudier divers effets sans déranger les usagers**.[12]**

# **2.3.Avantages de la simulation**

- D'autres approches analytiques peuvent ne pas être appropriées.
- Peut être expérimenté en laboratoire sans nécessiter une approche essai-erreur sur le terrain.
- Peut être expérimenté avec de nouvelles situations qui n'existent pas encore aujourd'hui.
- Peut donner une idée des variables importantes et de leurs relations
- Fournit des informations sur les séquences spatiales et temporelles, pas seulement les centres et les variances.
- Le système peut être étudié en temps réel, en temps compressé ou en temps étendu.
- Des simulations potentiellement peu sécuritaires peuvent être réalisées sans risques pour les usagers du système.
- Il est possible de copier les conditions de base pour effectuer équitablement des comparaisons entre les différentes alternatives d'amélioration
- Il est possible d'étudier les conséquences d'un changement sur l'opération du système.
- Peut réaliser des procédures de file d'attente interactives.
- Peut transférer des files d'attentes non résorbée d'une période de temps à une autre.
- La demande peut varier à travers le temps et l'espace.
- Des conditions d'arrivée et de départ non habituels qui ne suivent pas des distributions mathématiques traditionnelles peuvent être modélisées. **.[12]**

# **2.4.Inconvénients de la simulation**

- Il peut exister des solutions plus faciles pour résoudre le problème. Il faut considérer toutes les alternatives possibles.
- La simulation demande du temps et de l'argent. Il faut faire attention de ne pas mal estimer ces derniers.
- Les modèles de simulation exigent un nombre considérable de données et de caractéristiques d'entrée qui peuvent être difficiles voire impossible à obtenir.
- Les modèles de simulation nécessitent une vérification, une calibration et une validation qui ,si elles ne sont pas réalisées avec attention, rendent le modèle inutile.
- Le développement d'un modèle de simulation exige des connaissances dans un grand nombre de disciplines, y compris la théorie d'écoulement du trafic, la programmation, les probabilités ,la prise de décision et l'analyse statistique.
	- La simulation n'est possible que si le développeur comprend parfaitement le système.
	- Le modèle de simulation peut être difficile à comprendre pour les personnes qui n'ont pas développé le programme en raison du manque de documentation.
	- Certains utilisateurs peuvent appliquer le modèle sans chercher à comprendre son fonctionnement et ce qu'il représente.
	- Certains utilisateurs peuvent appliquer le modèle sans connaitre et apprécier les limites. **.[12]**

# **2.5.Types de modèle de simulation**

## **2.5.1.Première distinction**

Pratiquement tous les modèles de simulation sont dynamiques et ont pourvariable indépendante de base le temps.

Il existe cependant deux principaux types de modèles:

Continus (changement continu d'état avec stimuli continu)

Discrets (succession d'états changeant brusquement d'un instant à son suivant).

Les modèles discrets peuvent pour leur part être:

- Discrets dans le temps (division du temps en intervalle de longueur constante). Les calculs sont effectués pour chacun des intervalles.
- Discrets dans les événements (division du temps en période s'écoulant entre deux événements connus – les phases d'un feu par exemple). Ce type de modélisation permet de sauver du temps de calcul mais ne peut être avantageusement utilisé que lorsque la circulation change peu d'état ou que la taille du système étudié reste relativement petite. **.[12]**

#### **2.5.2.Deuxième distinction**

On peut également classer les modèles selon le niveau de détails qu'il propose .Ainsi, on retrouve:

- Modèles microscopiques (MI). Ils rendent compte, à un haut niveau de détails, des objets du système ainsi que de leurs interactions. (ex : changement de voie, selon l'interaction entre véhicules impliqués)
- Modèles mésoscopiques (ME). Ils représentent la plupart des objets à un haut niveau de détails mais leurs interactions à un niveau de détails relativement moindre.(ex: changement de voie ,selon densité relative des voies)
- Modèles macroscopiques(MA) .Représentent à un faible niveau de détails les objets et leurs interactions. (ex : flux de circulation par voie, représentation agrégée qui ne visualise pas la manœuvre de changement de voie)
- Les MI sont relativement plus chers à développer ,à faire tourner(en temps)et à mettre à jour .Ils possèdent potentiellement une plus grande finesse de résultats qui n'est pas forcément atteinte à cause de leur complexité et de la calibration de leurs nombreux paramètres.
- Les ME et MA sont moins précis que les MI mais sont moins chers.Ils peuvent parfois produire des résultats pas assez précis ou inadéquats .On peut les utiliser lorsque:
- Les résultats attendus ne sont pas sensibles aux détails microscopiques

L'échelle d'exécution est trop petite. Trop de temps est nécessaire pour les calcules .Les ressources et le temps nécessaires au développement d'un MI sont trop limités.

 Le créateur du modèle doit donc choisir le niveau de détails en fonction de ce que l'on désire montrer ou ce dont l'on veut rendre compte. **.[12]**

## **2.5.3.Troisième distinction:**

Une autre classification permet de distinguer les modèles de simulation selon le type des variables utilisées:

- Modèles déterministes .Aucune variable aléatoire :les relations sont de type mathématique ,statistique ou logique.
- Modèles stochastiques .Incluant des fonctions de probabilités.

Par exemple, les modèles de poursuite peuvent être déterministe (le temps de réaction du conducteur est une constante) ou stochastique (le temps de réaction du conducteur est aléatoire). **.[12]**

# **2.6.Types de simulateur dynamique**

## **2.6.1. Simulateur dynamique des rotors**

Spécialement développé pour étudier lesspécificités des machines à paliers lisses (figure 2.1).

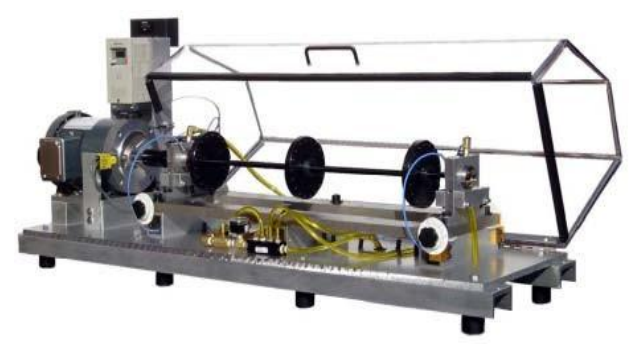

**2.1 : simulateur dynamique des rotors13**

Sur les machines tournantes à paliers lisses, les défauts sont dus principalement aux frottements (RUB), à la résonance du rotor, à l'instabilité du film d'huile (WHIP etWHIRL). Il est essentiel de maîtriser leur diagnosticvibratoire spécifique : analyses d'orbites, précession … pour réaliser une maintenance préventive complète.

Ce simulateur Rotor permet d'étudier le comportement dynamique d'un rotor dans des paliers hydrodynamiques lubrifiés par huile.

Une bâche d'huile ainsi qu'un système de pompe hydraulique permet la circulation de l'huile jusqu'aux paliers et leurs lubrification

#### **Caractéristiques :**

- Modulaire, robuste et simple d'utilisation.
- Réaliser un équilibrage multi plans
- Etudier des spectres vibratoires des principauxdéfauts et apprendre leur signature.
- Etudier des phénomènes de vitesse critique derotor.
- Modification des fréquences critiques du rotor parla position des disques de charge
- Etudier les signatures des différents défautsvibratoires sur paliers lisses (orbites).
- Méthode simple pour créer des défauts précisselon les besoins.
- Fixation simple des sondes de proximité à courantde Foucault.
- Manuel avec des exercices pour un apprentissageindividuel.

## **2.6.2.Simulateur d'engrenage**

Le simulateur réducteur est un outil idéal pour l'analyse et le développement des engrenages (figure 2.2).

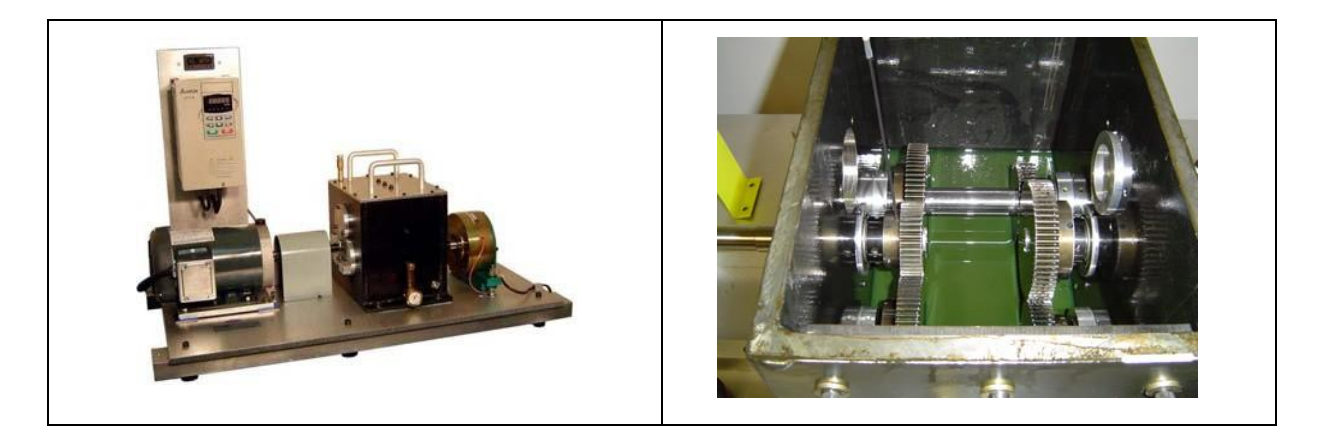

**2.2 : simulateur des engrenages13**

Il a été conçu spécialement pour simuler les caractéristiques des réducteurs industriels dans le but de les étudier et de les tester. Ce simulateur est robuste et dispose d'un emplacement suffisant pour placer les pignons facilement. L'instrumentation de l'ensemble est facilement réalisable. Ce simulateur se compose d'un étage standard à arbre parallèle avec une denture hélicoïdale. Il peut être configuré en réducteur ou en multiplicateur.

#### **Caractéristiques :**

- Les pignons peuvent s'ajuster sur la longueur du rotorpour modifier la raideur du système.
- Adaptation de différents types de pignons, denture droite,hélicoïdale...
- Adaptation possible de paliers à roulement ou de palierslisses hydrodynamique.
- Les chocs entre dentures peuvent être modifiés en remplaçant la plaque de montage des paliers par uneautre usiné spécialement pour fournir le jeu désiré.
- Avec des paliers lisses, le mouvement axial du rotor est déterminé par l'épaisseur des spaceurs localisés entre le rotor et les paliers lisses à chaque extrémités des rotors.
- Des défauts intentionnels peuvent être créés pour en étudier la signature vibratoire.
- Le couvercle en métal est pré percé pour l'installation de sonde à courant de Foucault. Un couvercle en plexiglas permet d'observer l'intérieur du réducteur en fonctionnement.
- Le rotor basse vitesse est connecté directement à un frein magnétique pour créer une charge constante.

D'autres appareils peuvent être montés à cet endroit.

## **2.6.3.Simulateur expert**

Le plus complet « laboratoire d'expérimentation » pour l'enseignement et la compréhension des défauts vibratoires des machines tournantes (figure 2.3).

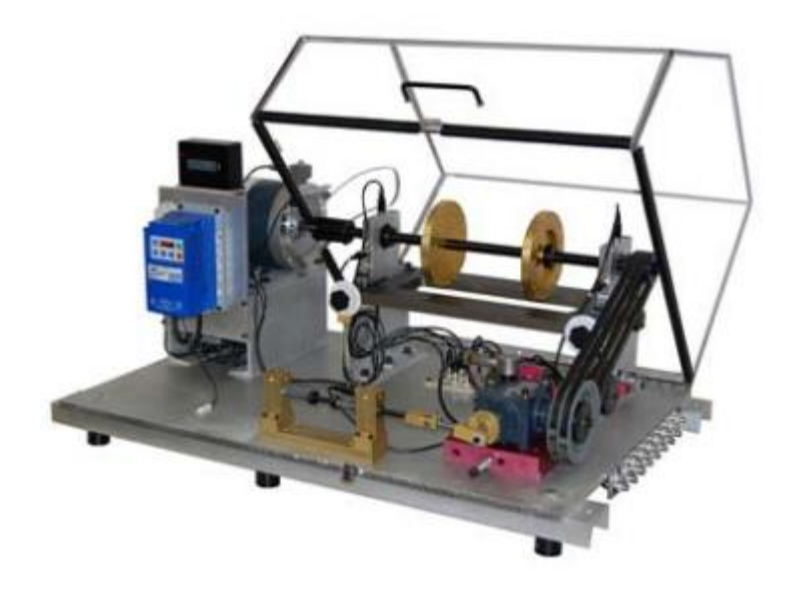

 **Figure 2.3 : simulateur expert 13**

Sur les machines tournantes, les principaux défauts sont : alignement, équilibrage, roulements, résonance, engrenages, hydraulique, problème moteur, courroie et mécanisme alternatif. Il est essentiel de maîtriser leur diagnostic pour réaliser une maintenance préventive complète.

Ce simulateur expert permet d'étudier une grande variété de défauts à l'aide de 38 kit d'option

#### **Caractéristiques :**

- Modulaire, robuste et simple d'utilisation.
- Etudier des spectres vibratoires des principaux défauts et apprendre leur signature.
- Etudier des phénomènes de résonance et des problèmes de fixations.
- Etudier les phénomènes vibratoires liés aux engrenages et transmission.
- Manuel avec des exercices pour un apprentissage individuel.

# **2.6.4.Conception d'un simulateur dynamique**

Le dispositif montré par les figures (2.4) est constitué d'un système d'entraînement (moteur électrique) et du corps d'épreuve (rotor) constitué de deux disques et d'un arbre. Le rotor est posé sur deux supports-paliers, par l'intermédiaire de deux roulements à bille. L'ensemble est monté sur un bâti rigide qui support tout le poids de système.

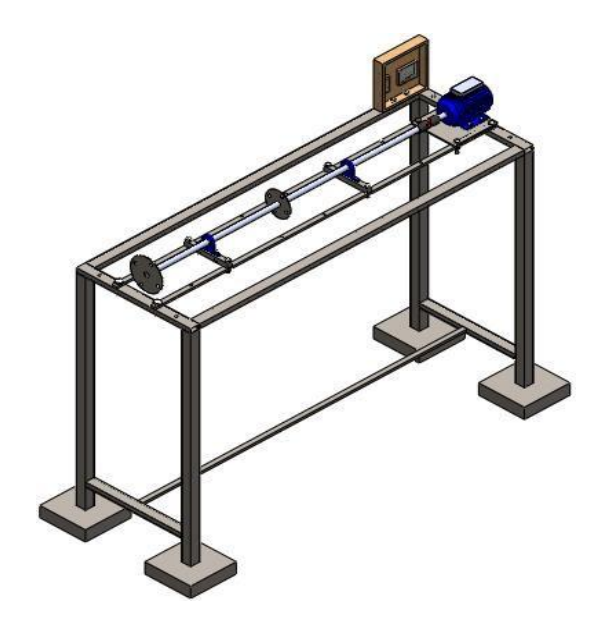

 **Figure 2.4 : banc d'essai d'un simulateur dynamique14**

## **2.6.5.Conception d'un banc d'essai d'analyse vibratoire et acoustique**

La figure suivante représente la conception d'un banc d'essai pour l'analyse de comportement vibratoire et acoustique des différents éléments composant le système et mettre en évidence des phénomènes vibro- acoustique crées par des défauts mécaniques.

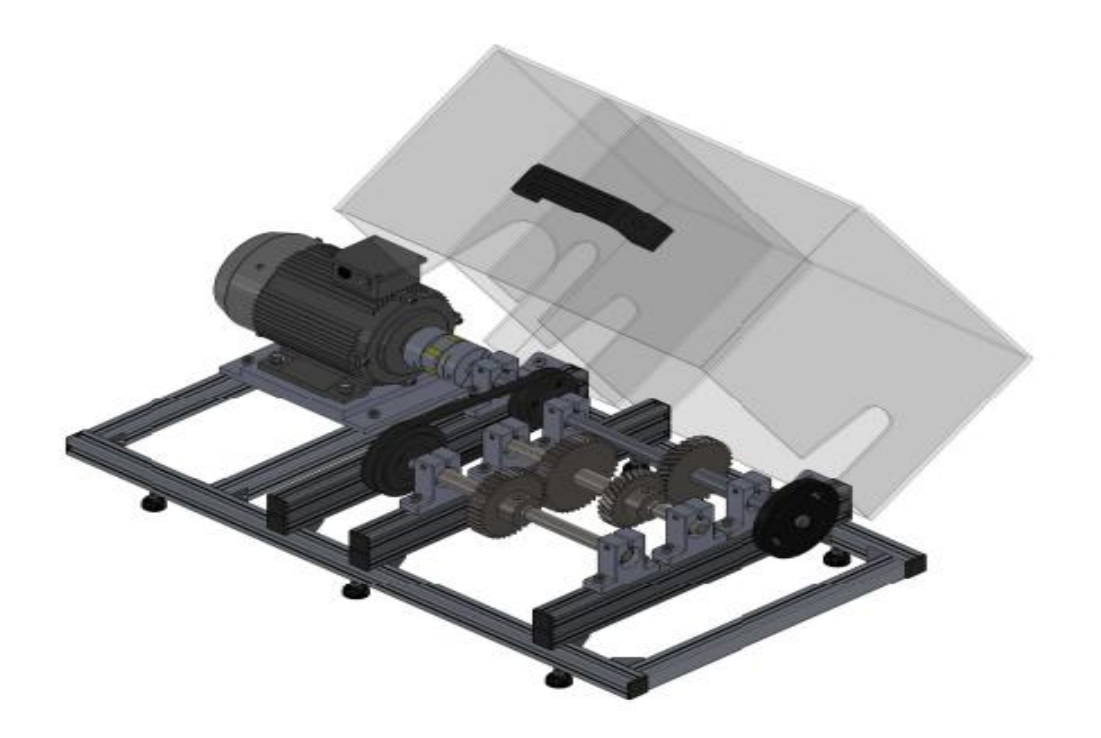

 **Figure 2.5 : conception d'un simulateur acoustique 15**

Les simulateurs dynamiques sont très nombreux et utiles dans les différents domaines, ce chapitre a présenté quelques modèle est nous a donnée une idée générale a propos les simulateurs dynamiques. Le chapitre suivant va adresser au banc d'essai à réaliser.

# Chapitre 3 **Modélisation**

# **3.1.Introduction**

Dans notre projet, la conception, la modélisation et la simulation sont faites par Solidworks.

**Le logiciel de CAO SolidWorks utilisé dans cette phase** est une application de conception mécanique 3D paramétrique qui permet aux concepteurs d'esquisser rapidement des idées, d'expérimenter des fonctions et des cotes afin de produire des modèles et des mises en plan précises.

# **3.2.Modélisation 3D des pièces**

Les modelés 3D de toutes les pièces présente dans le dessin d'ensemble seront présentés

( figure 3.1). Pour les dessins de définition des pièces, ils seront portés en annexe.

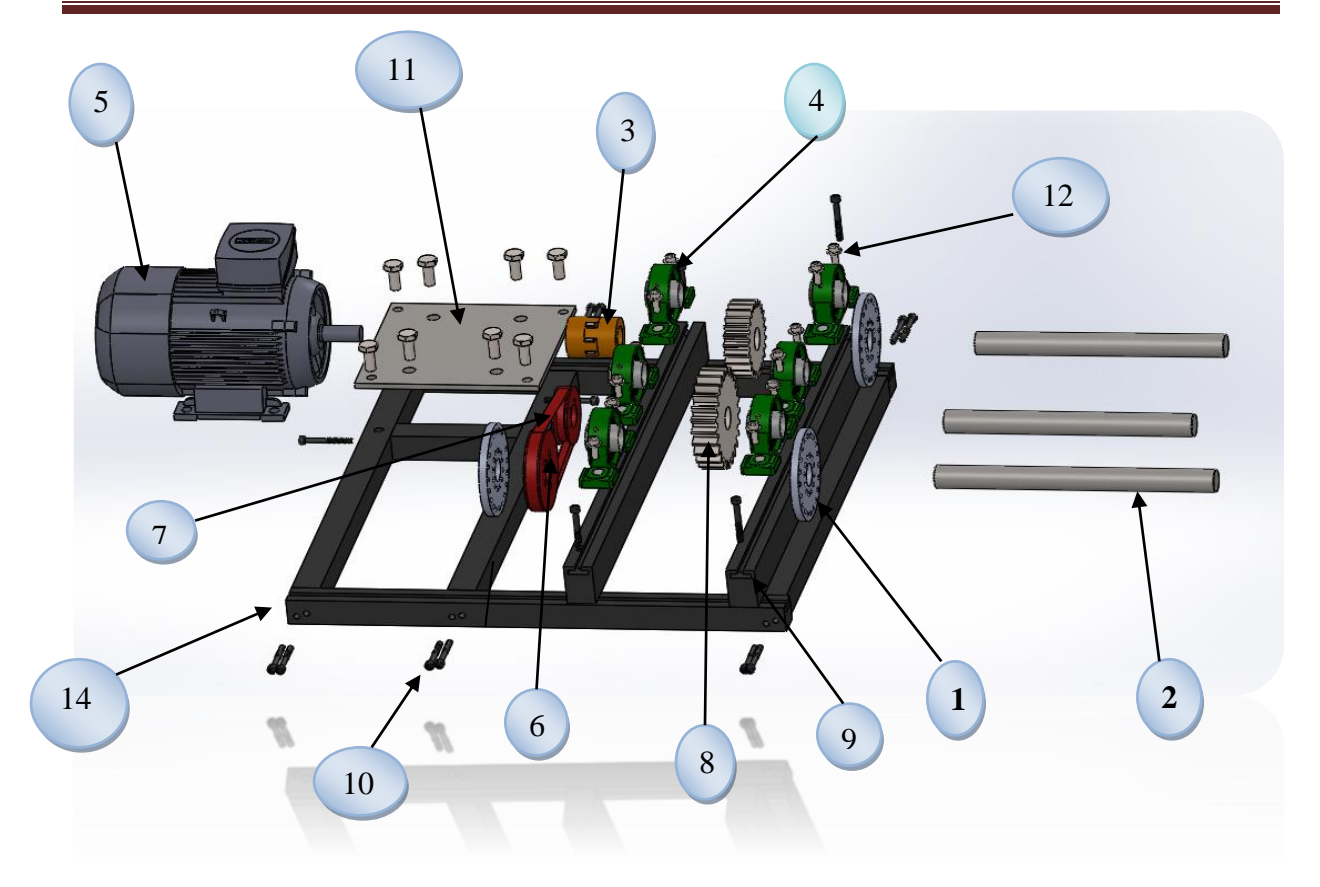

**3.1 : les composantes du banc d'essai**

Les pièces indiquées au figure précédente sont désignées dans le tableau suivant :

| $N^{\circ}$ de la pièce | désignation                         | observation             |
|-------------------------|-------------------------------------|-------------------------|
|                         | Disque percé                        | 3 pièces                |
| $\overline{2}$          | arbre                               | 3 pièces                |
| 3                       | accouplement                        |                         |
| 4                       | <b>Palier</b>                       | 6 pièces                |
| 5                       | <b>Moteur asynchrone</b>            |                         |
| 6                       | <b>Poulie</b>                       | <b>Grande et petite</b> |
| 7                       | <b>Courroie</b>                     |                         |
| 8                       | <b>Pignon</b>                       | 2 pièces                |
| 9                       | Poutre en T                         | 6 pièces                |
| 10                      | boulon de fixation                  |                         |
| 11                      | <b>Plaque moteur</b>                |                         |
| 12                      | <b>Boulon avec patin coulissons</b> |                         |
| 13                      | <b>Balourd</b>                      |                         |
| 14                      | <b>Bâti</b>                         |                         |
|                         |                                     |                         |

Tableau 3-1**:les composantes du banc d'essai**

### **3.2.1.Disque (1)**

 Notre banc d'essai comporte trois disques contenants vingt trous disposé symétriquement pour fixer des poids (masses) afin de provoquer le problème de balourd. Ces trous sont répartis sur la circonférence d'un angle équidistant de 18° entre chacune (figure 3.3).

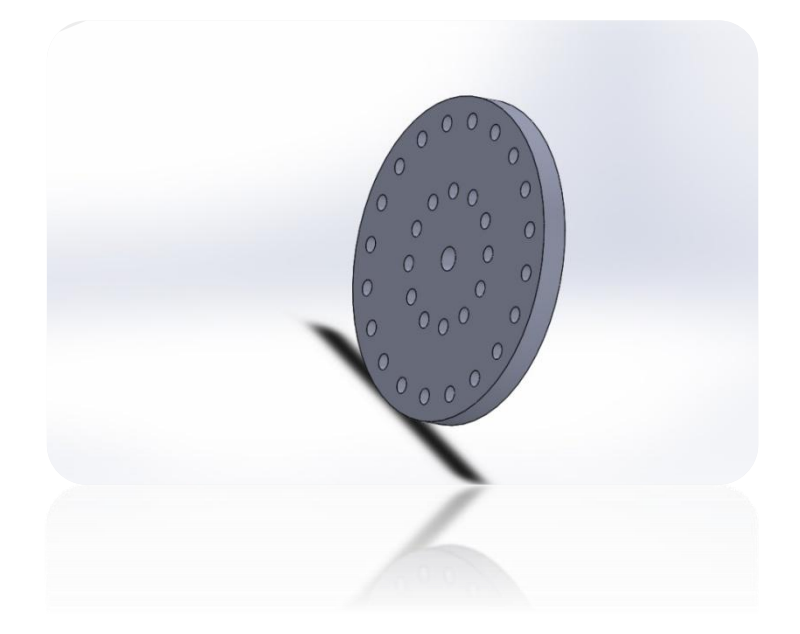

**3.2 : modélisation d'un disque percé**

## **3.2.2.Arbre(2)**

C'est l'élément qui joue le grand rôle dans la machine tournante (Figure 3.4), il fait la liaison entre le moteur et les organes tournantes tel que les pignons, les disques, les poulies et qu'il doit être solidaire avec ces organes pour qu'il bien assure leurs rotation.

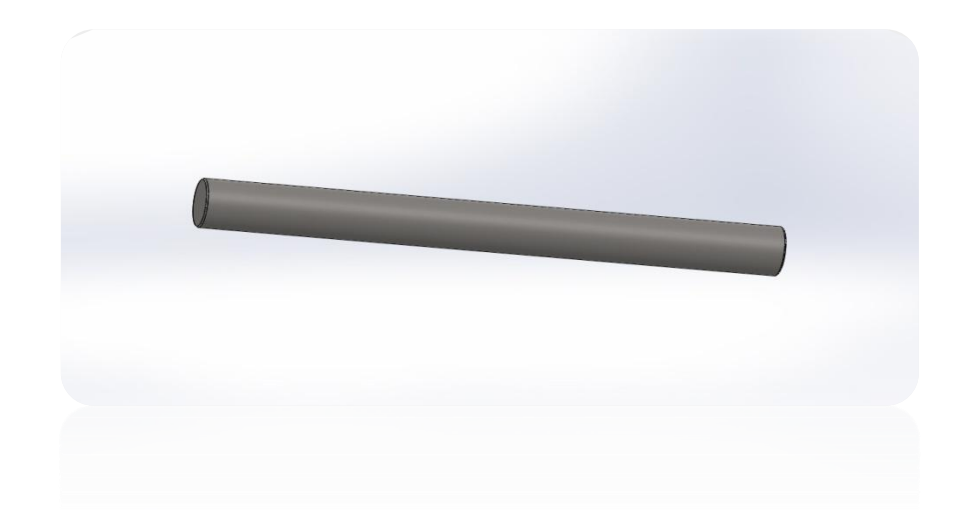

**3.3 : modélisation d'un arbre** 

## **3.2.3.Accouplement (3)**

C'est un accouplement non flexible en torsion, Il est composé de deux moyeux à tenon et d'un disque intermédiaire à deux rainures orthogonales permettant d'analyser le défaut d'alignement entre deux arbres (figure 3.4).

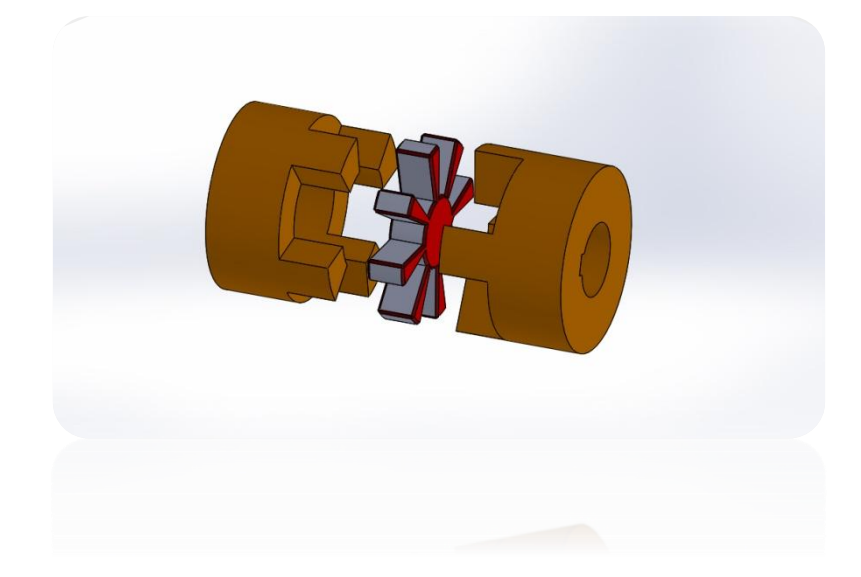

**3.4 :modélisation d'accouplement** 

#### **3.2.4.Palier à roulement (4)**

La figure ci-dessous (figure3.5) montre le palier à roulement à billes et à contact radial : très économiques, ces roulements sont les plus utilisés en petites et moyennes dimensions. Ils supportent tous les types des charges (modérées à moyennes) : axiales, radiales et combinées

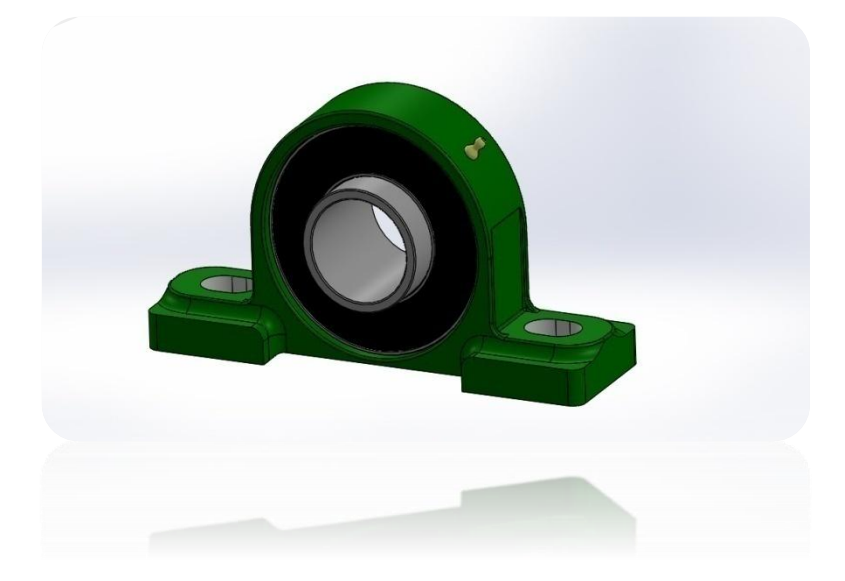

**3.5 :modélisation du palier à roulement 16**

# **3.2.5.Moteur (5)**

On utilise un moteur électrique asynchrone triphasé (figure 3.7 et 3.8) de type siemens les caractéristiques techniques sont:

A (largeur)=90 mm x B (longueur)=71 mm

Arbre : $\varnothing$  =9mmxl=20mm

 $P = 0.06kW (0.08cv)$  N = 1340tr/min Fréquence = 50 Hz tension = 50Hz 220-240/380-420V Poids = 3.6 Kg

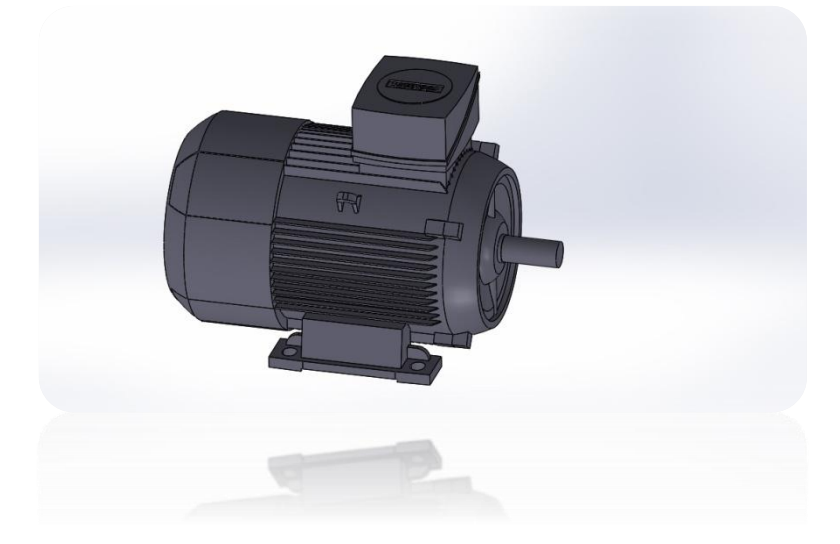

**3.6 : modélisation d'un moteur sur solidworks17**

## **3.2.6.Poulie (6)**

C'est un organe tournant serve à la transmission du mouvement en utilisant une courroie, une corde, une chaine ou un câble (3.7).

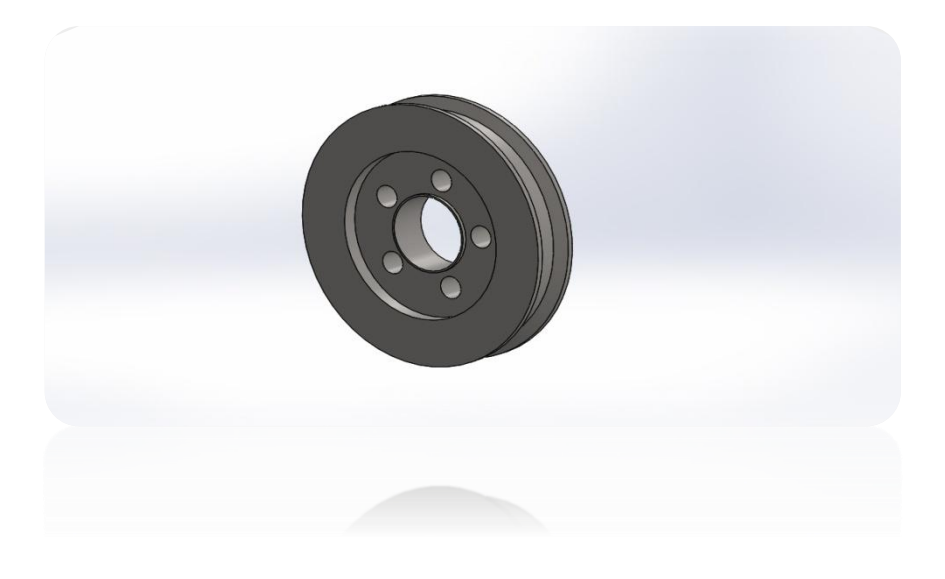

**3.7 : modélisation d'une poulie** 

C'est un élément de distribution permet de faire le lien entres les différents éléments mis a contributions tel que poulie( 3.8).

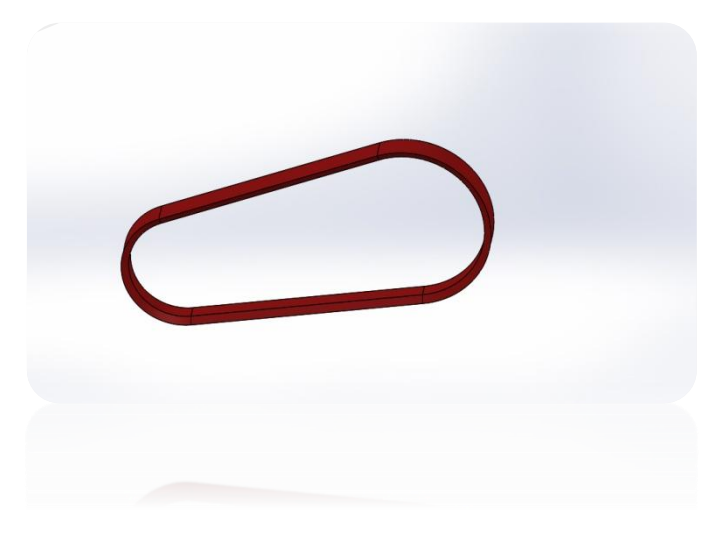

**3.8 : modélisation d'une courroie**

**Type poulie courroie**

#### **Tableau 33-2 : différent type de courroie**

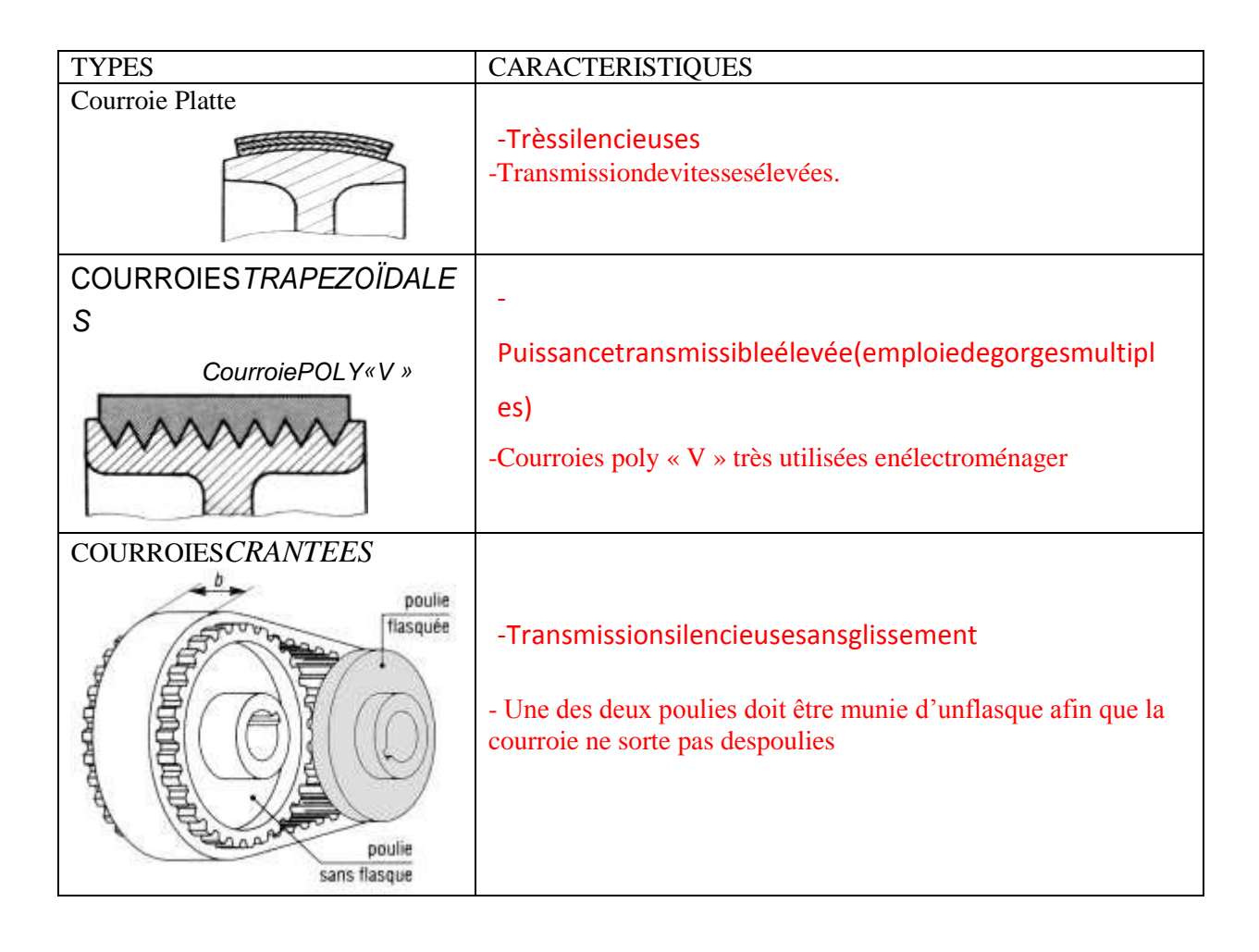

### **Caractéristique**

#### **Tableau 3-3avantages et inconvénients**

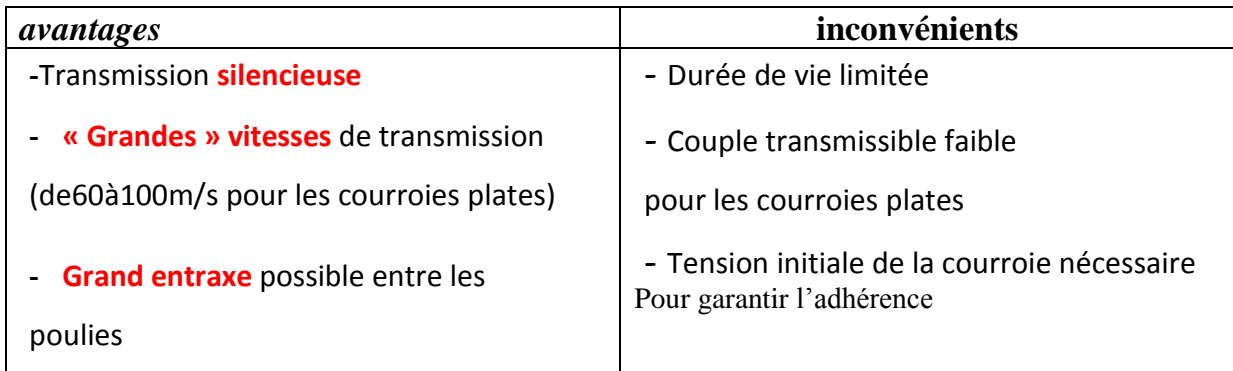

## **3.2.7.Roue dentée en polymère (pignon) (8)**

C'est un élément de transmission de puissance entre deux arbres approchés (figure 3.9), modifiant le couple transmis ainsi que la vitesse de rotation dans un rapport précis et constant .parmi ses avantages : poids plus léger, moins d'inertie, fonctionnement silencieux, faible de frottement…..etc.

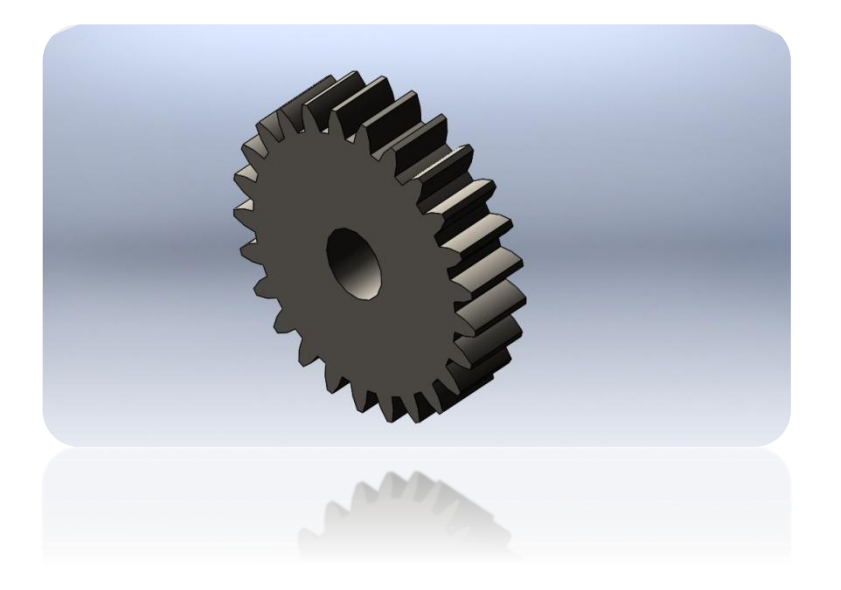

**3.9 : modélisation de pignon** 

## **3.2.8.Poutre (9)**

C'est l'élément principal qui sert à soutenir les charges et résiste à la flexion, avec une rainure pour le guidage des paliers (figure 3.10).

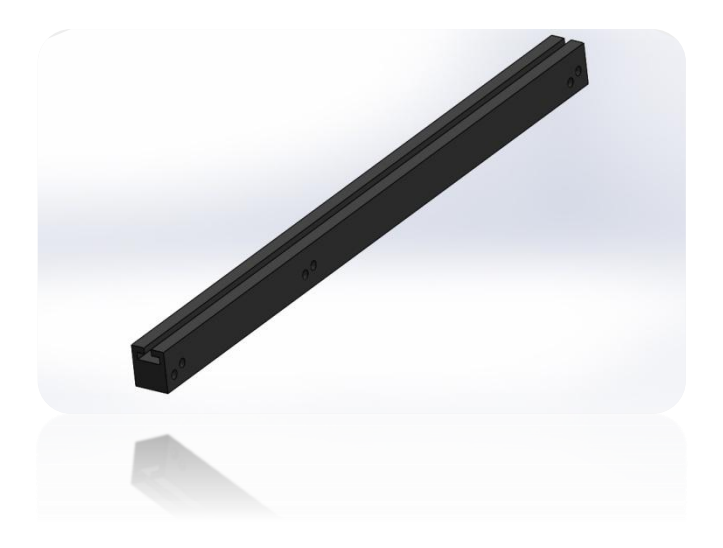

**3.10 : modélisation d'une poutre**

# **3.2.9.Boulon de fixation (10)**

Un élément d'assemblage et de démontage figure ( 3.11)

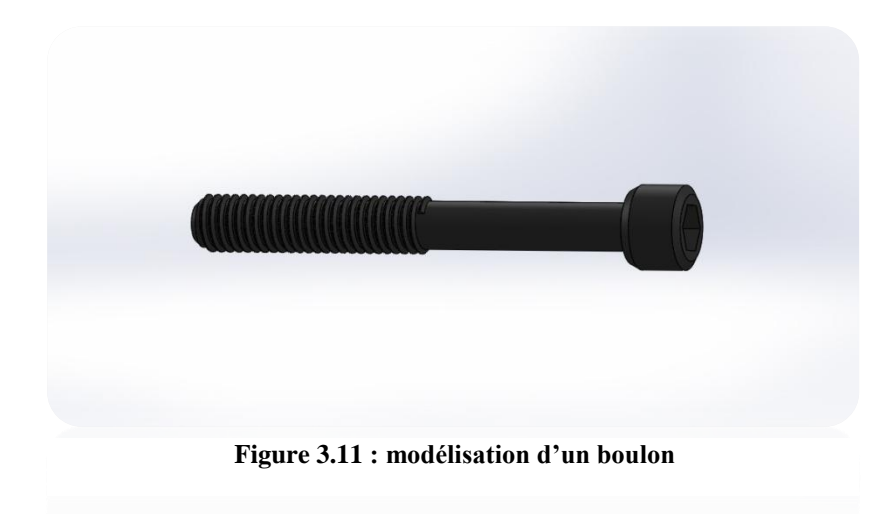

## **3.2.10.Table de moteur (11)**

C'est un élément résistant à la flexion permet de poser et assembler le moteur sur le banc d'essai. (Figure3.12)

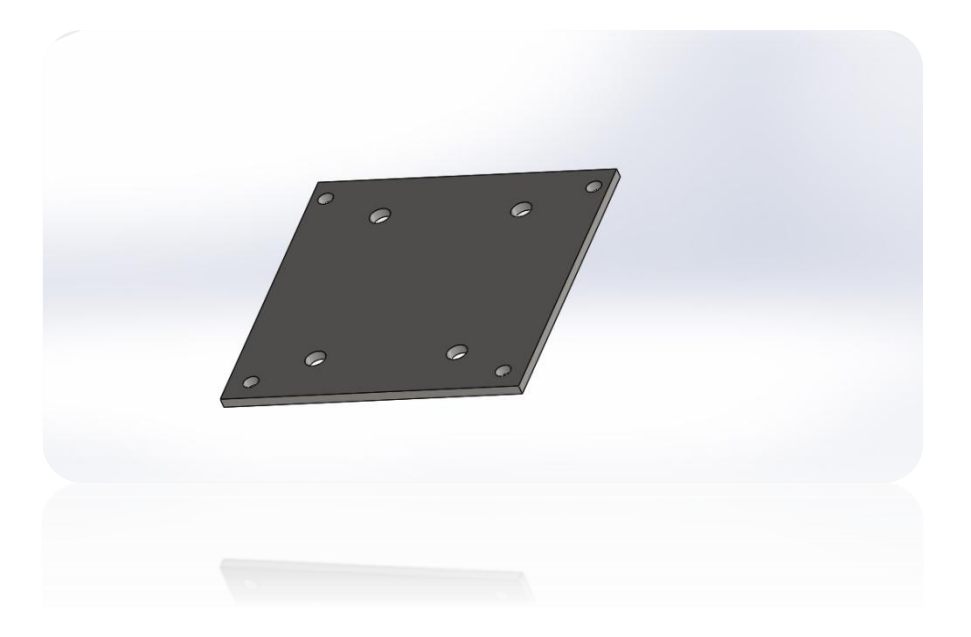

 **Figure 3.12 : modélisation d'une table moteur**

# **3.2.11.Boulon et patin coulissons (12)**

Est un dispositif d'assemblage permet de maintenir les pièces avec un écrou coulisse au pour une jonction sure et conductrice (figure 3.13 et 3.14).

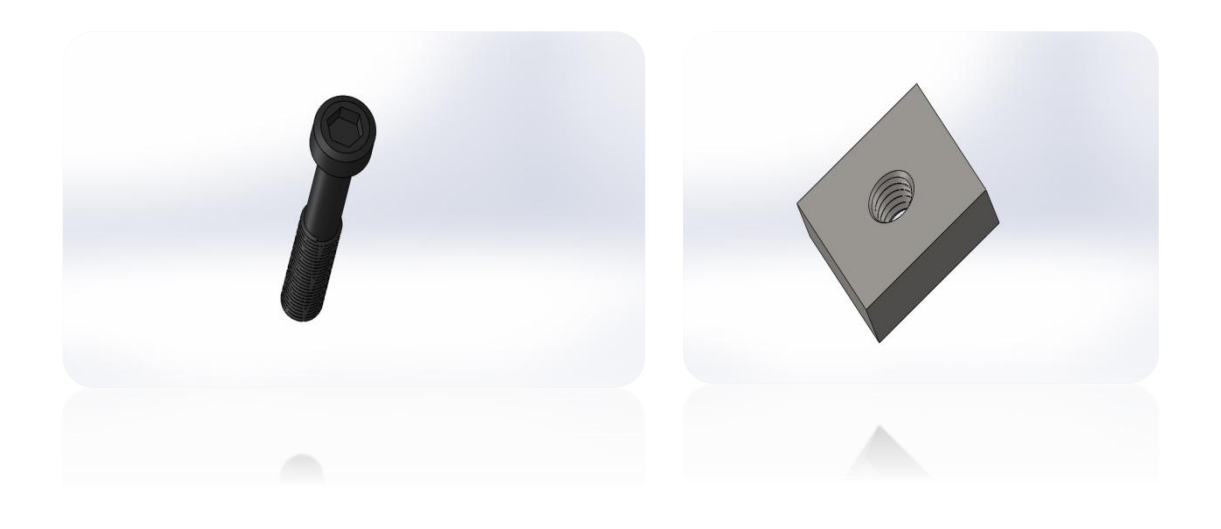

 **Figure 3.13 : un boulon Figure 3.14 : modélisation d'un patin coulisson** 

# **3.2.12.Balourd (13)**

C'est l'élément qui caractérise une masse (on choisit une vis) non parfaitement répartie sur un volume de révolution entrainant un déséquilibre (figure 3.15).

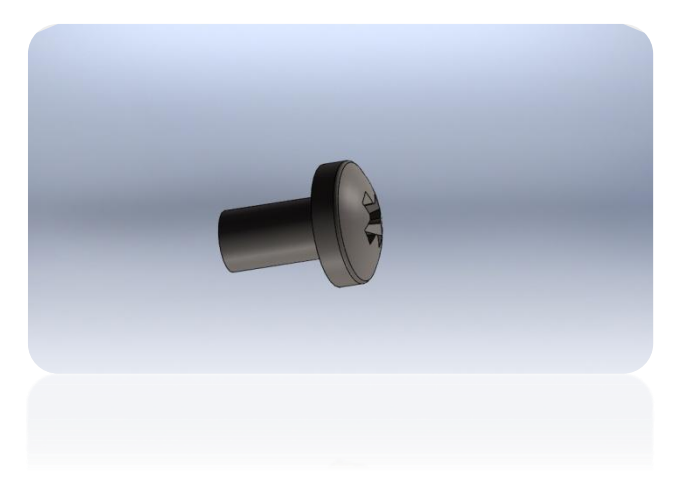

**Figure 3.15:modélisation d'un balourd**

# **3.2.13.Le bâti**

C'est la pièce qui assure l'assemblage des composantes (figure 3.16)

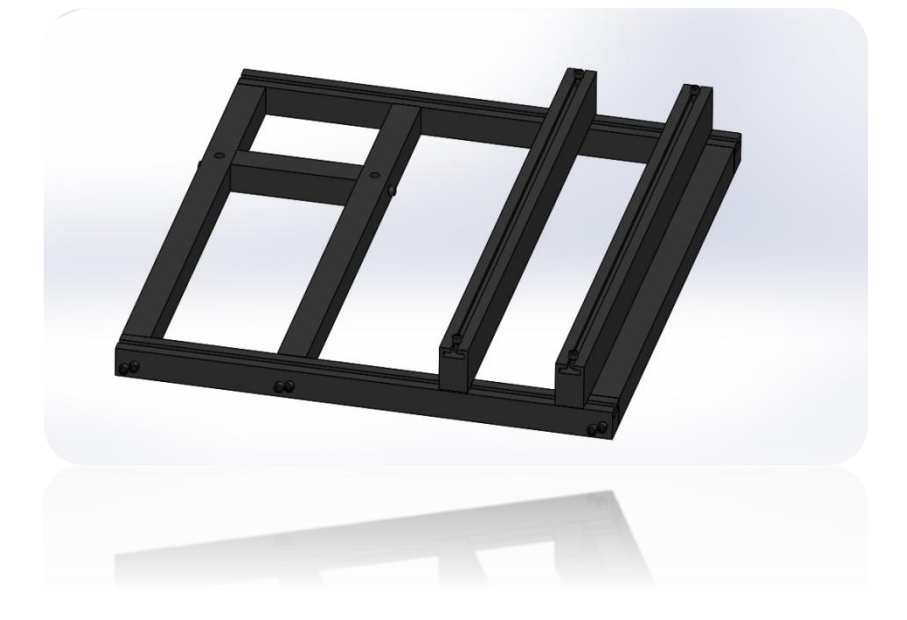

 **Figure 3.16 modélisation du bâti en solidwork**
# **3.3.Assemblage**

# **3.3.1.Assemblage des pignons (engrenages) :**

 On utilise le système vis écrou pour facilite le montage et le démontage (figure 3.17)

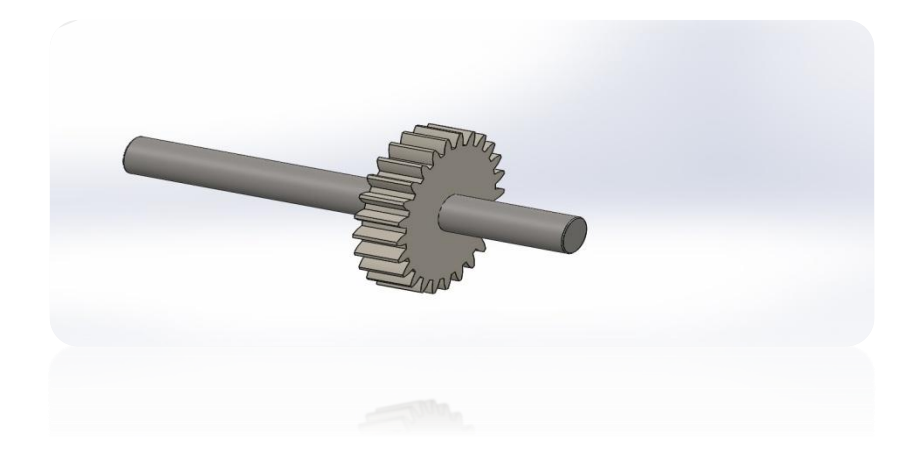

 **Figure 3.17 : Assemblage des engrenages**

# **3.3.2.Assemblage de l'arbre avec le disque**

Le frettage est une opération qui consiste à réaliser un assemblage avec serrage entre deux pièces, l'une appelée frette (alésage, moyeu), l'autre l'arbre ou l'axe .Le plus souvent, l'assemblage est obtenu soit en chauffant la frette, soit en refroidissant la frettée. Le serrage souhaité est obtenu à la température ambiante de l'assemblage par contraction de la première ou dilatation de la deuxième. A noter que la deuxième solution est plus coûteuse. L'avantage de ce procédé est d'éviter l'emploi d'une pièce pour la liaison de l'assemblage (figure 3.18).

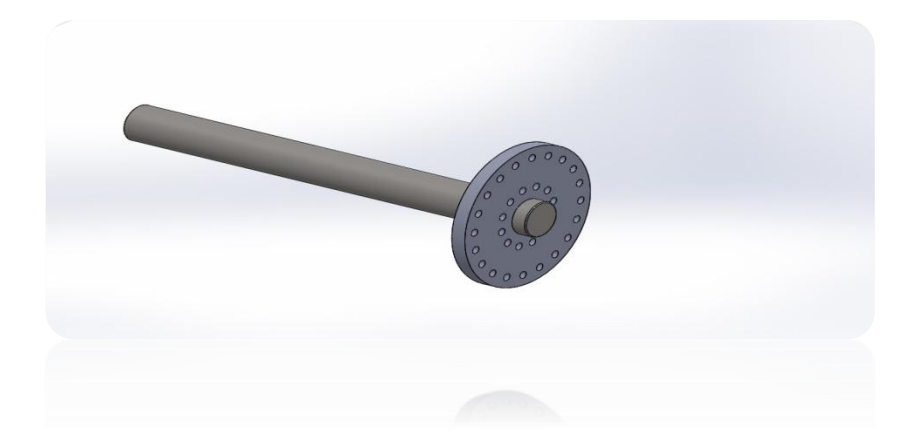

**Figure 3.18: Assemblage arbre-disque 3D**

# **Calcul de frettage [18]:**

Le tableau suivant représente une recape des principaux caractéristiques du disque et de l arbre en rotation :

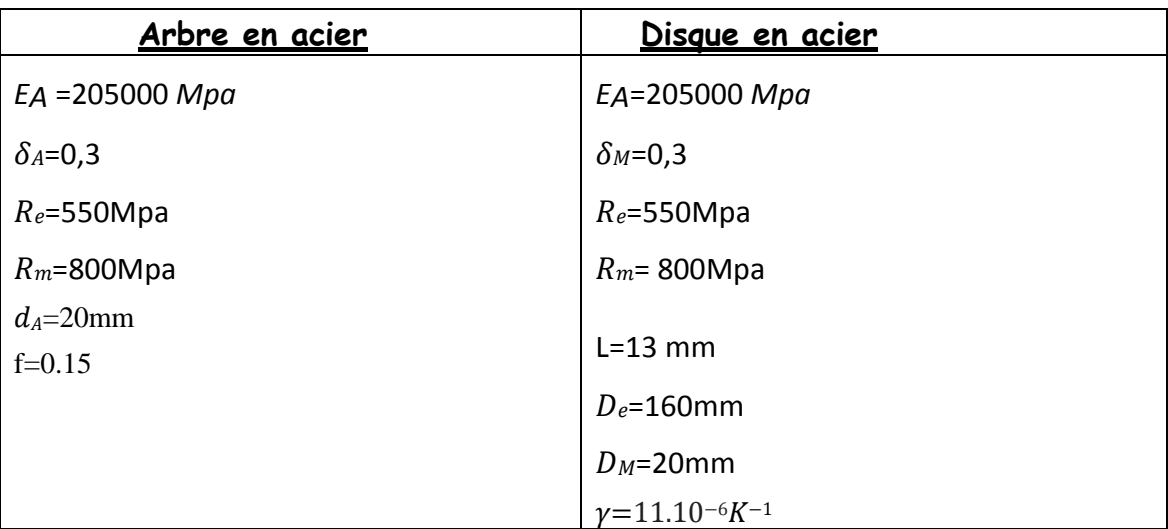

#### **Tableau 3-4: caractéristiques de disque et d'arbre**

Avec :

 $E_A$  et $E_M$ : module de Young du matériau de l'arbre et de moyeu.

 $\delta$  *A*et  $\delta$ *M*: coefficient de poisson de l'arbre et de moyeu.

di: Diamètre intérieure de l'arbre.

d<sub>a</sub>:Diamètre extérieure de l'arbre.

D<sub>M</sub>:Diamètre intérieure de moyeu.

:Diamètre extérieure de moyeu

*f* : coefficient de frottement.

*K*:coefficientdesécurité.

*L*: largeur du moyeu.

*d*:diamètrenominaledel'arbreou Moyeu.

*C*: couple de moteur

*Re*:limite élastique

 $\gamma$ :coefficient de dilatation thermique

#### *Le couple : C = 430 N.mm*

 *Avec :* **Couple (en Nm)** = (Puissance (en ch) x 7000) / Régime (en tr/min).

 $\triangleright$  Pression de frettage minimal pour non glissement entre l'arbre et le moyeu est donnée par la formule :

$$
p_{min} = \frac{2 \text{.K.C}}{f \cdot \pi \text{.L.} d^2} (3.1)
$$
  
AN: 
$$
p_{min} = \frac{2.1.430}{0.15 \cdot \pi \cdot 13.20^2} = 0.35 \text{ Mpa}
$$

 $\triangleright$  Serrage minimal entre l'arbre et le moyeu  $\Delta_{min} = p_{min}.(C_A + C_M).d$  (3.2)

$$
C_A = \frac{K_A}{E_A}(3.3)
$$

$$
C_M = \frac{K_M}{E_M}(3.4)
$$

$$
K_A = \frac{1 + (\frac{d_i}{d_A})^2}{1 - (\frac{d_i}{d_A})^2} - \delta A
$$
\n(3.5)

$$
K_M = \frac{1 + (\frac{DM}{D_e})^2}{1 - (\frac{DM}{D_e})^2} + \delta M
$$
\n(3.6)

Avec:

.

AN :

 $\Delta_{min}$ = 0.35 ((3,41.10<sup>-6</sup>)+(6,52.10<sup>-6</sup>).20

∆<sub>min</sub>= 0,47 . 10<sup>-4</sup> mm

L'ajustement

On a les ajustements suivants en micromètre:

Pour le moyeu :  $20H7 \, (^{+21}_{0} )$ 

Pour l'arbre :  $20p6 \; (\frac{+35}{+22})$ 

Pour le moyeu :

 $D_{Mmax}=20,021mm$ 

 $D_{Mmin}=20mm$ 

Pour l'arbre :

 $d_{A max}=20,035mm$ 

 $d_{Amin}=20,022$ mm

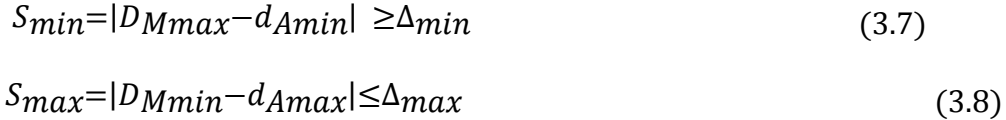

AN:

=|20,021−20,022|=0,001mm =|20−20,035|=0,035mm

Donc on a :  $\text{S}_{\text{min}} \geq \Delta_{\text{min}}$ 

0,001≥0,47. 10−4mm

Un bon choix pour l'ajustement

On prend : $\Delta_{max}=S_{max}=0.035mm$ 

 $\triangleright$  Pression maximale dans l'interface entre l'arbre et le moyeu

$$
P_{max} = \frac{\Delta \max}{(c_A + c_M).d}(3.9)
$$

A.N:

$$
P_{max} = \frac{0.035}{((3.41.10^{-6} + (6.52.10^{-6})).20}
$$

 $P_{max}$  = 176 Mpa

Contrainte maximale pour l'arbre

 $\sigma_{rmax}$ = $-p_{max}$ =-176 $Mpa$  $\sigma_{\text{tmax}}$ =  $-p_{\text{max}}$  .  $1+(\frac{di}{d})$  $\frac{a_i}{d_A}$ <sup>2</sup>  $1-(\frac{d_i}{d_i})$  $\frac{d_A^2}{d_A^{2}} = -176 \text{ Mpa}$ 

Avec :

 $\sigma_{tmax}$ :Contrainte tangentielle maximale.

 $\sigma_{rmax}$ :Contrainte radiale maximale.

Contrainte maximale pour le moyeu

 $\sigma_{rmax}$ = $p_{max}$ =176Mpa <mark>σ<sub>tmax</sub>= p<sub>max.</sub></mark>  $1+(\frac{d_M}{d})$  $\frac{d_M}{d_e}$ )<sup>2</sup>  $1-(\frac{d_M}{d})$  $\frac{d_e}{d_M d_e} = \frac{181,2 \text{ Mpa}}{4 \pi}$ 

Contrainte équivalente de VonMises

$$
\sigma \acute{e}q = \sqrt{(\sigma_{rmax}^2 + \sigma_{tmax}^2)} - \sqrt{\sigma_{rmax}} \cdot \sqrt{\sigma_{tmax}(3.10)}
$$

Condition de résistance :  $\frac{\kappa_e}{\sigma_{\text{eq}}} > 1$ (3.11)

*S*:coefficientdesécurité

 $\checkmark$  Condition de résistance pour l'arbre

 $\sigma_{\text{\'{e}q} = 176 Mpa}$  $S = \frac{180}{156}$  $\frac{180}{176}$   $=$   $\frac{1,02}{2}$   $>$   $1$  donc il estrespecté

 $\checkmark$  Condition de résistance pour l'accouplement De l'eq  $(3.10)$ :  $_{eq}$  = 178.6 Mpa

$$
S = \frac{180}{178.6} = 1.008 > 1
$$
donc il est respecté

> Condition démontage dilatation

#### Etat de surface Rugosité

 $Ra = 0.8 \mu m$  pour alésages de diamètre≤180

 $Ra = 1.6 \ \mu m$  pour alésages de diamètre>180

Il faut créer un jeu démontage entre arbre et moyeu(éviter les coincements).

 $j=0,15$  pour arbre jusqu'à  $d=100$ 

 $j$ =0,2 pourarbre100 < $d$ <200

 $j=0,25$  pour arbre de  $d > 200$ 

Dilatation du diamètre du

Moveu  $a$ :

 $a=j+\Delta_{max}+R_a(3.12)$ 

AN:

 $a=0,15+0,035+8.10-4$ 

 $a=0,1858$ mm

Élévation de température :

$$
\Delta T = \frac{a}{\gamma d} (3.13)
$$

$$
\Delta T = \frac{0.1858}{11.10^{-6} .20} = 844 \text{ K} = 570.5^{\circ} \text{C}
$$

On a  $T_0$ =20°C :température ambiante. Donc : $T_{change} = \Delta T + T_0(3.14)$ 

 $T_{chaufage}$ = 570,5 + 20 = 590,5°C

# **3.3.3.Assemblage de l'arbre et l'accouplement**

Le tableau suivant représente une recape des principaux caractéristiques d'accouplement et de l arbre en rotation :

#### **Tableau 3-5: caractéristiques d'arbre et de moyeu**

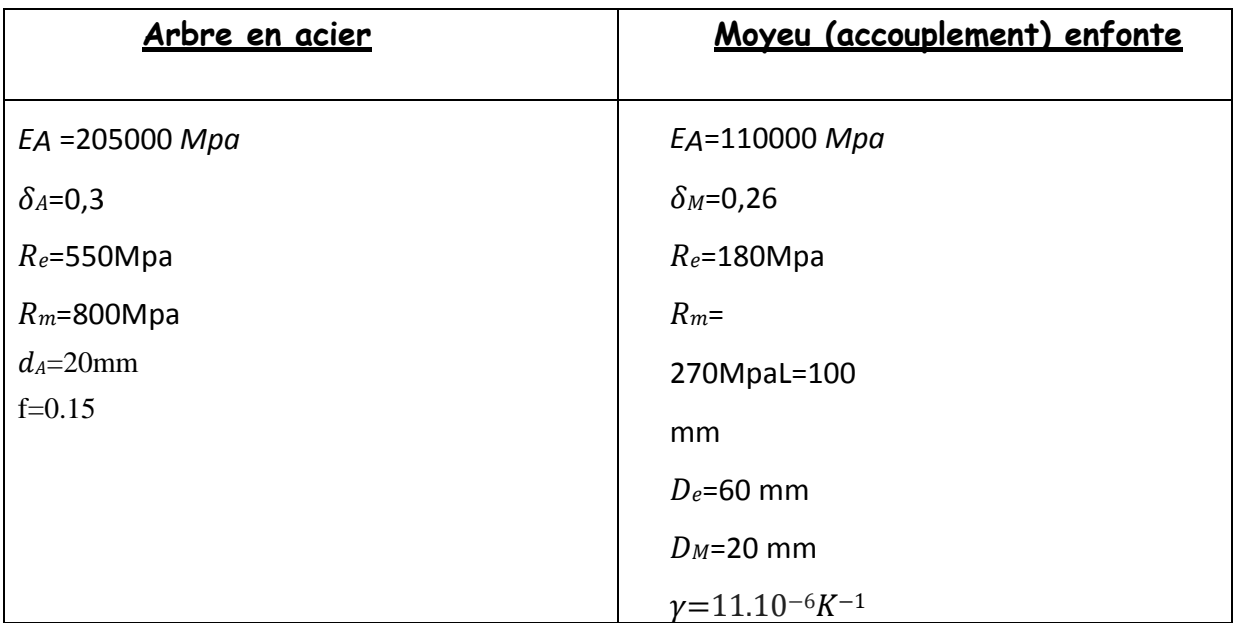

#### *Avec :*

*f*: coefficient de frottement.

*K*:coefficientdesécurité.

*L*: largeur du moyeu.

*d*: diamètre nominale de l'arbre ou Moyeu.

*C*: couple moteur

 $E_A$  et $E_M$ : module de Young du matériau de l'arbre et de moyeu.

 $\delta$  *A*et  $\delta$ *M*: coefficient de poisson de l'arbre et de moyeu.

 $d_i$ : Diamètre intérieure de l'arbre.

 $d_A$ :Diamètre extérieure de l'arbre.

DM: Diamètre intérieure de moyeu.

De:Diamètre extérieure de moyeu.

 *Re*:limite élastique

 $\gamma$ :coefficient de dilatation thermique

#### *Le couple : C = 430 N.mm*

.

• Pression minimal pour non glissement

$$
p_{min} = \frac{2 \text{.K.C}}{f \cdot \pi \text{.L.d}^2}(3.15)
$$

AN: 
$$
p_{min} = \frac{2.1.430}{0.15 \cdot \pi \cdot 100.20^2} = 0.046 \text{ Mpa}
$$

 Serrage minimal entre l'arbre et l'accouplement  $\Delta_{min} = p_{min}.(C_A + C_M).d$  (3.16)

$$
C_A = \frac{K_A}{E_A}(3.17)
$$

$$
C_M = \frac{K_M}{E_M}(3.18)
$$

$$
K_A = \frac{1 + (\frac{d_i}{d_A})^2}{1 - (\frac{d_i}{d_A})^2} - \delta A
$$
\n(3.19)

$$
K_M = \frac{1 + (\frac{DM}{D_e})^2}{1 - (\frac{DM}{D_e})^2} + \delta M
$$
\n(3.20)

Avec:

 $AN:$ 

 $\Delta_{min}$ = 0,046. ((3,41.10<sup>-6</sup>)+(1,3.10<sup>-5</sup>).20

 $\Delta_{min}=0,12. 10^{-4}$  mm

L'ajustement

On a les ajustements suivants en micromètre: Pour le moyeu :  $20H7 \, (^{+21}_{0} )$ 

Pour l'arbre :  $20p6 \; (\frac{+35}{+22})$ 

Pour le moyeu :

 $D_{Mmax} = 20,021mm$ 

 $D_{Mmin}=20mm$ 

Pour l'arbre :

 $d_{A max} = 20,035 mm$ 

 $d_{Amin} = 20,022$ mm

 $S_{min} = |D_{Mmax} - d_{Amin}| \ge \Delta_{min}$  (3.21)

 $S_{max}=|D_{Mmin}-d_{Amax}|\leq\Delta_{max(3.22)}$ 

AN:

=|20,021−20,022|=0,001mm

 $S_{max}$ =|20−20,035|=0,035mm

Donc on a :  $\text{S}_{\text{min}} \geq \Delta_{\text{min}}$ 

0,001≥0,12. 10−4mm

Un bon choix pour l'ajustement

On prend : $\Delta_{max}=S_{max}=0.035mm$ 

 Pression maximale dans l'interface entre l'arbre et l'accouplement  $P_{max} = \frac{\Delta \max}{(C + C)}$  $(C_A+C_M).d$ (3.23)

A.N:

$$
P_{max} = \frac{0.035}{((3.41.10^{-6}) + (1.3.10^{-5})) \cdot 20}
$$

 $P_{max}$  = 132,9 Mpa

Contrainte maximale pour l'arbre

$$
\sigma_{rmax} = -p_{max} = -132,9Mpa
$$
\n
$$
\sigma_{tmax} = -p_{max} \quad \frac{1 + (\frac{d_i}{d_A})^2}{1 - (\frac{d_i}{d_A})^2} = -132,9 \text{ Mpa}
$$

Avec :

 $\sigma_{tmax}$ :Contrainte tangentielle maximale.

 $\sigma_{rmax}$ :Contrainte radiale maximale.

# Contrainte maximale pourlemoyeu

$$
\sigma_{rmax} = p_{max} = 132,9Mpa
$$
\n
$$
\sigma_{tmax} = p_{max} \cdot \frac{1 + (\frac{d_M}{d_e})^2}{1 - (\frac{d_M}{d_e})^2} = \frac{166,1 \text{ Mpa}}{160,1 \text{ Mpa}}
$$

Contrainte équivalente de VonMises

 $\sigma \acute{e}q = \sqrt{(\sigma_{rmax}^2 + \sigma_{tmax}^2)} - \sqrt{\sigma_{rmax}} \cdot \sqrt{\sigma_{tmax}(3.24)}$ 

Condition de résistance : 
$$
S = \frac{R_e}{\sigma_{\text{eq}}} > 1
$$
(3.25)

Avec :

*S*:coefficientdesécurité

 $\checkmark$  Condition de résistance pour l'arbre

$$
\sigma_{\text{eq}} = 132,9Mpa
$$

$$
\mathbf{S} = \frac{180}{132,9} = \frac{1,35}{135} > 1 \text{donc il estrespecté}
$$

 $\checkmark$  Condition de résistance pour l'accouplement De l'eq (3.24) : $\sigma_{eq}$  = 152.24 Mpa

$$
\mathbf{S} = \frac{180}{152,24} = \mathbf{1.18} > 1
$$
donc il est respecté

 $\triangleright$  Condition démontage dilatation

#### Etat de surface Rugosité

 $Ra = 0.8 \ \mu m$  pour alésages de diamètre≤180

 $Ra = 1.6 \mu m$  pour alésages de diamètre>180

Il faut créer un jeu démontage entre arbre et moyeu (éviter les coincements).

 $j=0,15$  pour arbre jusqu'à  $d=100$ 

 $j=0,2$  pour arbre 100 <  $d$  < 200

 $j=0,25$  pour arbre de  $d > 200$ 

Dilatation de diamètre du

moyeu  $a$ :

 $a=j+\Delta_{max}+R_a(3.26)$ 

AN:

 $a=0,15+0,035+8.10-4$ 

 $a=0,1858$ mm

Élévation de température :

$$
\Delta T = \frac{a}{\gamma d} (3.27)
$$

$$
\Delta T = \frac{0.1858}{10.5 \cdot 10^{-6} \cdot 20} = 885 \text{ K} = 612.5^{\circ} \text{C}
$$

On a  $T_0$ =20°C: température ambiante.

Donc : $T_{chaufage} = \Delta T + T_0$  (3.28)

 $T_{chaufage}$ = 612,5 + 20 = 632,5 °C

# **3.3.4.Assemblage de palier et poutre**

On fait cet assemblage par deux boulons fixé par patin coulissons dans la rainure en T (voir figure 3.19 et 3.20 et), afin de contrôler le désalignement vertical et dégrader la stabilité du palier au mouvement

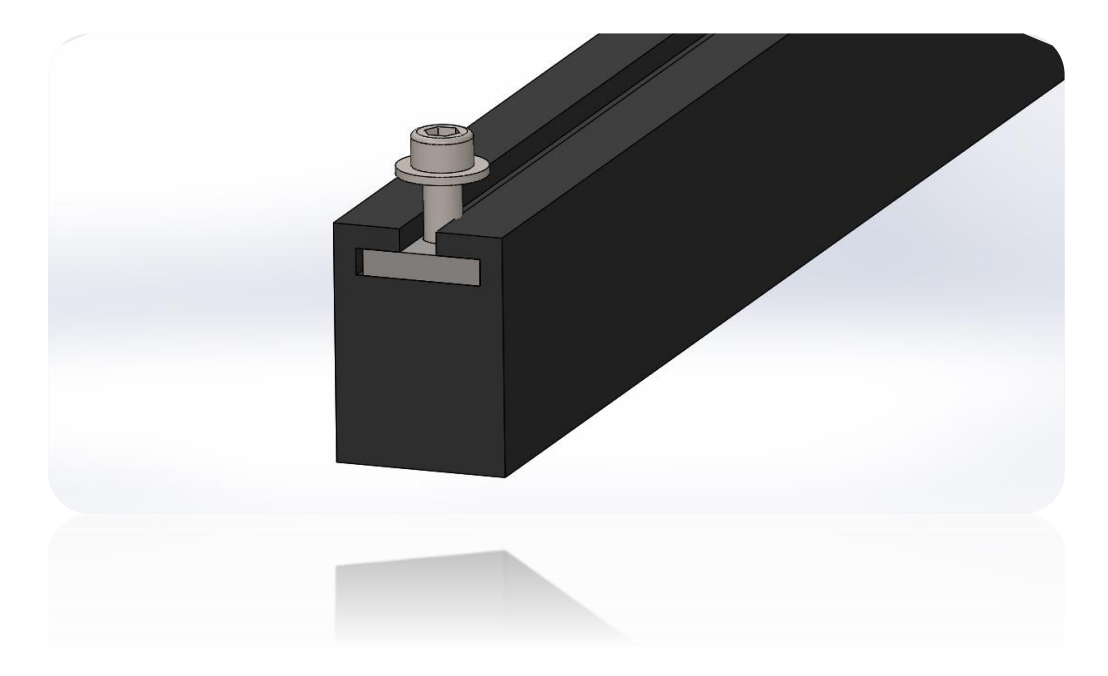

 **Figure 3.19 :vue 3D de l'assemblage le patin avec boulon sur la poutre**

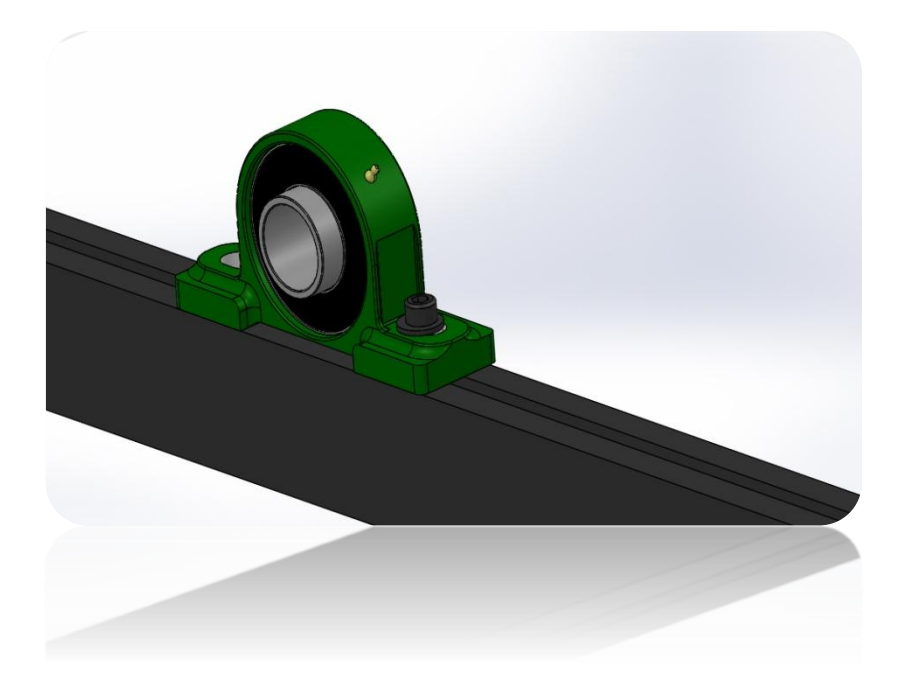

 **Figure 3.20: vue 3D de l'assemblage de palier sur la poutre**

# **3.3.5.Assemblage du moteur et table du moteur**

Il faut assure la fixation de moteur pour évite tous anomales de vibration, pour cela on a proposé ce support pour le moteur (voir Figure 3. 21). Comme montre la figure cet assemblage est réalisé par4 boulons.

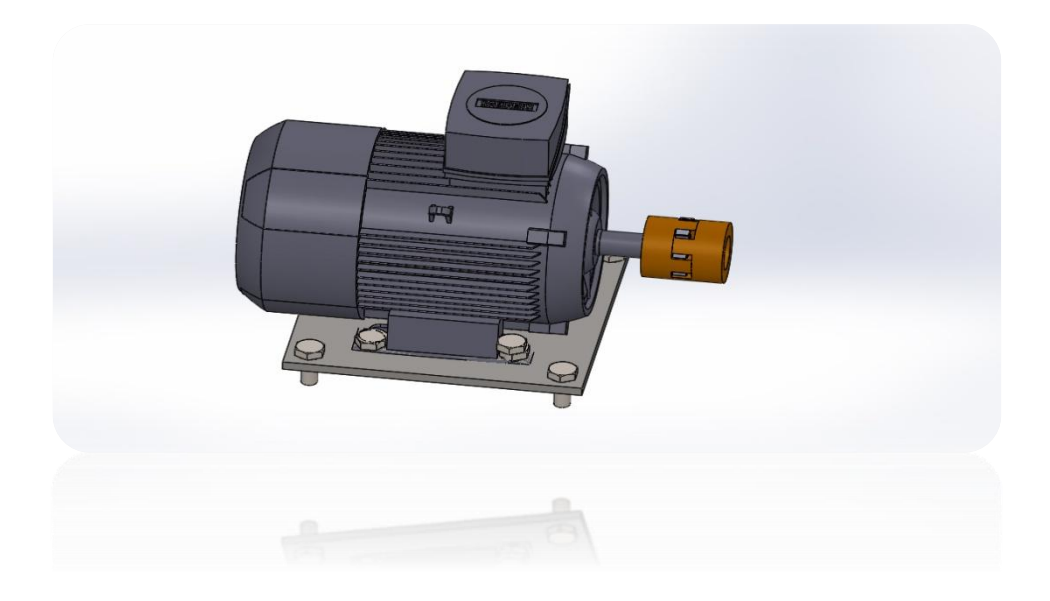

 **Figure 3.21 : : vue 3D de l'assemblage de moteur et la table**

Dans ce chapitre on a fait la présentation des pièces modéliser sur solidworks avec des petits calcules de frittage, donc on passe a la réalisation de ces pièces dans le chapitre suivant.

# Chapitre 4 **La réalisation**

# **4.1.Introduction**

Premièrement on veut dire qu'il ya un grand différence entre le travail en pc (Solidworks) et la réalité ou le travail dans le terrain (atelier mécanique), on a essayer de réaliser cet banc d'essai malgré la limite des outillages et du temps .

Après la modélisation en 3D on passe a l'usinage et commence notre réalisation du banc d'essai qui est présenté dans les figures ci-dessous :

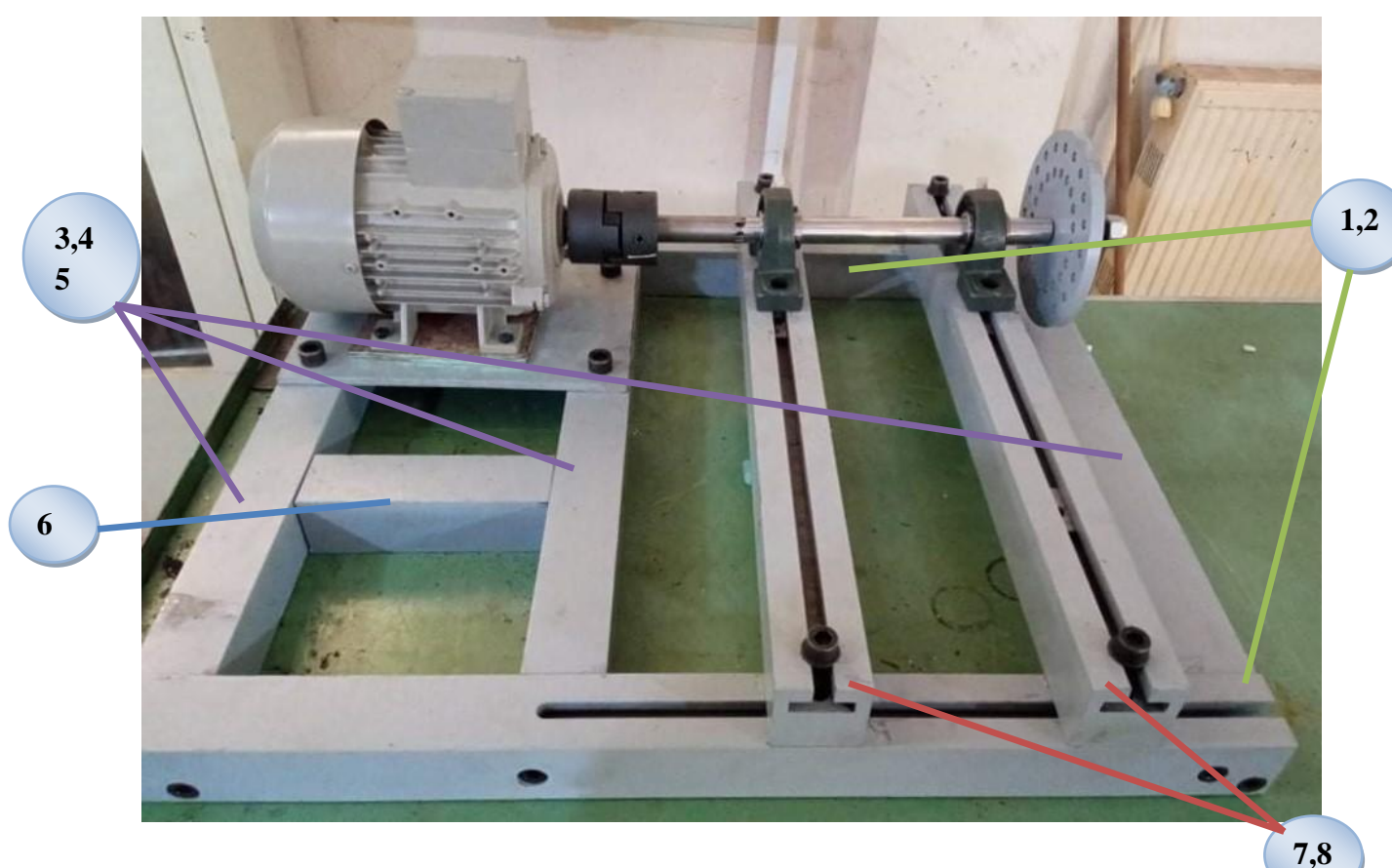

 **Figure 4.1: composante du bâti**

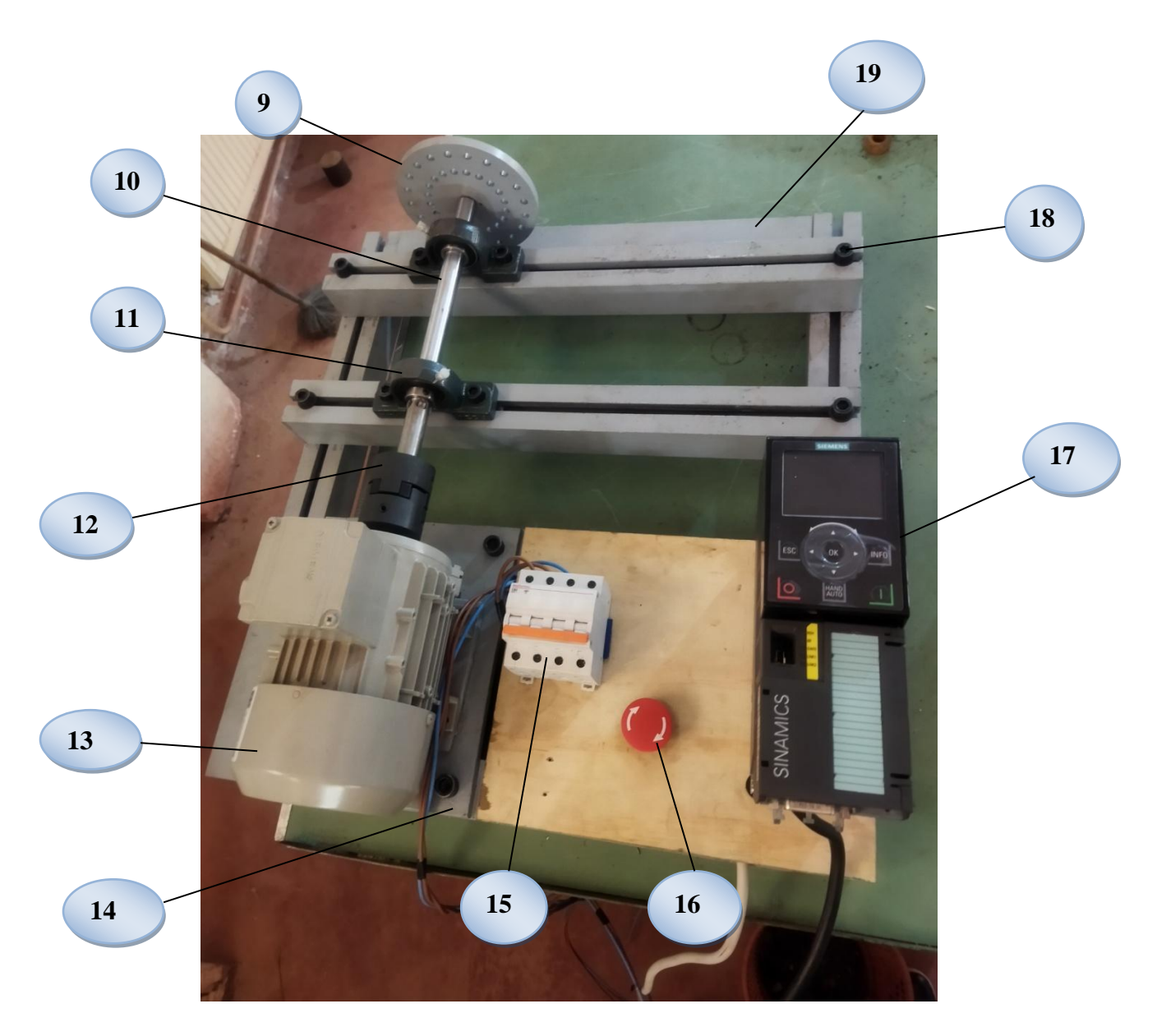

 **Figure 4.2: image du banc d'essai réalisé**

Les composantes du banc d'essai réalisé sont indiquées au tableau suivant :

| $N^{\circ}$ de la pièce | désignation                       | observation                            |  |
|-------------------------|-----------------------------------|----------------------------------------|--|
| 1,2                     | Poutres en T                      | <b>Réalisé</b>                         |  |
| 3, 4, 5, 6              | Poutres pleine                    | <b>Réalisé</b>                         |  |
| 7,8                     | Poutres en T                      | <b>Réalisé</b>                         |  |
| 9                       | Disque percé                      | 3 pièces réalisées                     |  |
| 10                      | arbre                             | Récupéré d un amortisseur              |  |
|                         |                                   | de véhicule                            |  |
| 11                      | palier                            | Acheté                                 |  |
| 12                      | accouplement                      | Acheté                                 |  |
| 13                      | <b>Moteur asynchrone</b>          | Du labo automatique                    |  |
| 14                      | plaque                            | <b>Réalisé</b>                         |  |
| 15                      | <b>Disjoncteur</b>                |                                        |  |
| 16                      | Arrêt d'urgence                   |                                        |  |
| 17                      | <b>Commande de vitesse</b>        | Marque sinamics du labo<br>automatique |  |
| 18                      | <b>Boulon et patin coulissons</b> | Boulon acheté, Patin réalisé           |  |
| 19                      | <b>Bâti</b>                       | Réalisé                                |  |
|                         |                                   |                                        |  |

**Tableau 4-1** : les composantes du banc d'essai réalisé

# **4.2.Operations d usinage**

Dans ce qui suit nous donnons les différentes opérations d usinage avec les machines employée.

# **4.2.1.Découpe des pièces brutes**

Deux types de pièces mécaniques en acier sont préparés :

- $\bullet$  Les pièces prismatiques : 1, 2, 3, 4, 5, 6, 7,8 (figure 4.4)
- Les pièces cylindriques :9(figure 4.5)

Nous avons pris les pièces brutes en acier cylindriques (9) et prismatiques (1, 2, 3, 4, 5, 6, 7,8) après les mesures et passer par la machine de scie mécanique **pehakaroboter-250-super-2963\_0\_l (**voir figure 4.3) pour faire les nécessaire avant de co

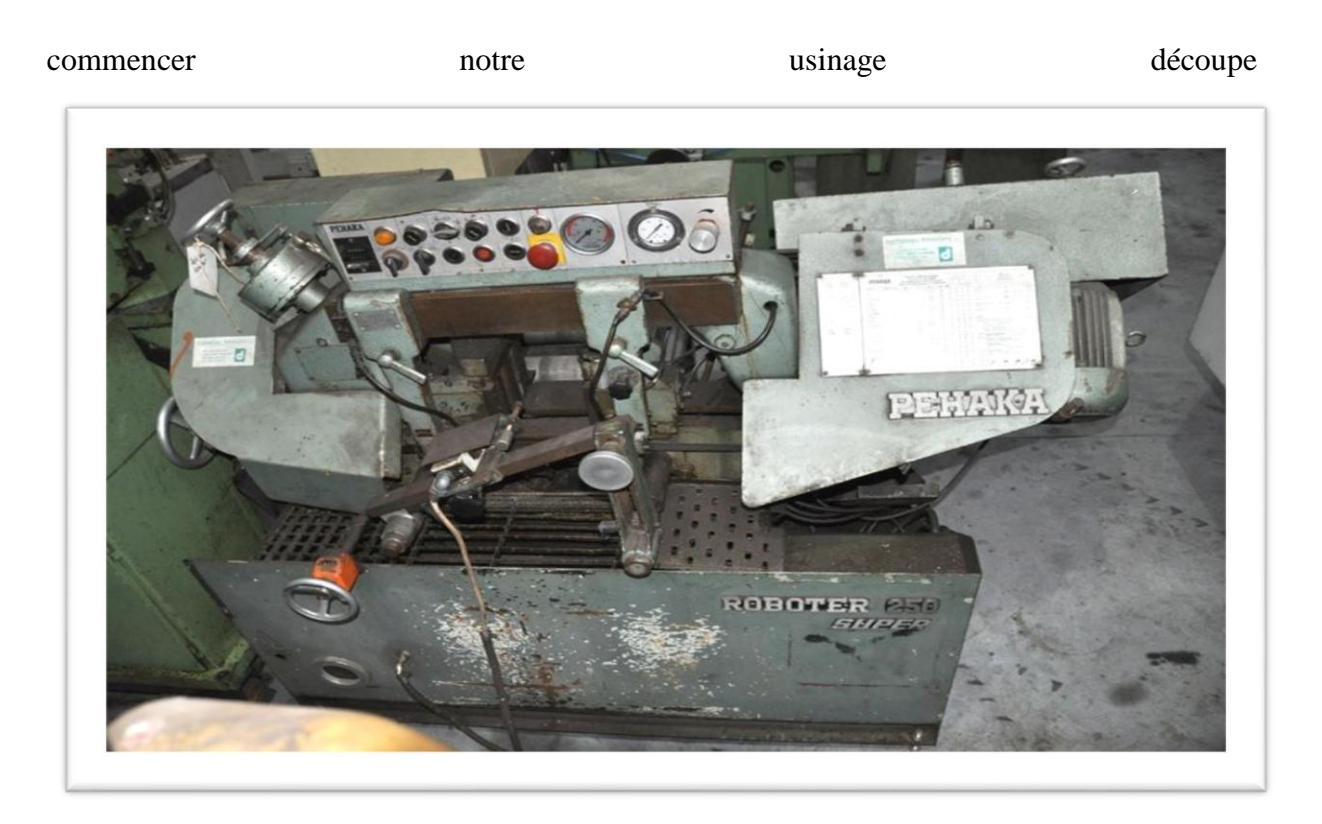

 **Figure 4.3: machine de scie mécanique pehaka-roboter-250-super**

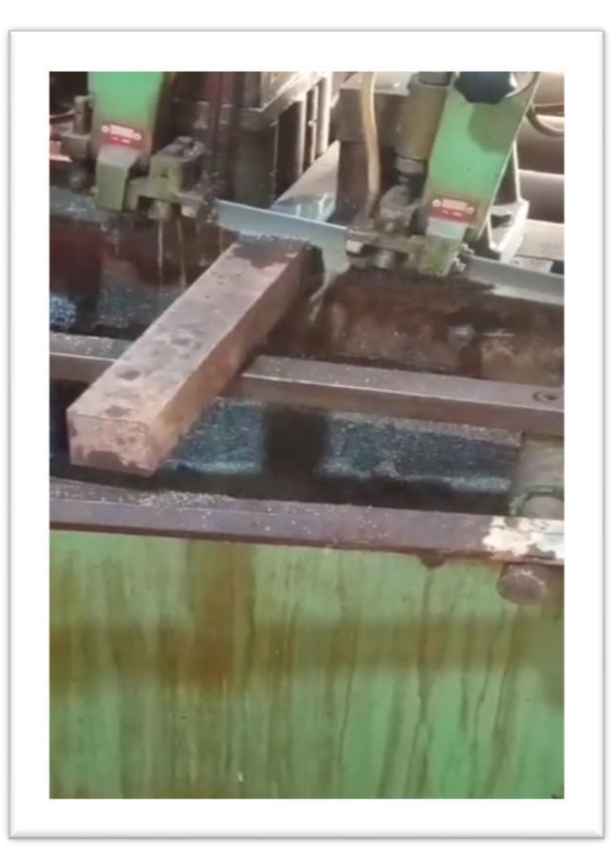

**Figure 4.4: coupe des pièce brutes prismatique (1,2,3,4,5,6,7,8)**

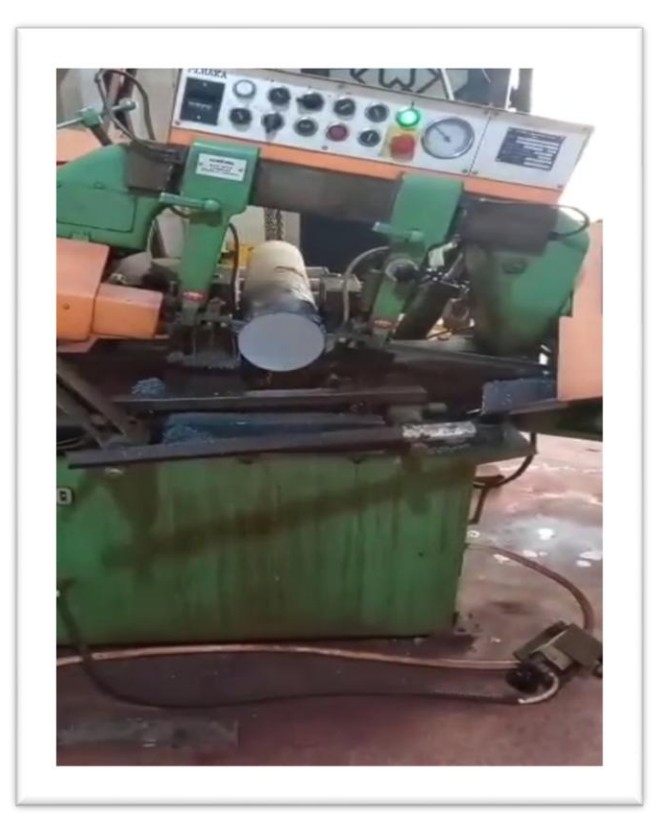

**Figure 4.5: coupe de la pièce brute cylindrique (9)**

Pour l'opération de La découpe sur la scie mécanique rotative, les étapes suivantes sont suivies :

- Fixation sur la pièce sur l'étau de la machine,
- Sélection de la vitesse de coupe en a employé la vitesse 350
- Sélection de la vitesse d avance
- Lancement de l'opération de coupe avec lubrification hydraulique

Cette opération a nécessite 30 min pour chaque pièces cylindrique(9) et 15 min pour les pièces prismatique(1,…., 8.)

Remarque : on a joute 10 mm de longueur pour la pièce cylindrique pour permettre le montage de la pièce 2 sur le mandrin du tour.

# **4.2.2.L'usinage des pièces**

Trois opérations d usinage sont utiliser pour les pièces 1,…..,9 du tableau 6 de figure (4.1 et 4.2)

................................

# **4.2.2.1. Usinage des pièces prismatiques**

# **4.2.2.1.1.Surfaçage des quatre des poutres prismatique**

-Des opérations de surfaçage ont été réalisées sur la fraiseuse universelle horizontale (voir figure 4.6) pour faire l'usinage des poutres carrées.

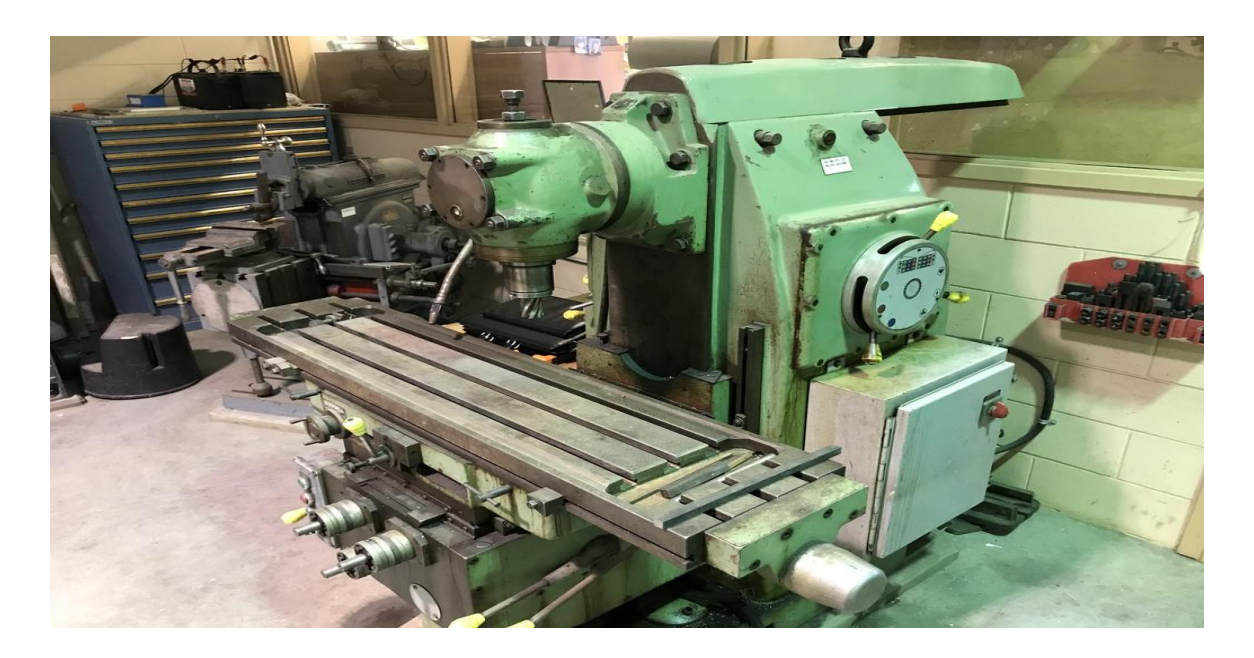

 **Figure 4.6: fraiseuse horizontale[19]**

-La pièce est fixée en utilisant deux étaux parallèles. L'outil est mis en rotation par le moteur de broche, il suit une trajectoire qui interfère avec la pièce. L'outil est muni d'une arête coupante, il en résulte un enlèvement de matière: les copeaux.

-L'étau est composé de 2 mors. Le mors fixe, lié au bâti et le mors mobile ,en liaison glissière avec le bâti permet le serrage de la pièce. La pièce est placée entre les deux mors de l'étau .En fonction de la morphologie de la pièce, il peut être nécessaire de placer des cales pour surélever les surfaces à usiner (figure4.7 et 4.8).

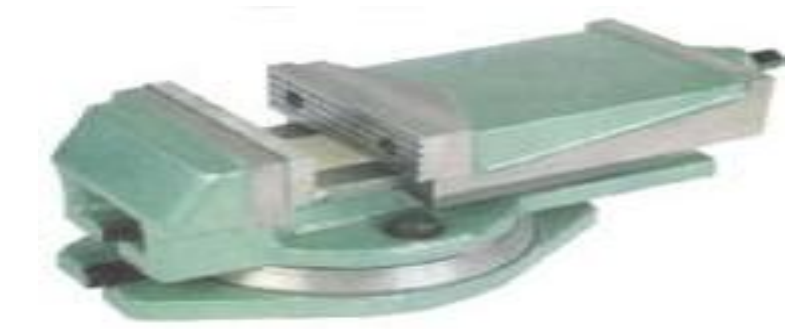

 **Figure 4.7:l'étau**

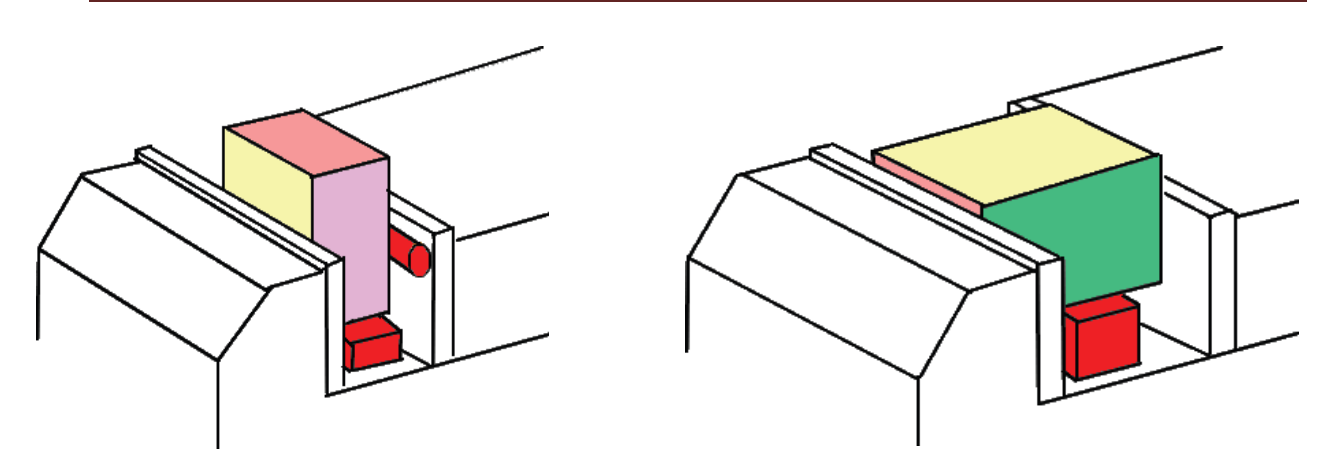

 **Figure 4.8 : placement des cales**

L'attachement des outils dans la figure suivant :

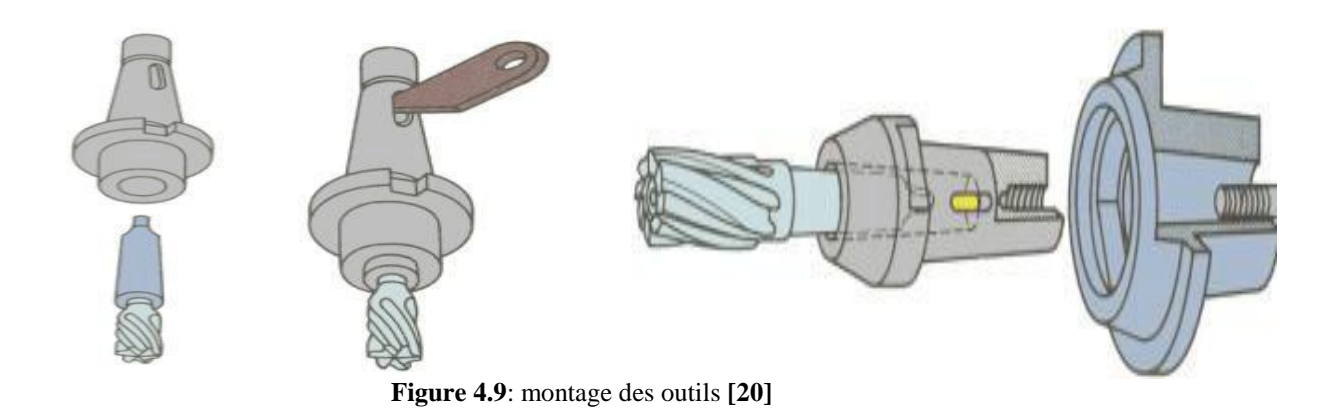

**-**L'axe de la fraise est placé perpendiculairement à la surface à usiner (Figure 4.10), l'outil coupe avec son diamètre (figure 4.11), mais aussi avec sa partie frontale. Les copeaux sont de même épaisseur, ainsi la charge de la machine est plus régulière. La capacité de coupe est supérieure à celle réalisée par le fraisage enroulant .La qualité de l'état de surface est meilleure.

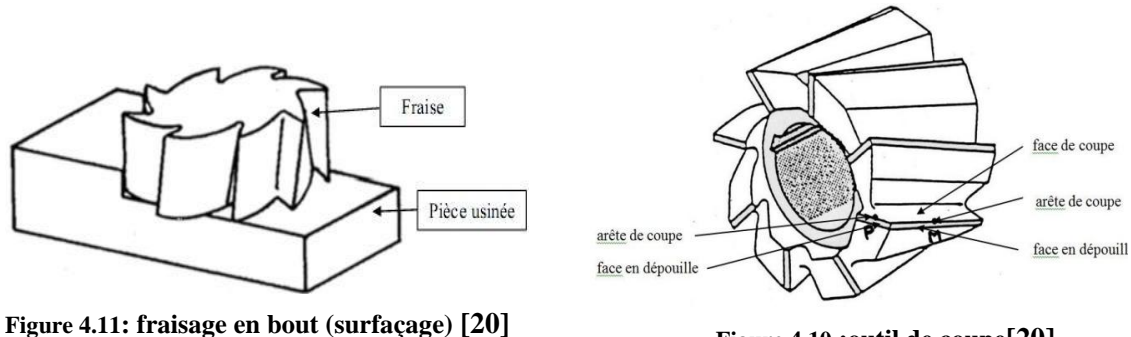

**Figure 4.10 :outil de coupe[20]**

**-** l'outil de coupe choisis en acier est de diamètre 100 mm , la vitesse de rotation de l'outil

$$
N = \frac{1000.V_c}{\pi.D} \quad (3.29)
$$

Avec :

 $V_c$ : la vitesse de coupe du matériau

D : diamètre de l'outil

A.N :

$$
N = \frac{1000 \cdot 25}{\pi \cdot 100} = 79,58 \text{ tr/min}
$$

celle valeur n'existe pas dans la machine on prend la plus proche, celle de  $N = 71$ 

 $tr/min$  (figure 4.12).

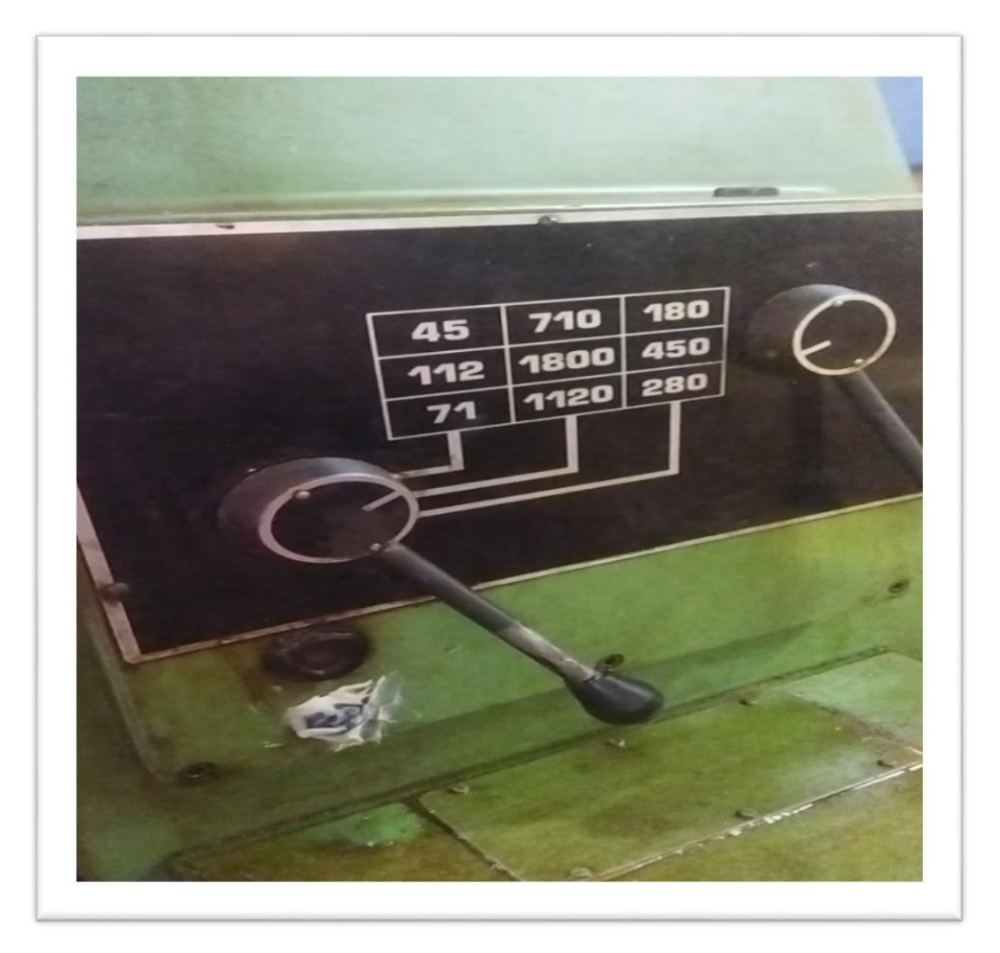

**Figure 4.12: réglage vitesse de rotation de l'outil**

**-**Chaque face de la poutre a nécessitée deux passes de 1 mm d'usinage de la matière figure $(4.13)$ 

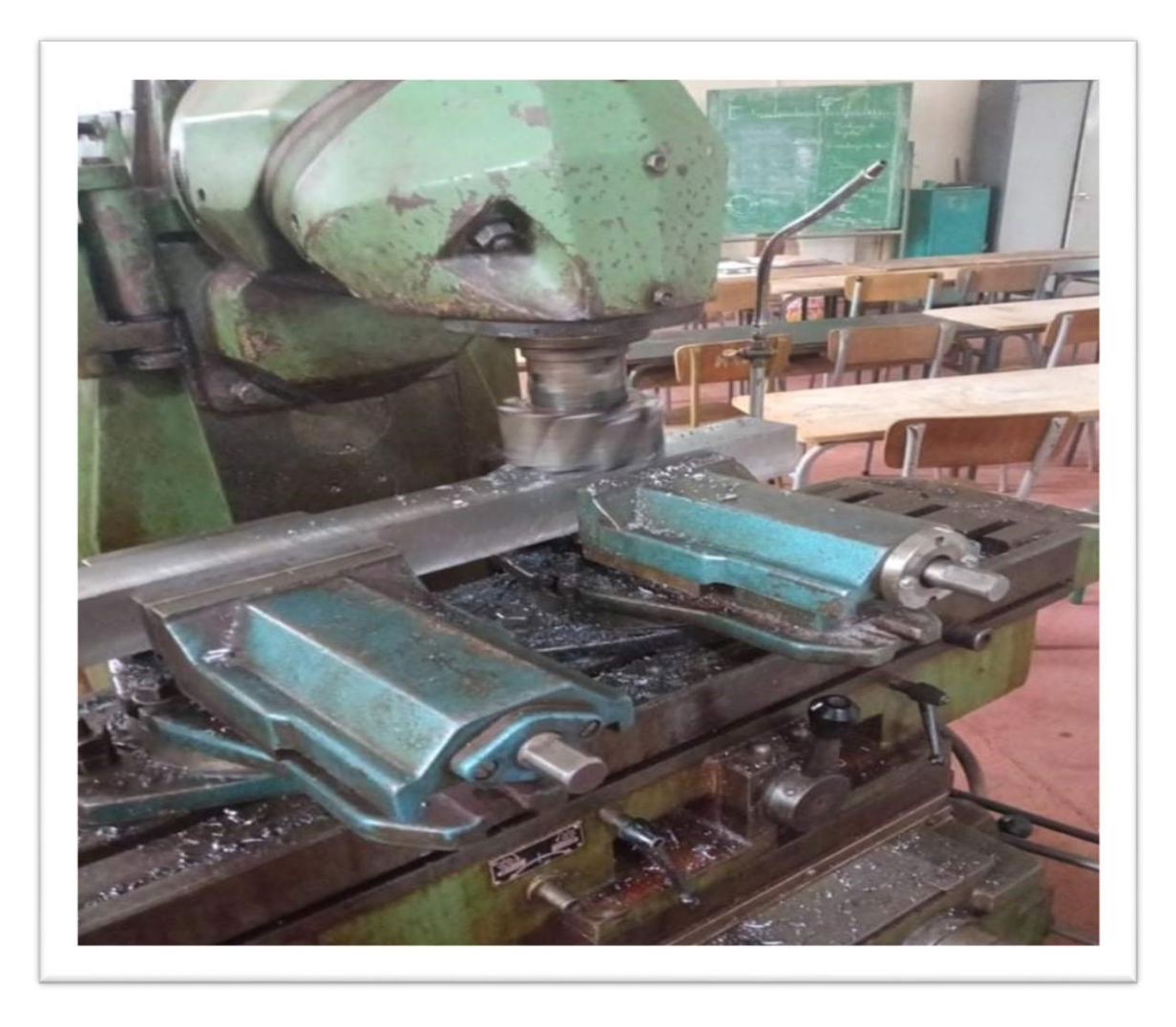

 **Figure 4.13: opération de fraisage des pieces (1,2,3,4,5,6,7,8) en 4 faces**

- le surfaçage sur les cotes se réalise de même procédure de surfaçage , chaque cote de la poutre prismatique nécessite deux passes de 1mm(figure 4.14).

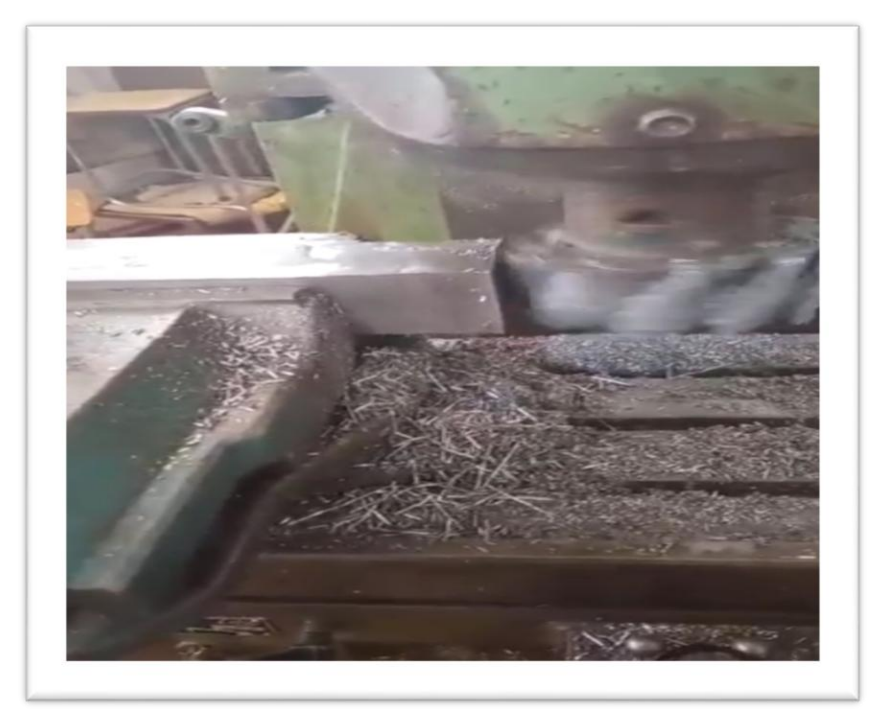

**Figure 4.14: surfaçages des cotes des pièces (1,2,3,4,5,6,7,8)**

# **Remarque** :.

la vitesse d'avance de la pièce est faite manuellement a cause d'une panne dans la fraiseuse.

# **4.2.2.1.2.Rainurage des poutres prismatiques**

L'opération consiste à usiner une rainure intérieure de forme T au milieu de la poutre (voir figure 4.15).

Les poutre rainurées sont : 1, 2, 7,8(voir l'annexe).

**L'outillage utilisé** : -fraise à rainurer DIN 327 D type ND. Nominal 10mm HSS-Co8 TiCN DIN 1835B nomb (figure 4.15).

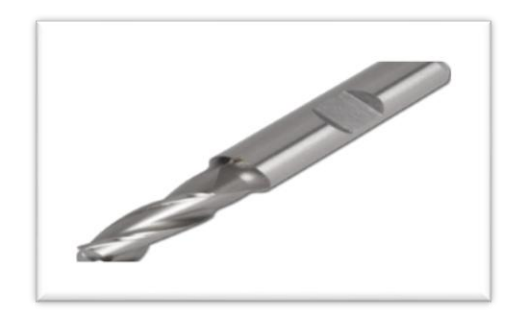

 **Figure 4.15: fraise a rainure 10mm21**

-Fraise à rainure en T HSS, tige droite, professionnelle pour le fraisage de matériaux en acier, aluminium, cuivre et fer.la largeur de la lame du produit est de 8 mm, le diamètre extérieur est de 32 mm, le diamètre de l'arbre est de 10 mm (voir figure 4.16).

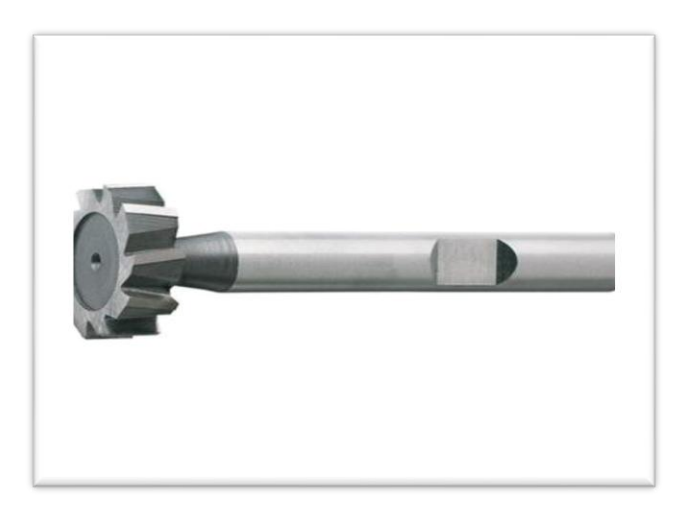

**Figure 4.16** : fraise de rainure en forme T **[20]** 

**1-** réalisation d'une rainure de largeur 10 mm et 7 mm de profondeur (figure 4.17)

La vitesse de rotation de l'outil : $N = \frac{1000V_c}{V_c}$  $\frac{1000.V_c}{\pi.D} = \frac{1000.25}{\pi.10}$  $\frac{100.25}{\pi 0.10} = 795,78$  tr/min

La vitesse n'existe pas sur la fraiseuse on choisit la plus proche

celle de  $N = 710$  tr/min (figure 4.18).

#### **Remarque**

La vitesse d'avance de la pièce est faite manuellement a cause d'une panne dans la fraiseuse.

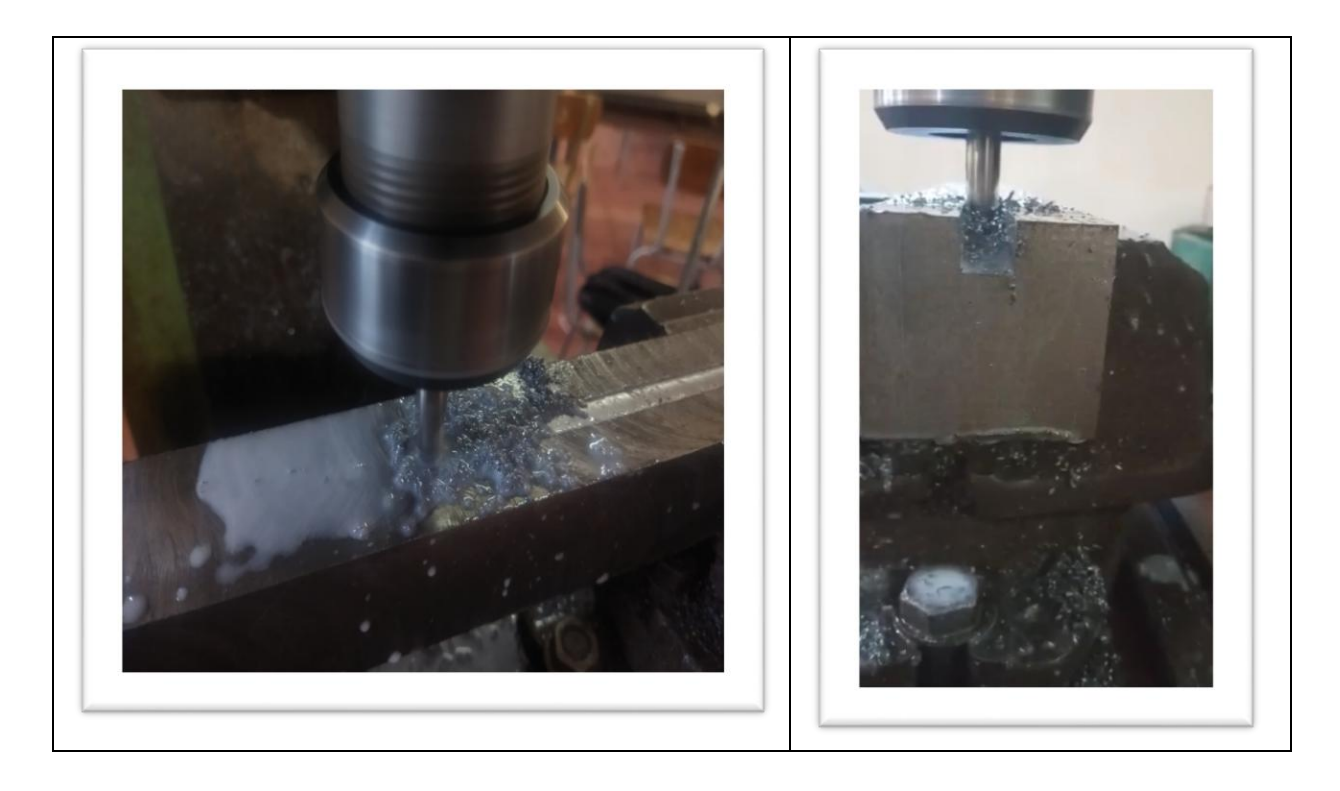

**Figure 4.17: rainurage de 10mm les pièces (1,2,7,8)**

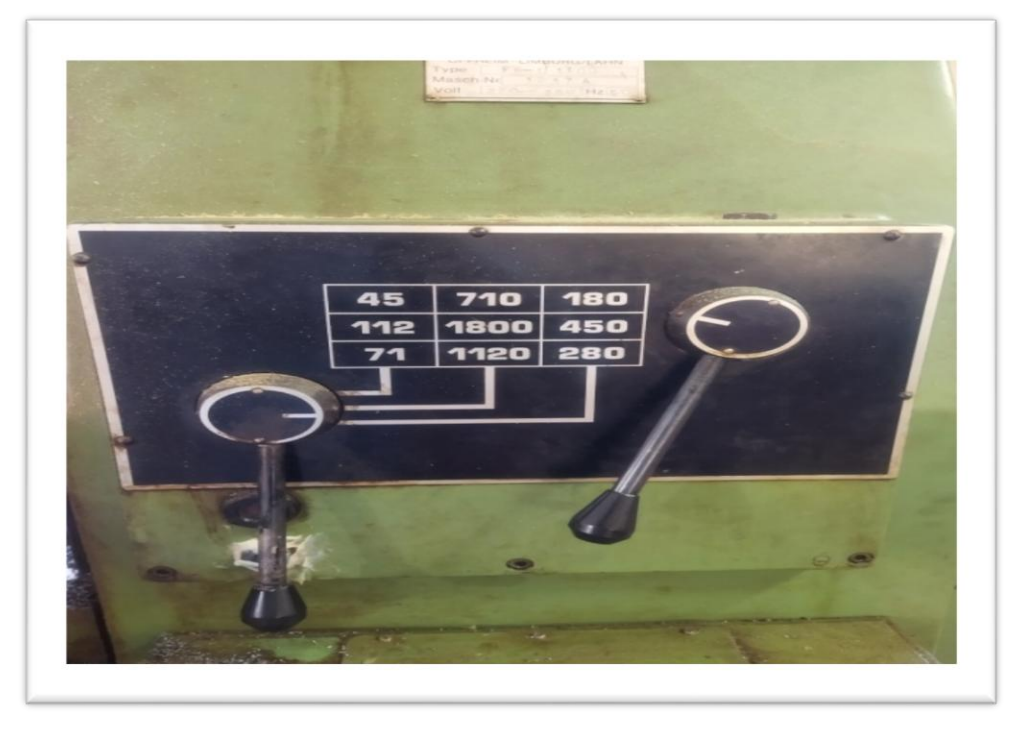

**Figure 4.18: réglage de la rotation d'outil**

**2-** réalisation de la rainure en forme T diamètre de 32 mm et profondeur de 8mm (figure 4.19 et 4.20).

vitesse de rotation de l'outil :
$$
\mathbf{N} = \frac{1000.V_c}{\pi.D} = \frac{1000.25}{\pi.32} = 248,68
$$
 tr/min

La vitesse n'existe pas sur la fraiseuse on choisit la plus proche

Celle de  $N = 280$  tr/min

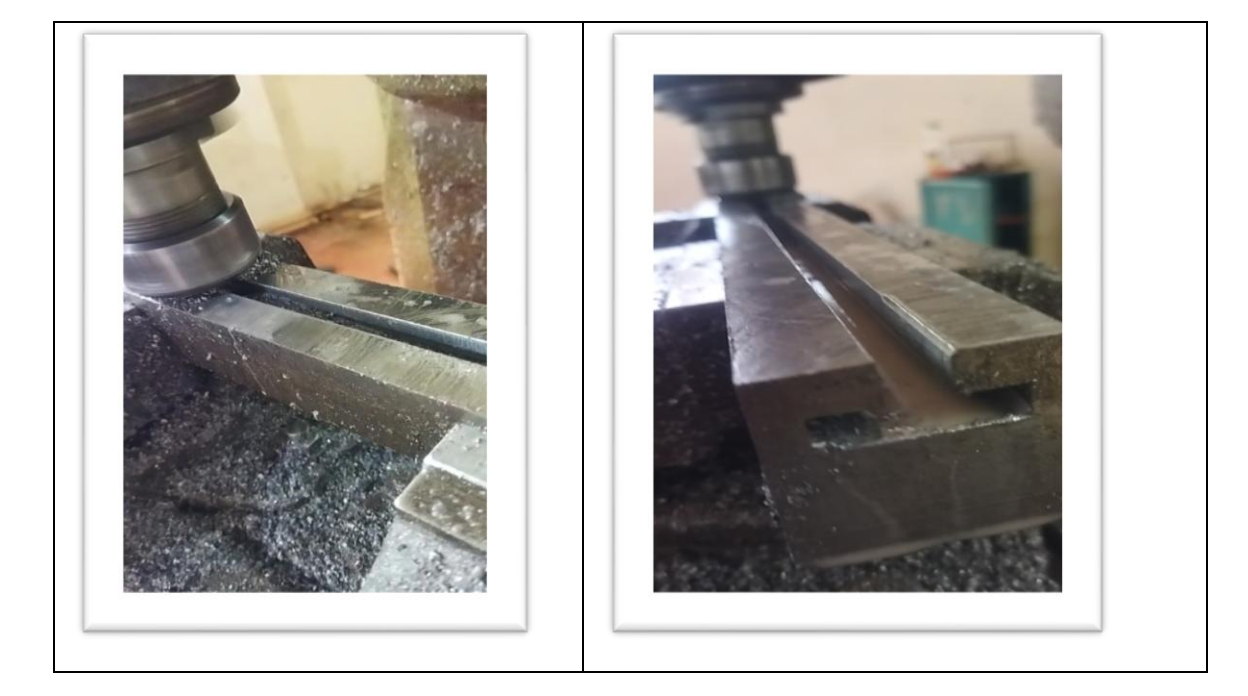

**Figure 4.19: rainurage en T les pièces (1,2,7,8)**

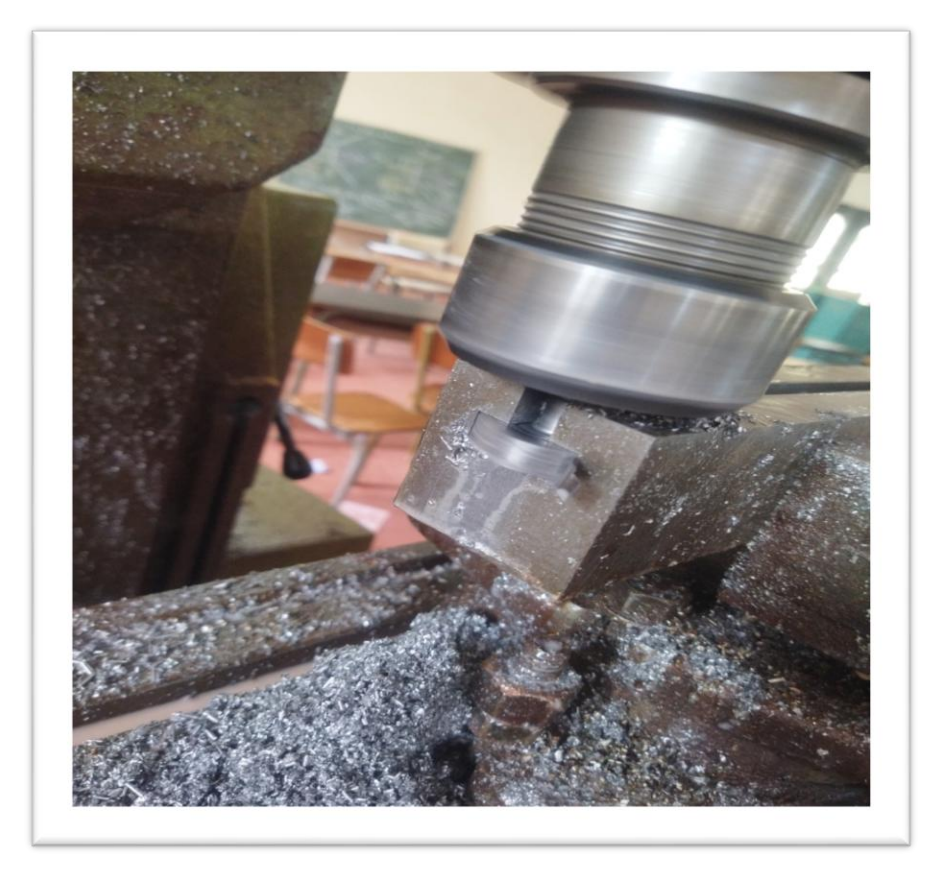

 **Figure 4.20: rainurage en T les pièces (1,2,7,8)**

## **4.2.2.1.3.Perçage des poutres prismatiques**

L'opération consiste à usiner par un foret a fin de faire le montages des poutres (1, 2,3,4,5,6,7,8).

#### **L'outillage utilisé (figure 4.21) :**

-Foret de diamètre 12 mm pour percer les poutres 1, 2, 7,8

-Alésoir de diamètre 16 mm pour les poutres(1 ,2).

| Foret à<br>centrer              | Foret à<br>pointer        | Foret                    | Alésoir                          | Fraise à<br>lamer |
|---------------------------------|---------------------------|--------------------------|----------------------------------|-------------------|
|                                 |                           |                          |                                  |                   |
| A utiliser pour<br>situer l'axe | A utiliser pour           | Pour percer des          | Pour la finition<br>d'un trou de | Pour noyer une    |
| d'une pièce en<br>tournage      | positionner un<br>percage | trous (tolérance<br>H10) | bonne qualité<br>(tolérance H7)  | tête de vis Che   |

 **Figure 4.21: type de forets**

- la pièce est montée sur l'étau, perçage 12 mm de diamètre et 30 mm de profondeur des poutre (1,2,7,8) ensuite faire l'alésage de 16mm diamètre et 10 mm de profondeur des poutres (1,2) (figure 4.22).

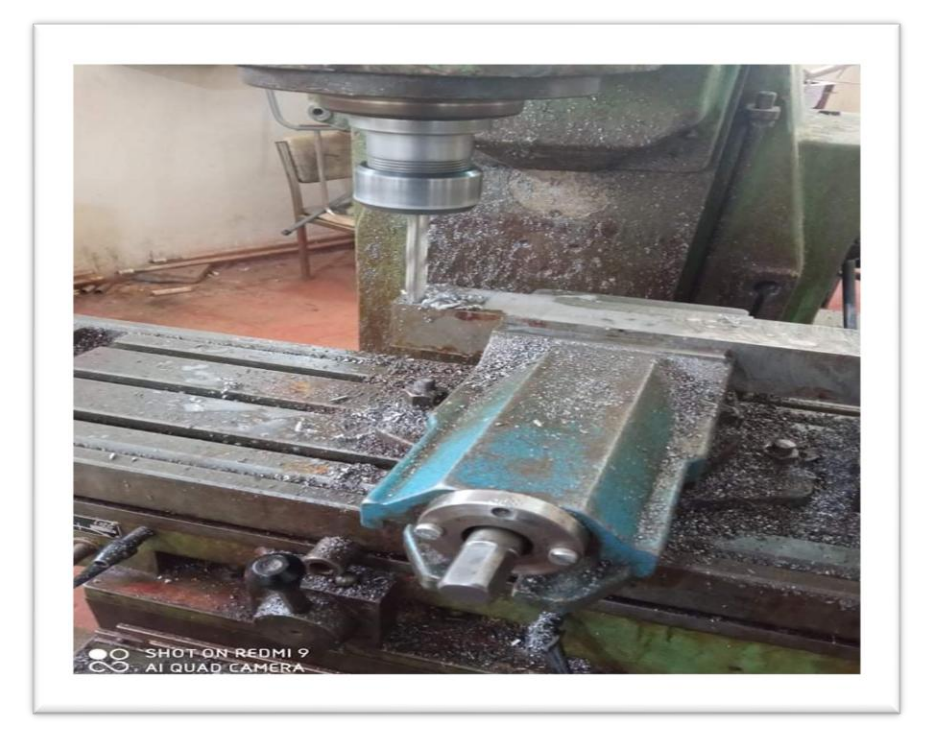

**Figure 4.22 : perçage des pièces (1,2,3,4,5,6,7,8)**

# **4.2.2.1.4.Perçages des poutres prismatique (perceuse colonne)**

Une perceuse à colonne d'atelier fixée sur un bâti ou un établi (figure 4.23).

Le moteur électrique fait tourner une broche par l'intermédiaire d'une boîte de vitesse. les poutres (3,4,5,6) à percer sont maintenues résolues dans un étau fixé luimême sur une table coulissante le long de la colonne supportant le moteur.

#### **L'outillage utilisé :**

**-**le foret de centrage et un foret de diamètre 8.5 mm pour percer les pièces 3, 4, 5,6(retourner au figure 4.21).

 **-**mandrin perceuse (figure 4.24).

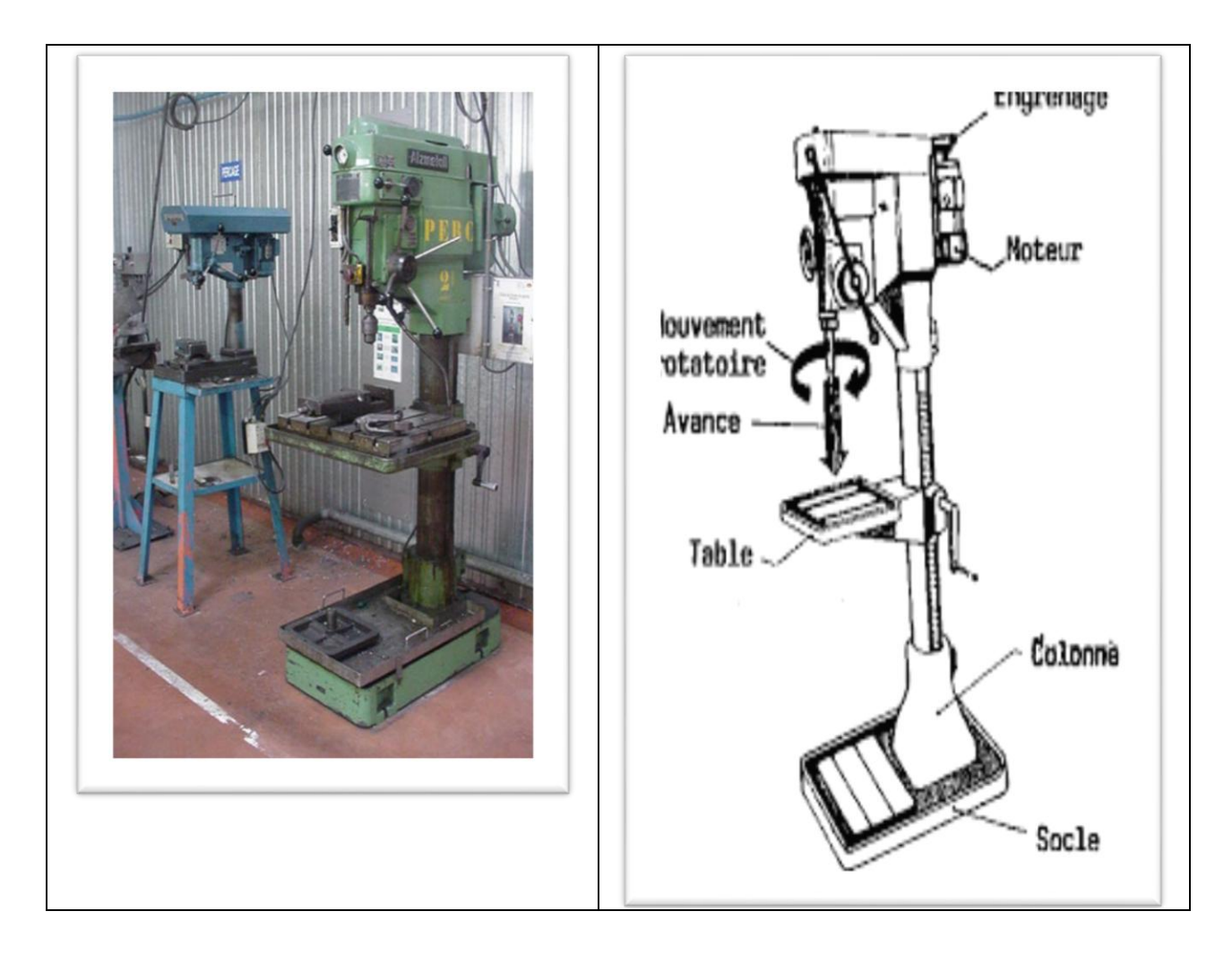

**Figure 4.23:perceuse colonne22**

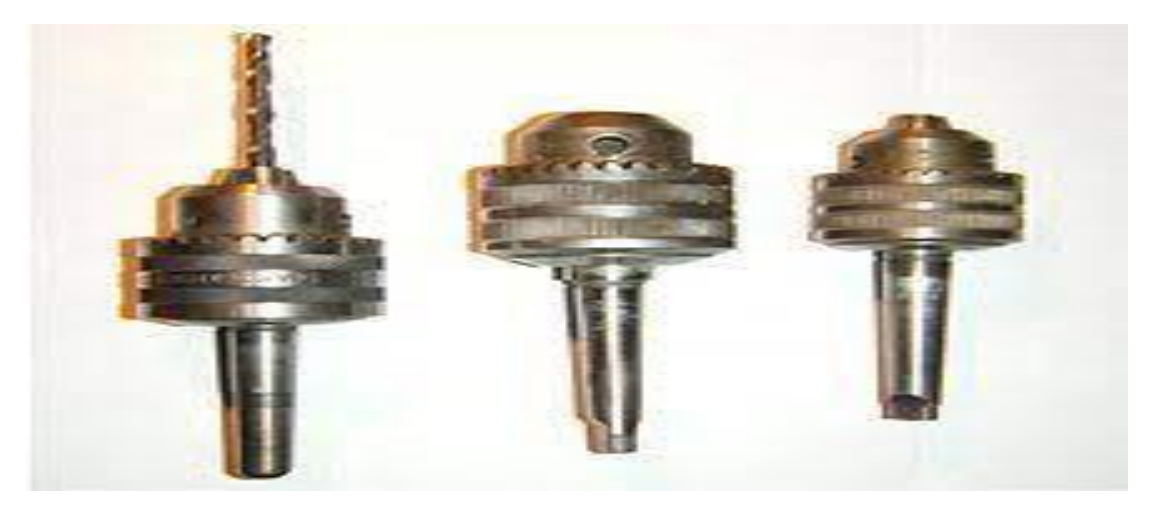

**Figure 4.24: mandrin foret de perceuse**

-faire le centrage sur les pièces (figure 4.25)et après l'opération de perçage (figure 4.26)

**Figure 4.25: opération de centrage les pièces (3,4,5,6,)**

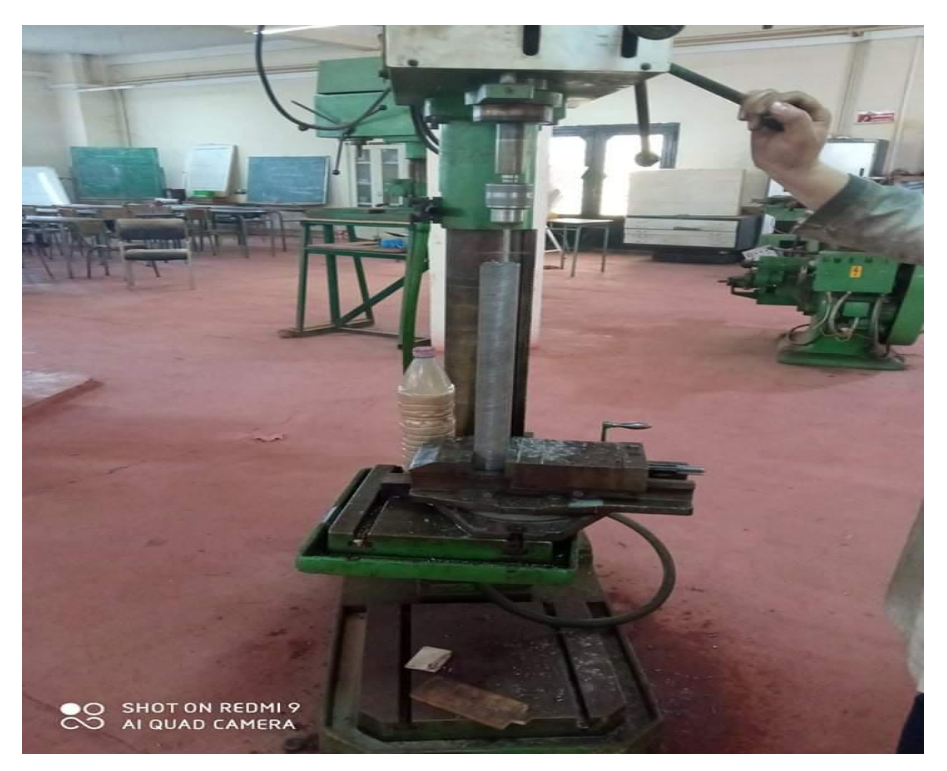

**Figure 4.26: perçage les pièces (3,4,5,6)**

# Remarque

Les pièces 3, 4, 5,6 sont trop longues c'est pour ça qu'on n'a pas percé sur la fraiseuse

## **4.2.2.1.5.Taraudage des poutres prismatiques**

La réalisation d'un filet dans les poutres (3,4,5,6) par le taraud. on utilise un ébaucheur, un intermédiaire et un finisseur (figure 4.27).[24]

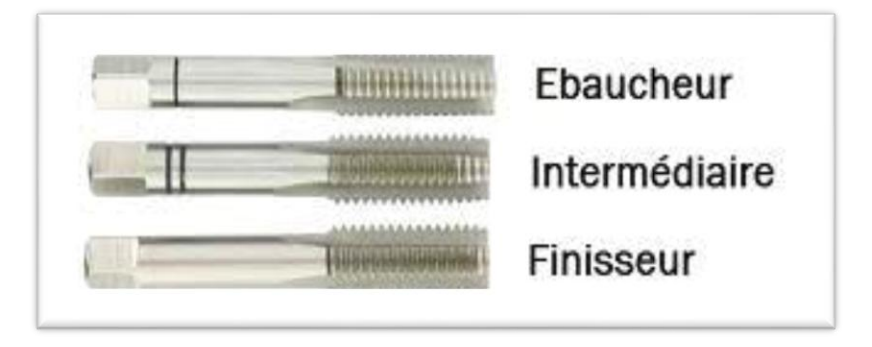

**Figure 4.27: types de taraud [23]**

Le taraud doit être fixé sur le bras et placé au milieu du perçage (figure 4.28 et 4.29).

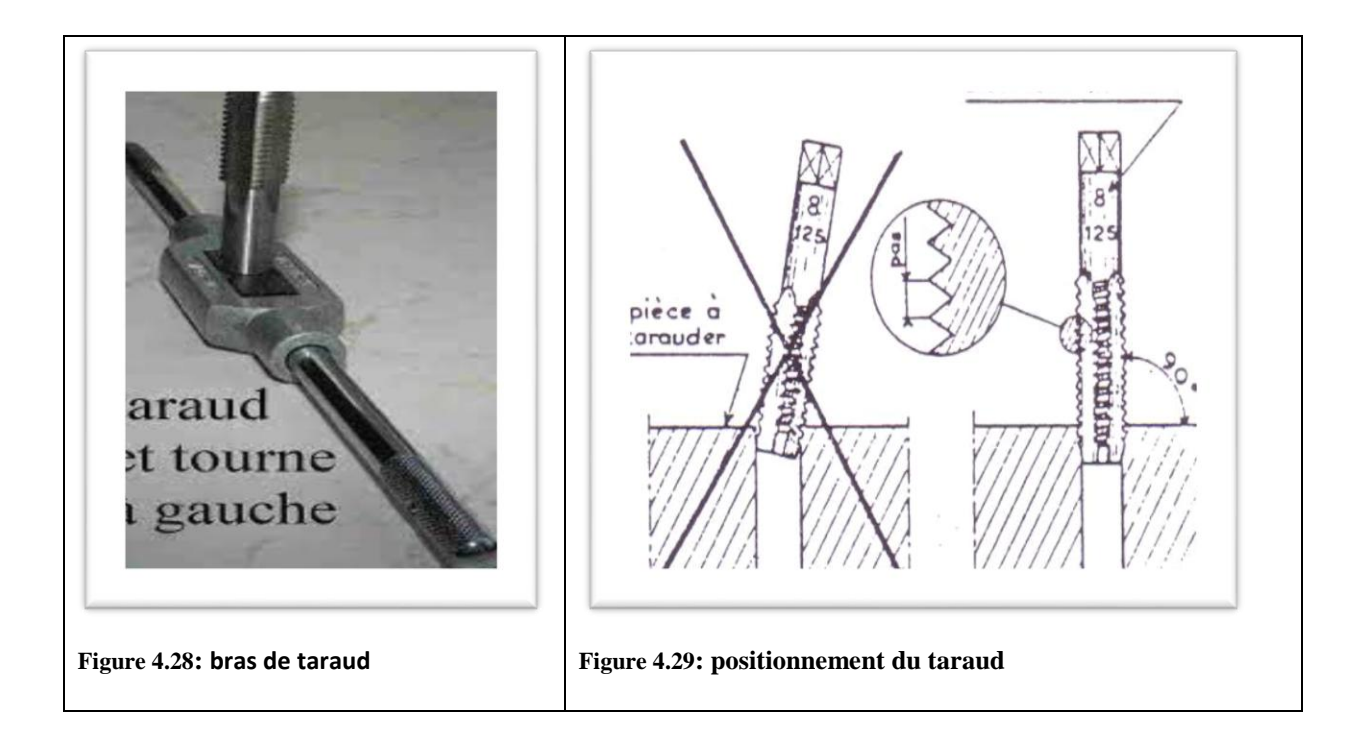

Letarauddes pièces 3, 4, 5,6 par M10X1.25-B (10mm) (figure 4.30)

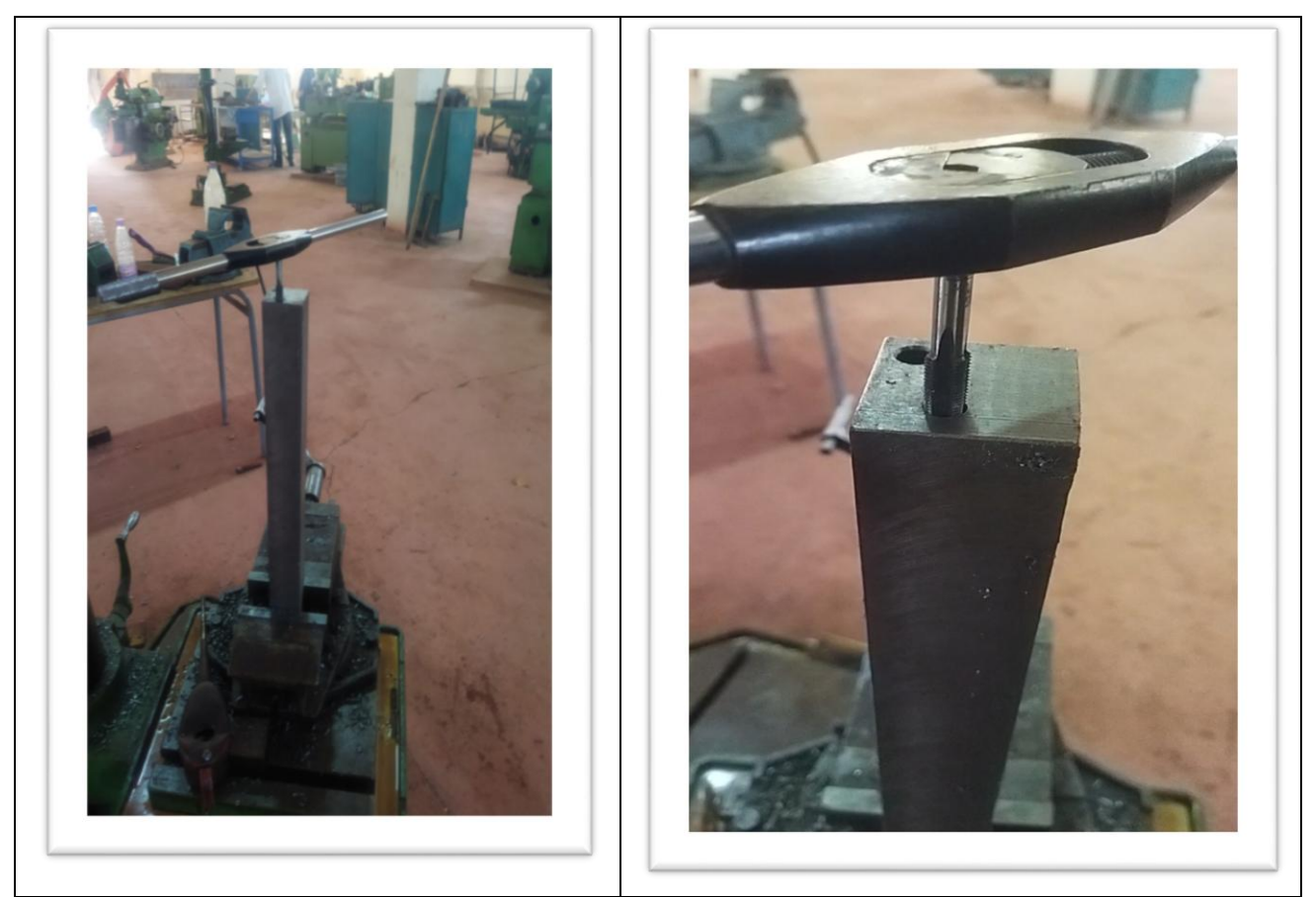

**Figure 4.30:taraudage les pièces ( 3,4,5,6)**

# **4.2.2.2. Usinages des pièces cylindrique**

#### **4.2.2.2.1. Chariotage et dressage des pièces cylindriques**

La réalisation des pièces cylindriques sur la machine tour. L'utilisation de La pièce généralement tenue par le mandrin, a un mouvement de rotation(mouvement de coupe)transmis par la broche. L'outil peut se déplacer en translation suivant deux directions. Ces deux directions, perpendiculaires entre elles, appartiennent à un plan auquel l'axe de la broche est parallèle. Le premier mouvement de translation est parallèle à l'axe de la broche. Le deuxième mouvement de translation est perpendiculaire à l'axe de la broche( figure 4.31).

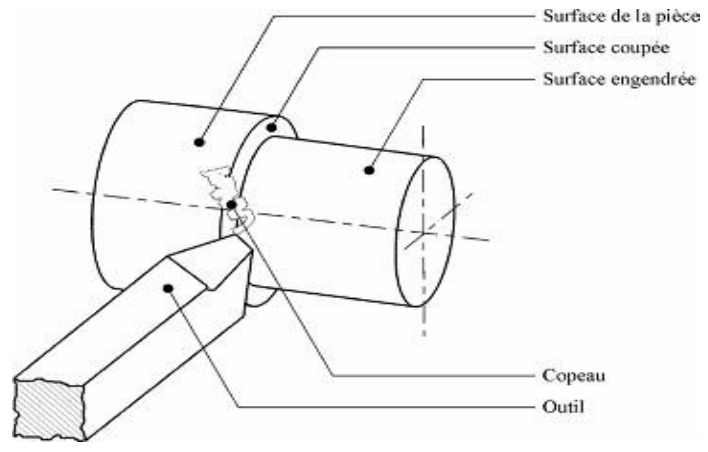

 **Figure 4.31: procédés de tournage [24]**

#### **\*L'outillage : -**outil à charioter coudé (4.32).

**-** outil à dresser (figure 4.33).

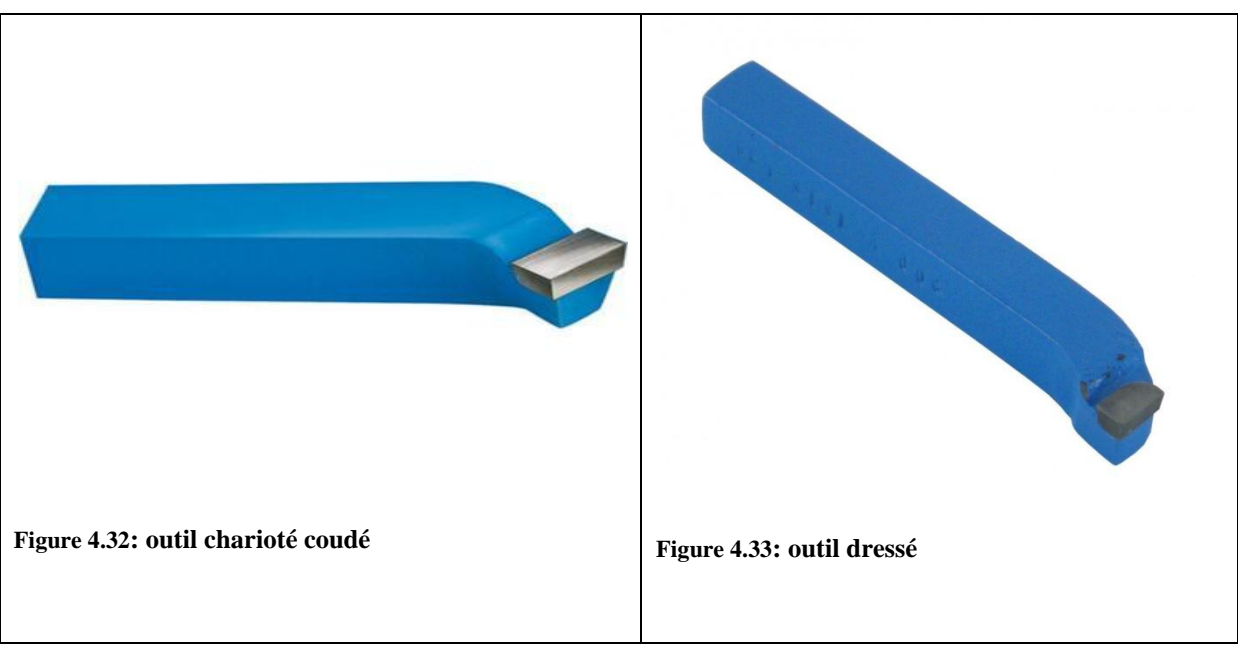

# **\*Procédure**

-le montage des disques (9) sur le mandrin trois mort l'outil sur la tourelle.

-chaque passe 1mm d'usinage chariotage -dressage (figure 4.34).

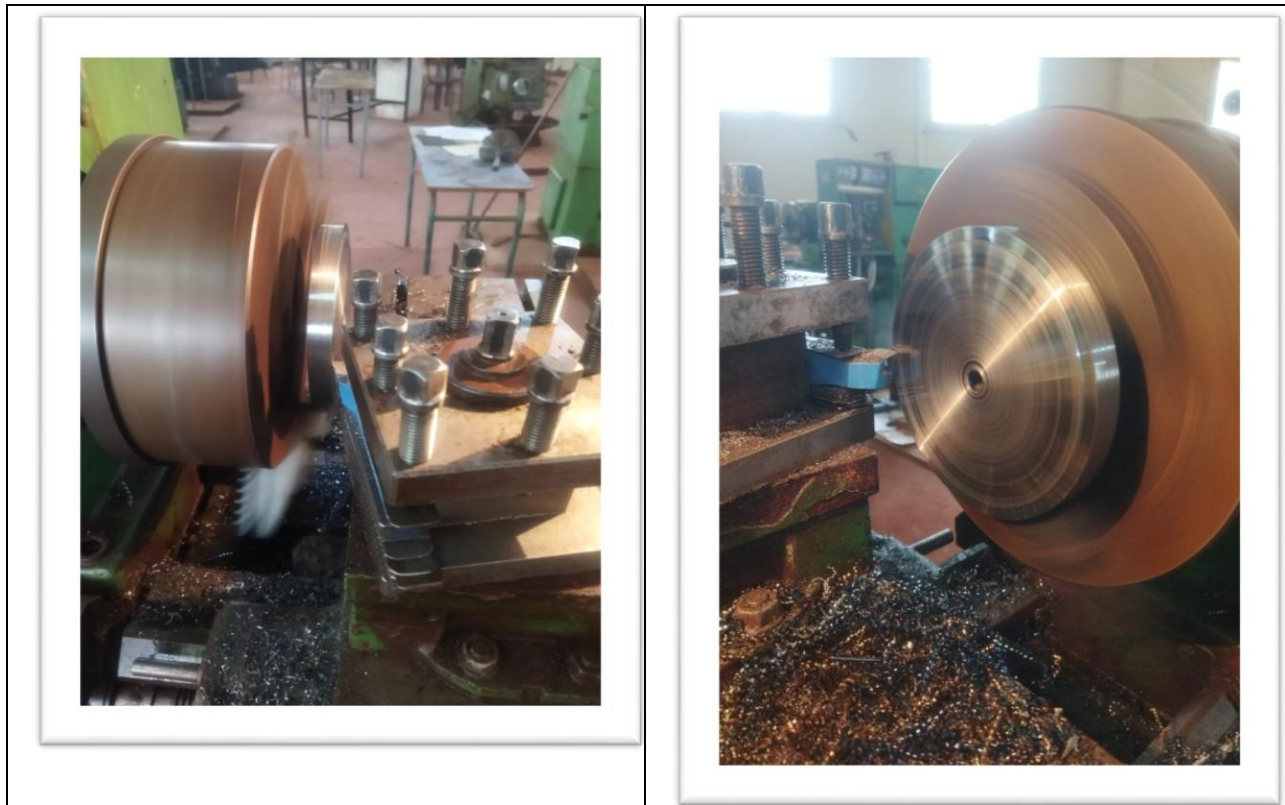

**Figure 4.34: chariotage dressage des disques(9 )**

## **4.2.2.3. perceuse-plateau diviseur**

.

**-** La pièce cylindrique est montée sur le plateau diviseur sur [machine-outil](http://fr.wikipedia.org/w/index.php?title=Machine-outil) ,qui permet de positionner suivant un angle et un axe bien précis (figure 4.35).[28]

**-** le déplacement angulaire est effectué par tambour gradué sur diviseur en position horizontale et qui peut tourner de 360° par rapport à son axe

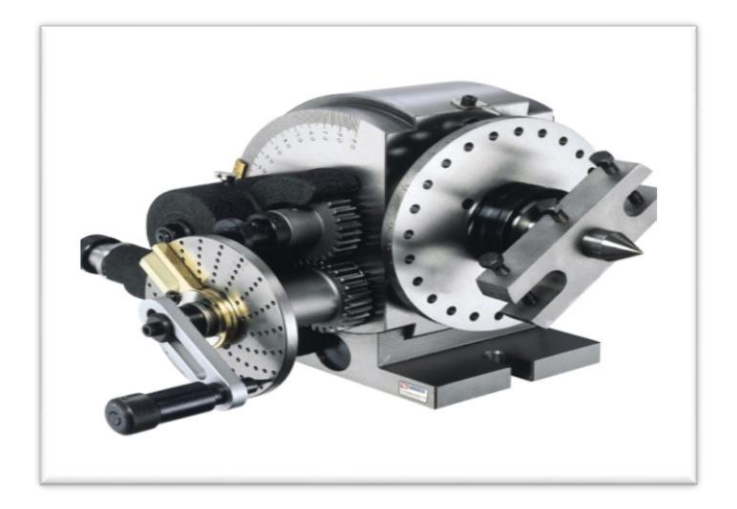

 **Figure 4.35: plateau diviseur**
### **\*Procédure**

Percer 2 lignes de 20 trous symétriques diamètre de 8mm (foret de 8) par plateau diviseur simple, le calcule par la loi suivant :

#### $\boldsymbol{R}$ Z = Rapport du diviseur division à exécuter

Le plateau utiliser est  $1/40$  donc le rapport  $R = \frac{1}{40}$  et  $Z = 20(20 \text{ trous})$ 

 $A.N$ 40  $\frac{40}{20}$  = 2 tours donc, pour une division, faire 2 tours de manivelle et engager le pointeau dans le trou de départ de l'un quelconque des disques (figure 4.36).

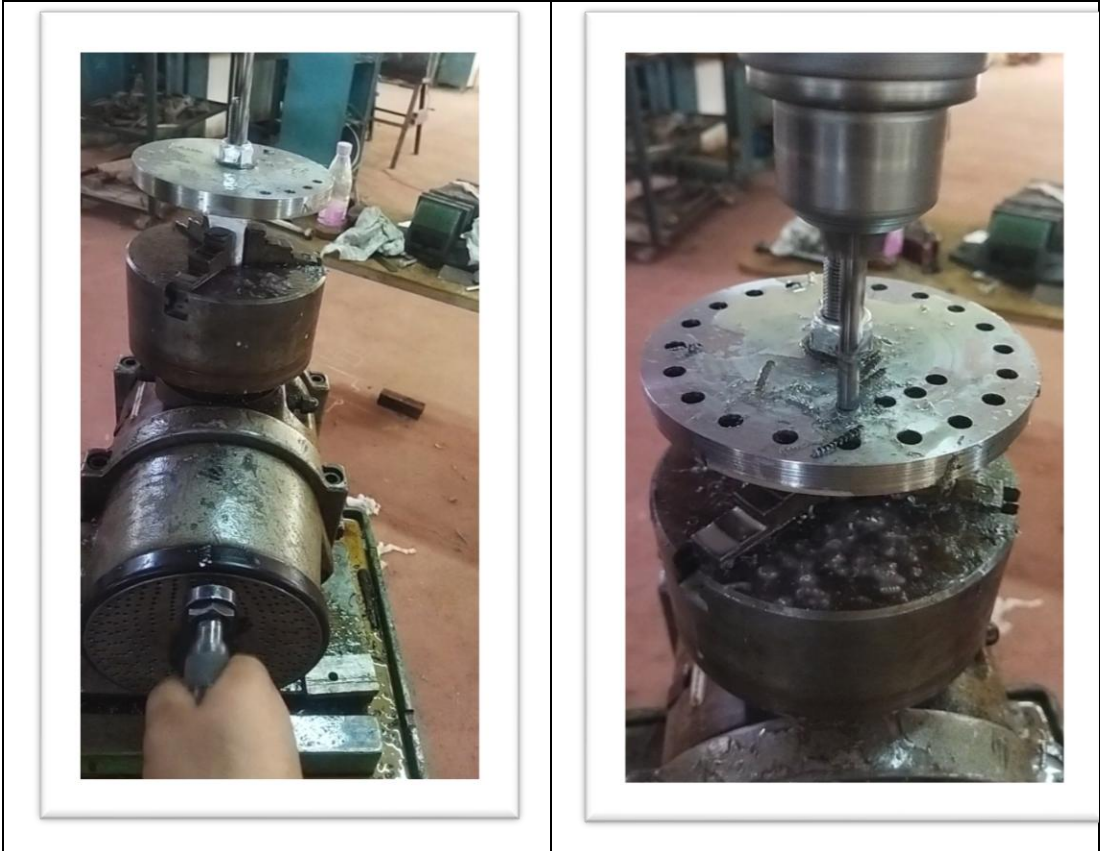

**Figure 4.36: perçage du pièce 9 sur plateau diviseur**

### **4.2.2.4. Clavetages et rainurage**

La liaison de l'arbre et le moteur par utilisant l'accouplement. la clavette se logent dans la rainure.

La rainure dans l'arbre est réalisée à l'aide d'une fraise deux tailles ou trois tailles, et une rainure dans la pièce l'accouplement par la broche ou la mortaiseuse (figure 4.37).

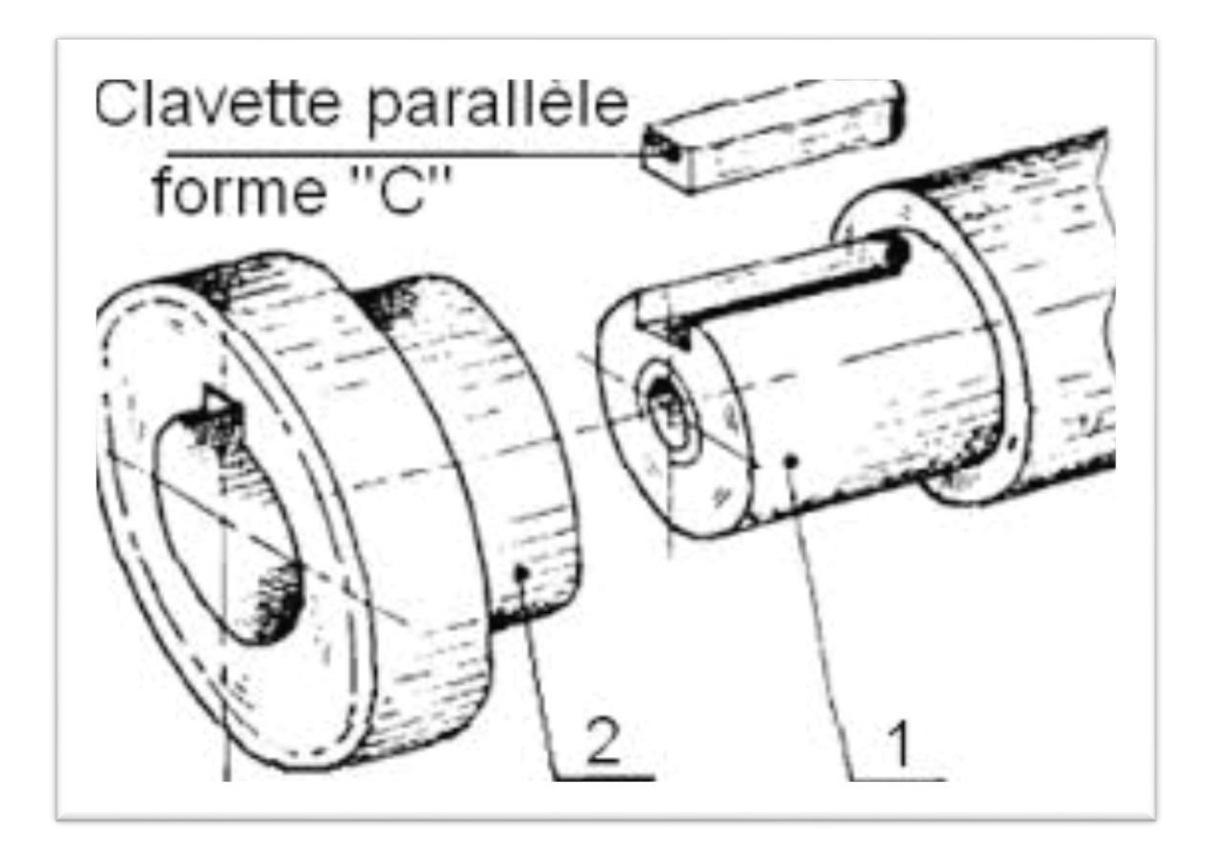

**Figure 4.37: dessin d'une clavette**

- La clavette de l'arbre (10) de diamètre 20 mm, clavette de 30mm**X** 8mm**X**  6mm (figure 4.38).
- L'arbre du moteur (13) de diamètre 14 mm, clavette 20mm**X**5mm**X**2mm
- La rainure d'accouplement $(12)$  (figure 4.39) :

 - coté moteur trou de diamètre 14 mm et la rainure de20mm**X**5mm**X**2mm

 - coté d'arbre trou diamètre 20 mm et la rainure de 30mm**X** 8mm**X**  6mm (figure4.40).

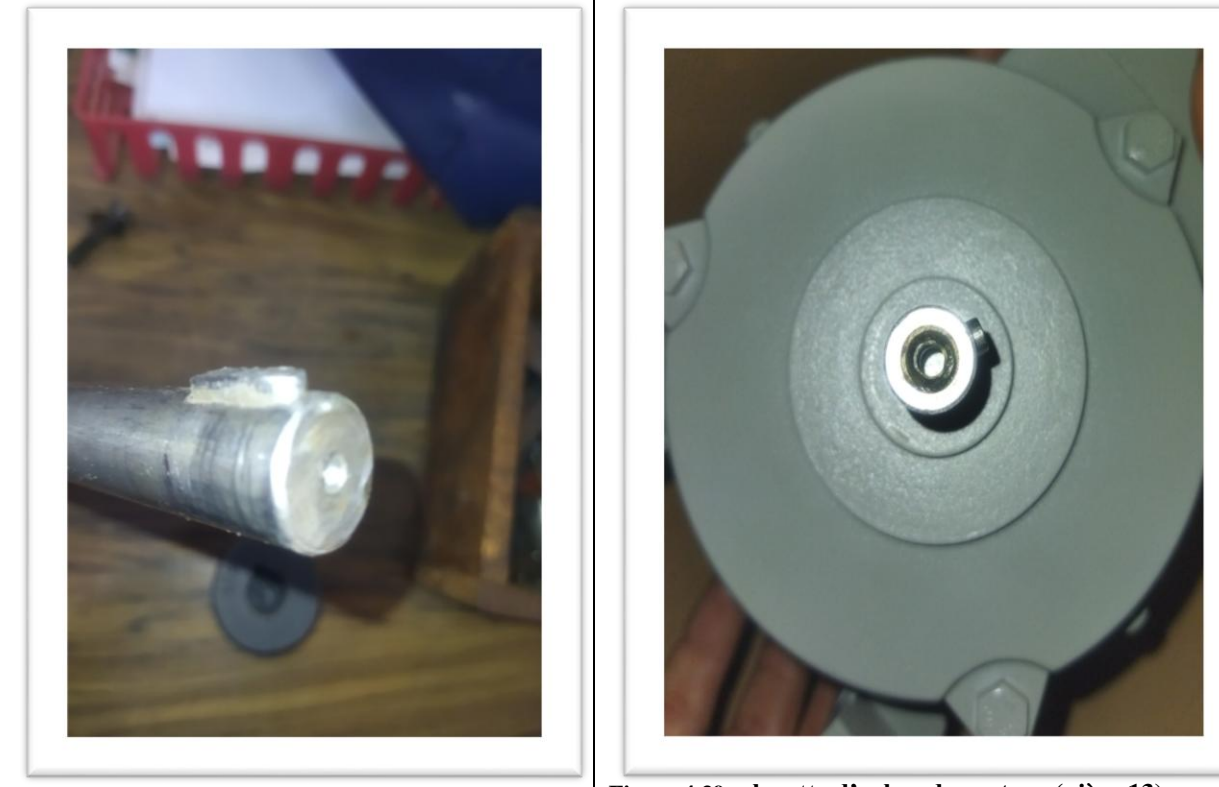

**Figure 4.38:clavette de l'arbre (pièce 10) Figure 4.39: clavette d'arbre du moteur (pièce 13)**

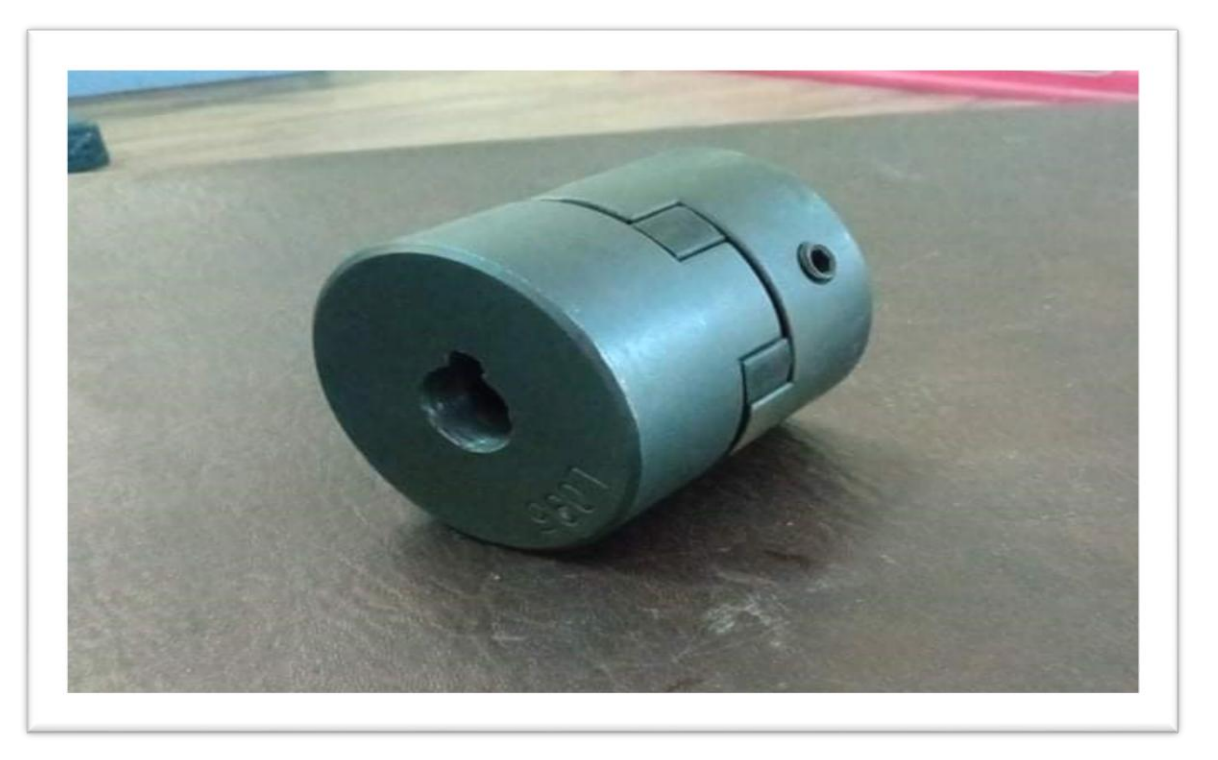

 **Figure 4.40: rainure de l'accouplement (pièce12)**

### **4.2.2.5. Usinage des autres pièces**

 La réalisation du patin coulissons pour l'assemblage des poutres (7,8) et les palier(11) par boulon ( vis-écrou) , l'usinage est le perçage par foret de 8.5 mm et taraudé par M10 (figure 4.41).

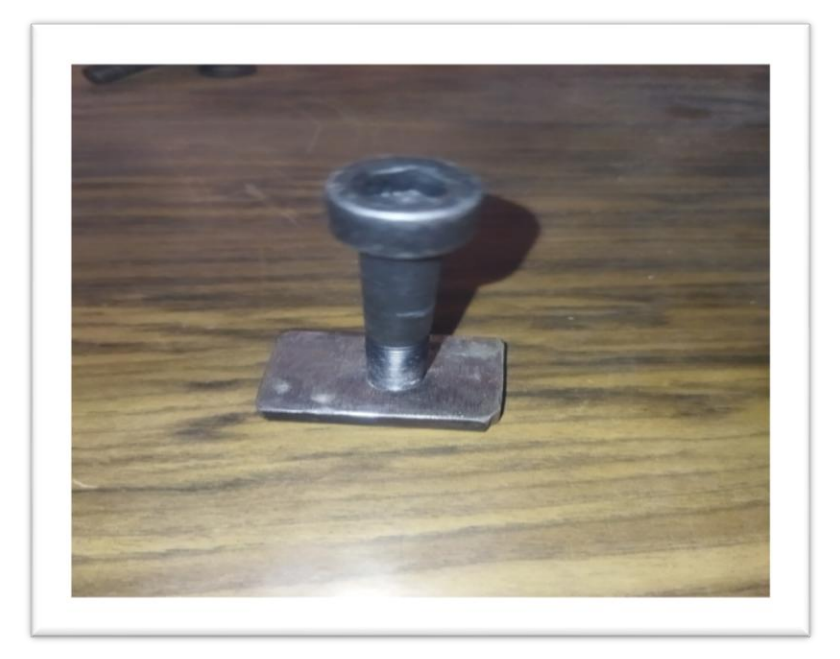

 **Figure 4.41: patin avec boulon (18)**

Le perçage de la plaque(14) pour l'assemblage avec moteur(13) (figure 4.42)

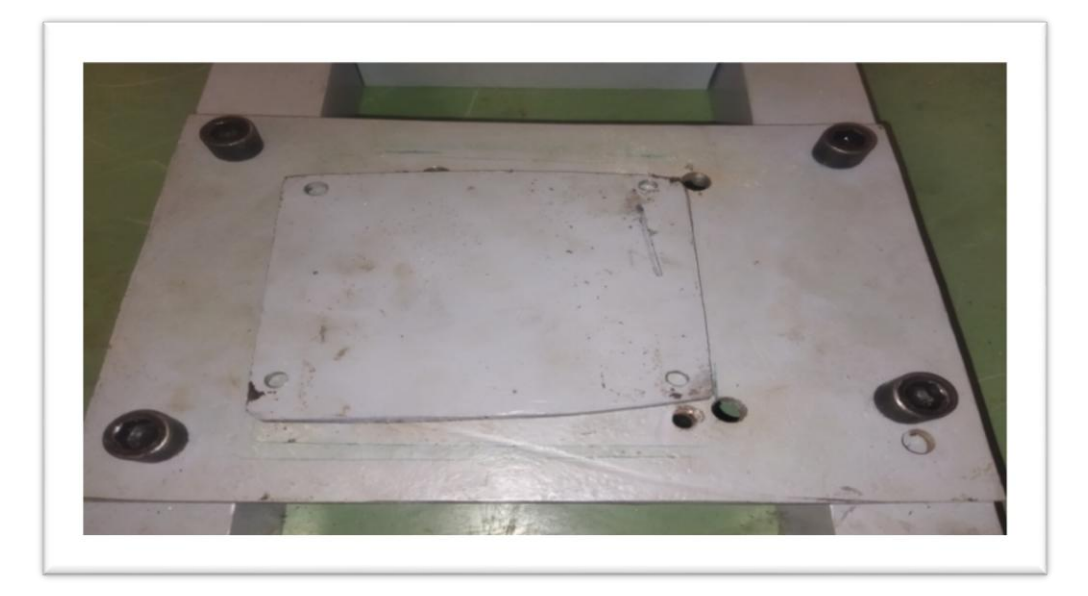

 **Figure 4.42: plaque moteur (14)**

# **4.3.L'état final des pièces usiné**

Les figures suivantes présentes les pièces après l'usinage :

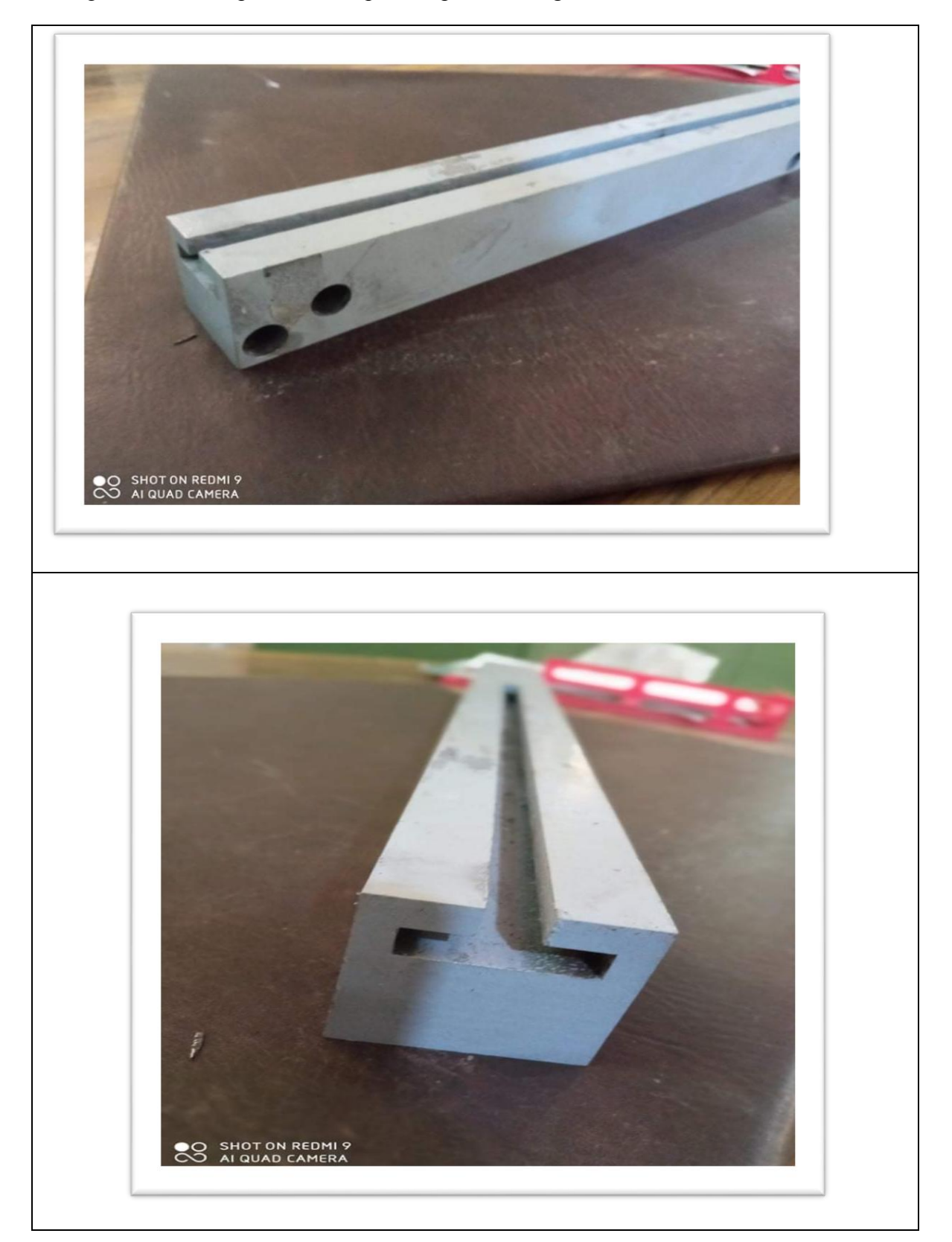

**Figure 4.43 :l'état final des poutres 1,2**

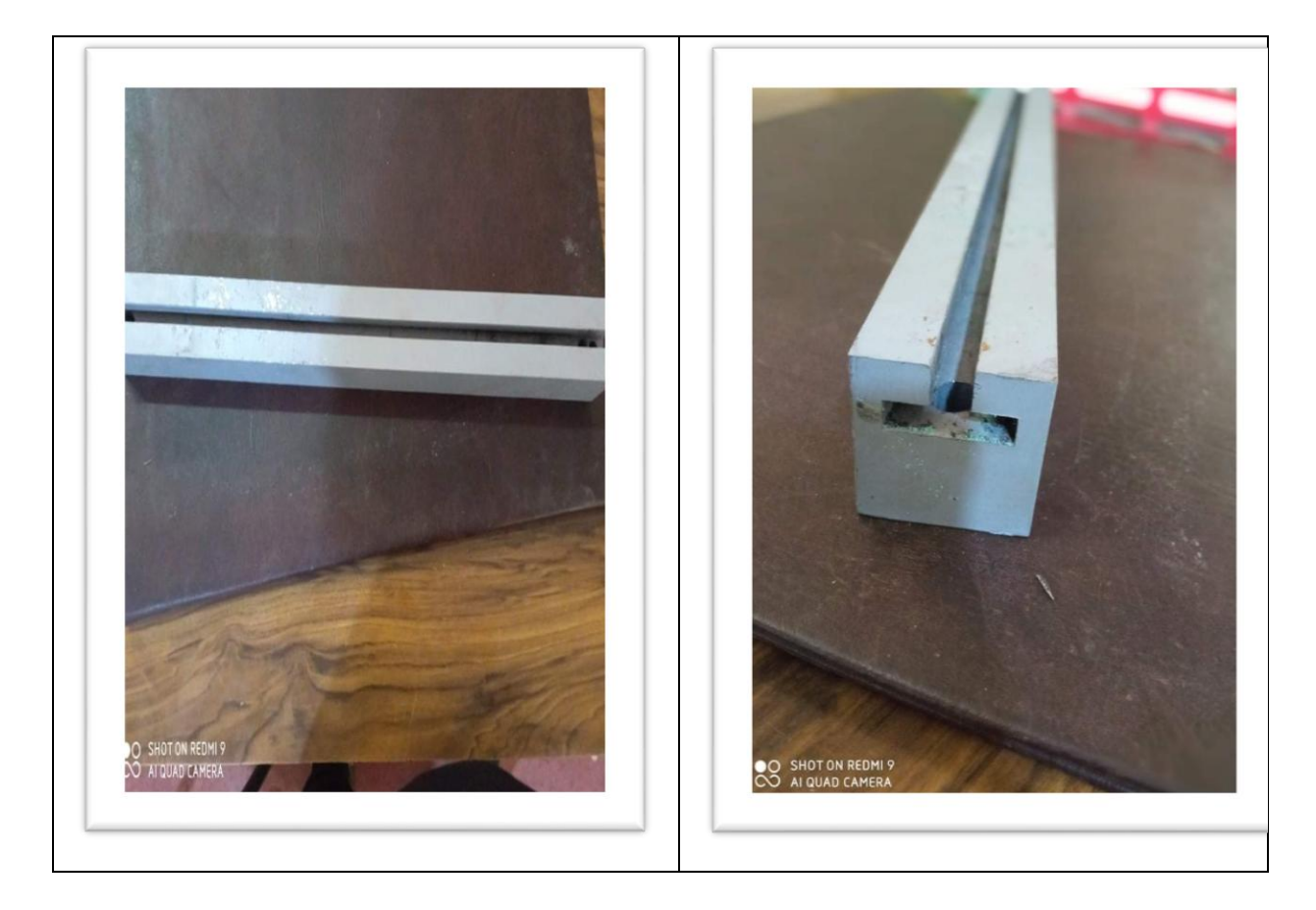

**Figure 4.44:l'état final des poutres 7,8**

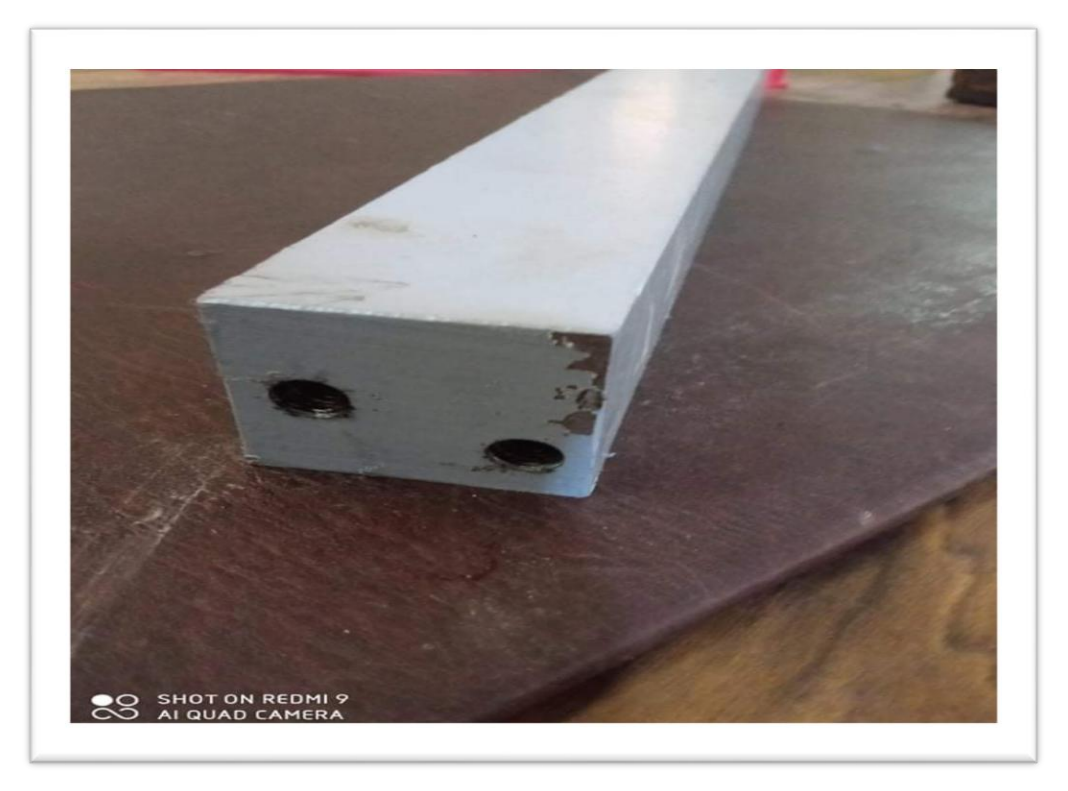

**Figure 4.45:l'état final des poutres 3, 4, 5,6**

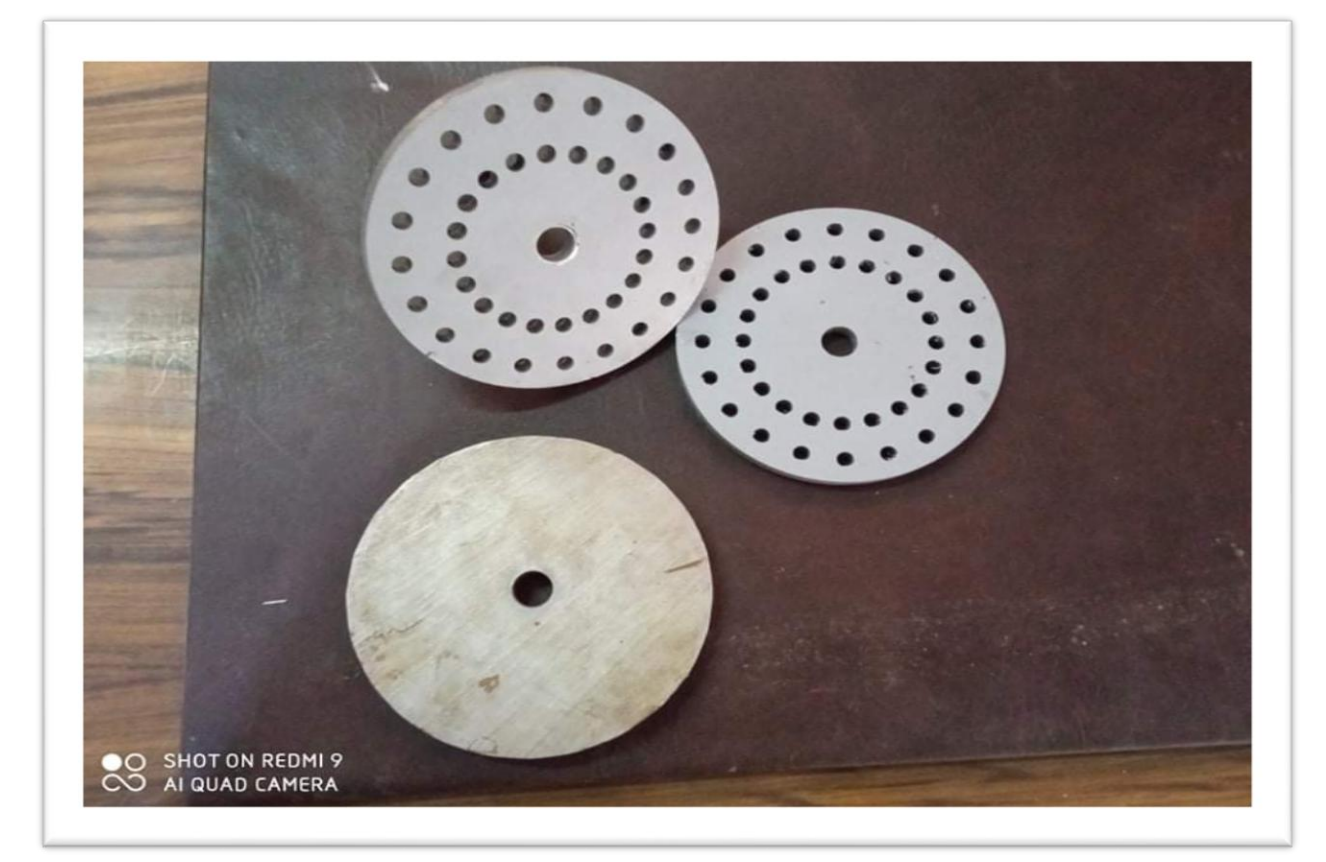

**Figure 4.46: l'état final du pièce 13**

### **4.4.Les composante non réalisé du banc d'essai**

Les composants non réalisées sont des composantes électriques acheté ou emprunté du laboratoire d automatique de nos facultés. Comme ils peuvent être des pièces récupérées de machines en pannes,

L'arbre (9) est entrainé par le moteur a travers l'accouplement Voire la figure 4.47

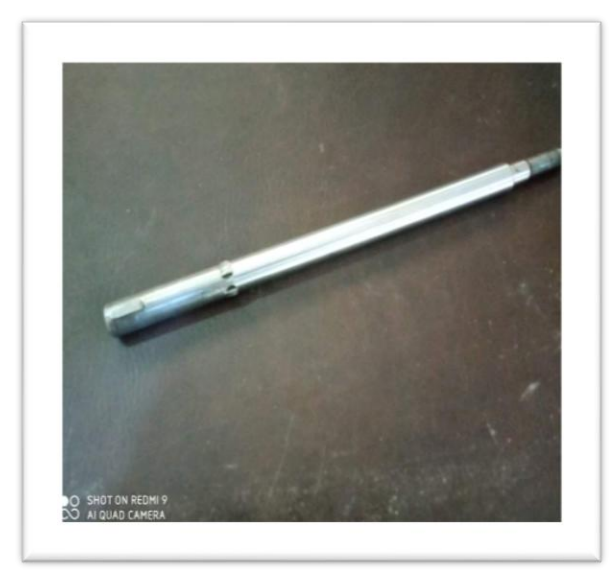

 **Figure 4.47: Arbre ( 10)**

 Les paliers (11) supports de guidage en rotation de l'arbre de transmission 9 (figure 4.48)

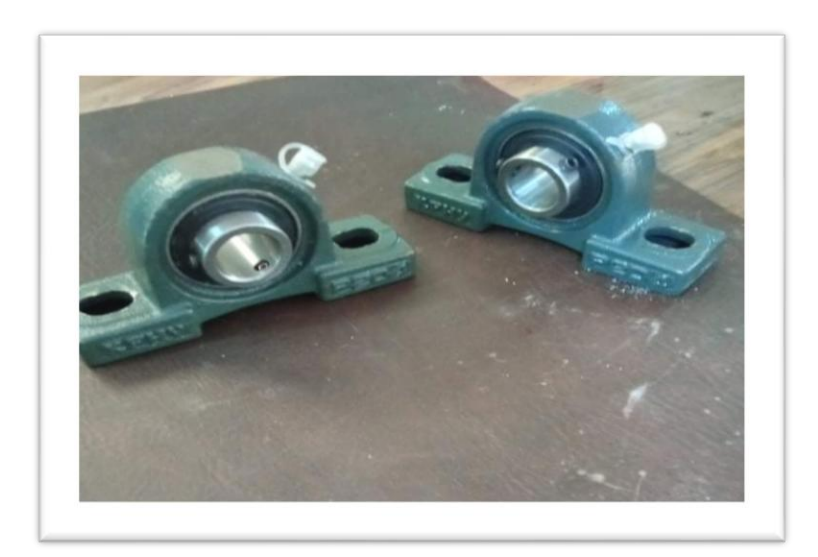

 **Figure 4.48: les paliers**

 L'accouplement (12) assure la transmission de mouvement entre l'arbre et le moteur (figure 4.49)

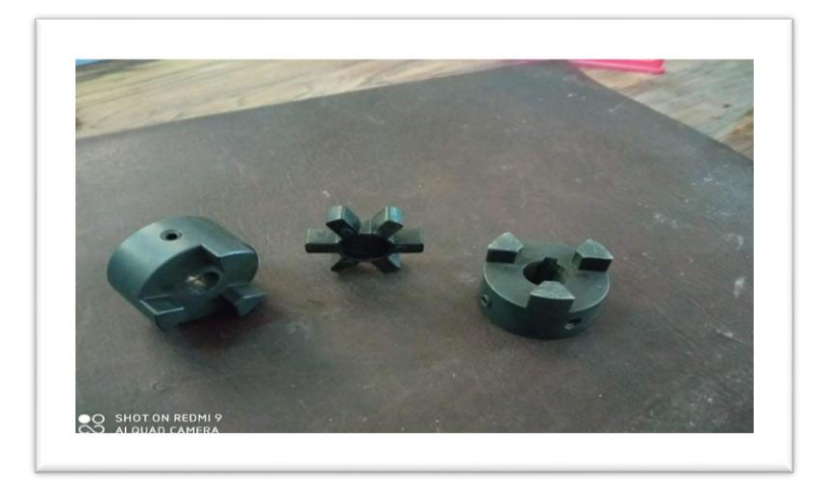

 **Figure 4.49: image d'accouplement**

 Moteur asynchrone triphasé siemens(13)( figure4.50) les spécifications technique de ce moteur sont ;

N = 1070tr/min Fréquence = 50 Hz Poids =  $6$  Kg

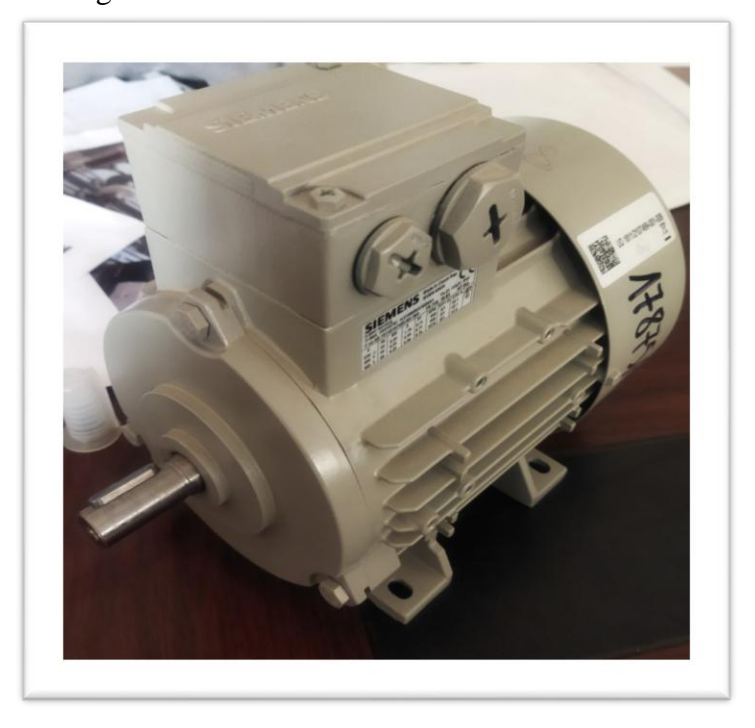

 **Figure 4.50: moteur asynchrone**

- Disjoncteur (15) pour la protection contre les surcharges
- l'arrêt d'urgence pour assurer la coupure électrique lorsqu'un incident (16) (figure 4.51).

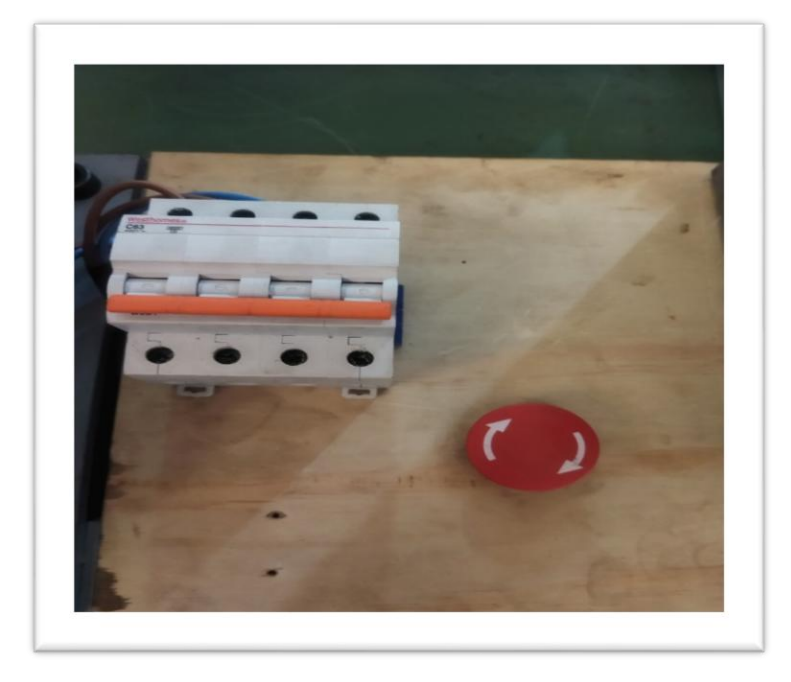

**Figure 4.51: disjoncteur et l'arrêt d'urgence**

La commande (17) pour la variation de vitesse du moteur (figure 4.52)

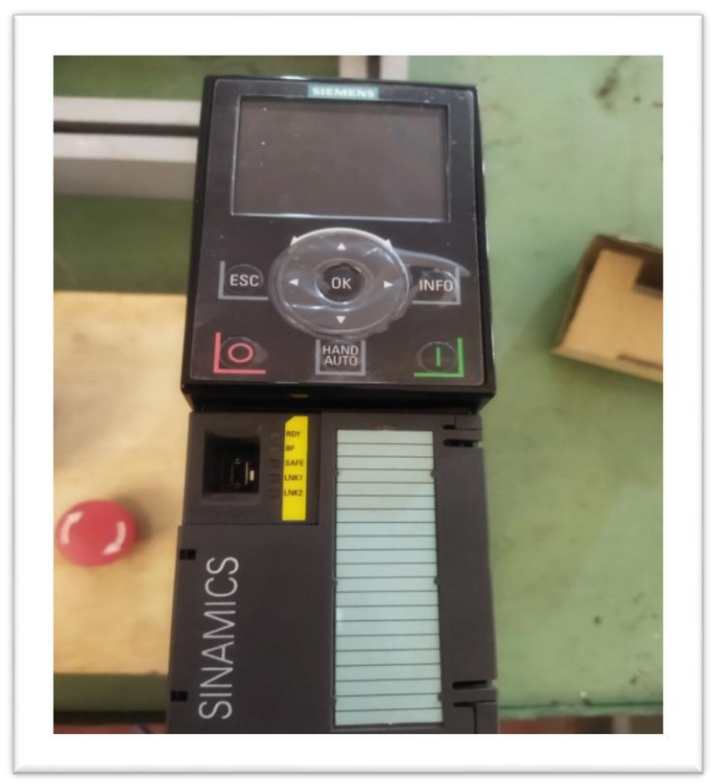

**Figure 4.52: commande avec afficheur de vitesse de rotation**

## **Conclusion et perspective**

Les vibrations des machines tournantes jouent un grand rôle dans l'industrie mécanique. Le banc d'essai pédagogique réalisé va permettre de simuler des défauts fréquents des machines tournantes industrielles.

Après la modélisation tridimensionnelle et l'assemblage de ses différentes composantes sur solidworks, nous avons entame la phase de réalisation.

L'usinage et la réalisation du banc d'essai s'est déroulé dans l'hall technologique de notre faculté de technologie.

En conclusion, ce projet nous a énormément apporté, surtout au niveau des connaissances sur :

- L'utilisation de logiciel solidworks.
- Les défauts de vibration des machines.
- l'analyse vibratoire des défauts d'une machine.
- La coupe des pièces en utilisant la scie mécanique.
- L'utilisation les différents instruments de mesure.
- Les caractéristiques du matériau utilisé à l'usinage.
- les opérations du fraisage et la manipulation de la machine outil (fraiseuse).
- Les opérations du tournage et la manipulation de la machine outil (tour).
- Le perçage taraudage et la manipulation de la machine outil (perceuse).
- Les outils des différentes machines avec le montage et le démontage.
- Aperçus sur les problèmes d'erreurs humaines et matérielsqu'on va rencontrer pendent l'usinage.
- La possibilité d utiliser plusieurs méthodes pour l'assemblage des pièces.
- Une expérience constructive sur terrain dans les ateliers mécaniques.

En finalité notre banc d'essai du simulateur dynamique est mis en service de la pédagogie, et qui peut être utilisé dans :

- L'analyse vibratoire de défaut de balourd.
- L'analyse vibratoire de défaut de désalignement.
- L'analyse vibratoire du défaut de roulement.
- la détermination des vitesses de rotation par tachymétrie
- la simulation de défauts d accouple.

En perspective d autre types de défauts peuvent être étudie en additionnant des composantes supplémentaires tel que ;

- Le défaut d engrenage.
- Les défauts poulies-courroies.
- Défauts de paliers dynamiques, électromagnétiques, hydrauliques…
- Défauts de serrage

En fin nous souhaitons que le travail réalisé dans le cadre de ce mémoire soit mis à la disposition des étudiants de graduation et de la poste graduation de notre université.

# Bibliographie

1-site :https://www.techniques-ingenieur.fr/base-documentaire/mecanique-

th7/mecanique-des-elements-tournants-42185210/essais-de-vibrations-bm5160/.

2-DR. DEBBAH YOUNES (MCB) Université des Frères Mentouri Constantine Institut des Sciences et Techniques Appliquées Meca 06- MÉCANIQUE DE VIBRATION.

[3]- Landolsi Foued COURS DE TECHNIQUES DE SURVEILLANCE étude des principaux défauts.

[4] - site :<https://www.schenck-rotec.fr/pourquoi-equilibrer/balourd-dynamique.html>

[5]-site :https://www.lemaitrepapetier.ca/usines-et technologies/technologies/identification-dun-défaut-d-alignement.html

[6]-site [:http://genie-mecanique.blogspot.com/2011/09/controle-et-correction-des](http://genie-mecanique.blogspot.com/2011/09/controle-et-correction-des-defauts.html)[defauts.html](http://genie-mecanique.blogspot.com/2011/09/controle-et-correction-des-defauts.html)

[7]- Stratégies de maintenance'chapitre24',Analyse des machines tournantes

[8]-site [:https://www.vibrexon.com/surveillance\\_engrenages.html](https://www.vibrexon.com/surveillance_engrenages.html)

[9]site [:https://www.researchgate.net/publication/336923175\\_Detection\\_des\\_defauts\\_des\\_rou](https://www.researchgate.net/publication/336923175_Detection_des_defauts_des_roulement_par_analyse_spectrale) [lement\\_par\\_analyse\\_spectrale](https://www.researchgate.net/publication/336923175_Detection_des_defauts_des_roulement_par_analyse_spectrale)

[10]--Contribution au Diagnostic des Défauts dans les Machines Tournantes par Analyse Multirésolution Par BOUDIAF Adel, Thèse doctorat en science Université 08 mai 1945 Guelma.

[11]-M. Dougdag, M. Ouali, M.S. Chadi, M. Rahmani, & M. Djaoui "Caractérisation d'unbancd'éssaidesimulationdemachinestournantes"firstnationalconferenceonmechanicsande ngineeringsystems Boumerdes,May26-27 ,2007.

[12]-cours de theorie de la circulation présenté par :luc pellecuer et sandrinepoteau

[13]- TECHNIVIB INTERNATIONAL - Rue de Lausanne 37 - 1201 GENEVE – Switzerland . site : **[www.technivib.com](http://www.technivib.com/)**

[14]- MOUSSOUNI Abdelfattah, Mémoire de master Conception d'un simulateur dynamique des rotors, option construction mécanique, département génie mécanique, université de Tlemcen le 30.08.2020.

15- Zellal Mohammed EL Habib ,Mémoire de master Conception d'un banc d'essai d'analyse vibratoire et acoustique , option construction mécanique, département génie mécanique, université de Tlemcen le 26.09.2021.

[16]-site : <https://grabcad.com/library/palier-semelle-1>

17-site : <https://grabcad.com/library/siemens-35629-4kw-1>

[18]-Cour construction mécanique chapitre 3 :frettage , licence 3 département de génie mécanique université Tlemcen 2019.

[19]-site : https://www.exapro.fr/cincinnati

[20]-site [:https://shop.eriks.lu/fr/outils-outils-pour-usinage-fraisage-fraises-hss-et-hsse/fraise](https://shop.eriks.lu/fr/outils-outils-pour-usinage-fraisage-fraises-hss-et-hsse/fraise-a-rainurer-n-hssco-type-2250-pr-rc0118-0524/)[a-rainurer-n-hssco-type-2250-pr-rc0118-0524/](https://shop.eriks.lu/fr/outils-outils-pour-usinage-fraisage-fraises-hss-et-hsse/fraise-a-rainurer-n-hssco-type-2250-pr-rc0118-0524/)

[21]-site [:https://www.kachaf.com/product.php?n=6275ecb3625d3027a7779fc5](https://www.kachaf.com/product.php?n=6275ecb3625d3027a7779fc5)

[22]-site [:https://www.deco.fr/bricolage-travaux/outils/qr/520863-qu-est-ce-qu-une-perceuse](https://www.deco.fr/bricolage-travaux/outils/qr/520863-qu-est-ce-qu-une-perceuse-a-colonne.html)[a-colonne.html](https://www.deco.fr/bricolage-travaux/outils/qr/520863-qu-est-ce-qu-une-perceuse-a-colonne.html)

[23]-site [:https://notech.franceserv.com/filetage-taraudage.html](https://notech.franceserv.com/filetage-taraudage.html)

[24]-site [:https://encrypted-tbn0.gstatic.com/images](https://encrypted-tbn0.gstatic.com/images)

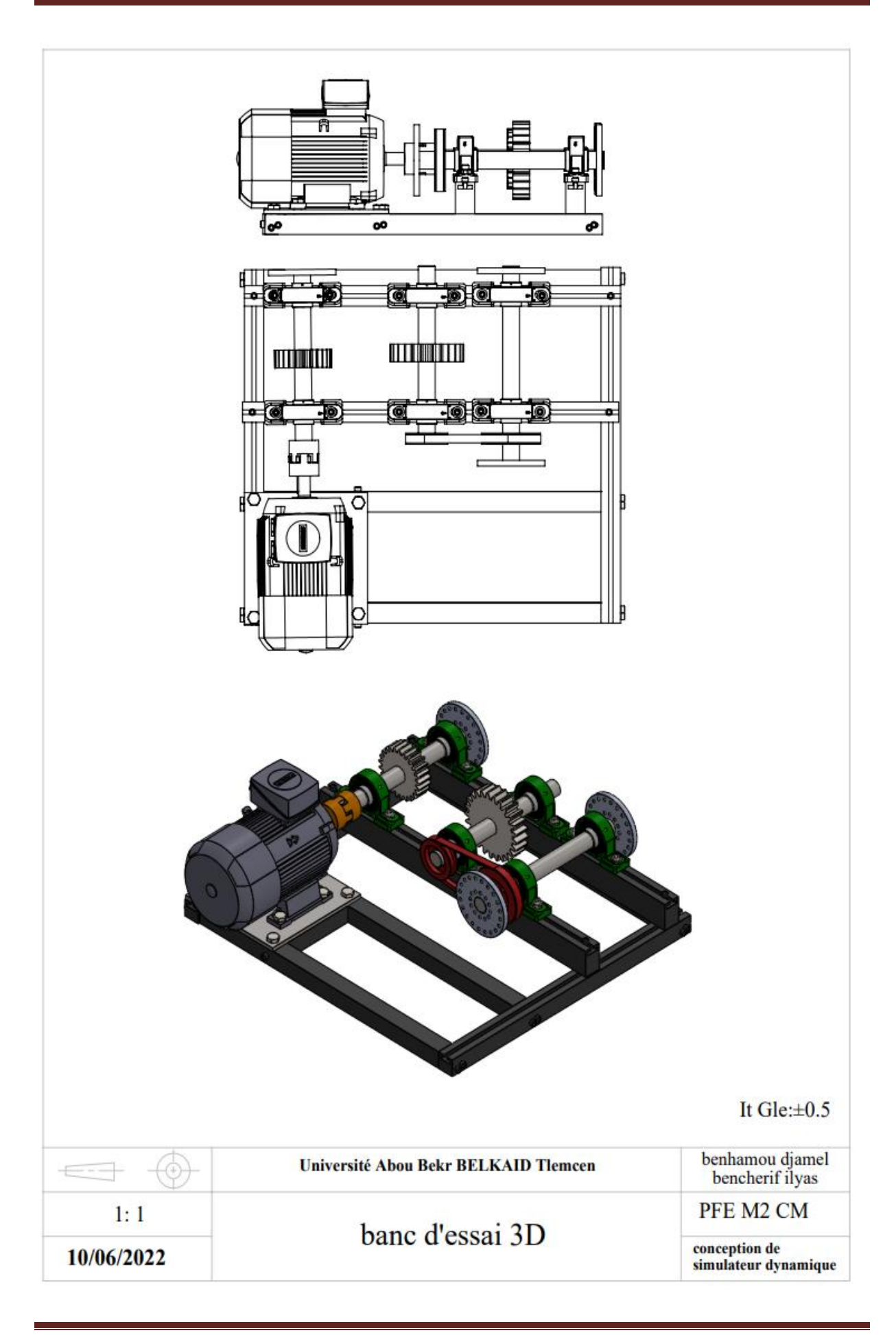

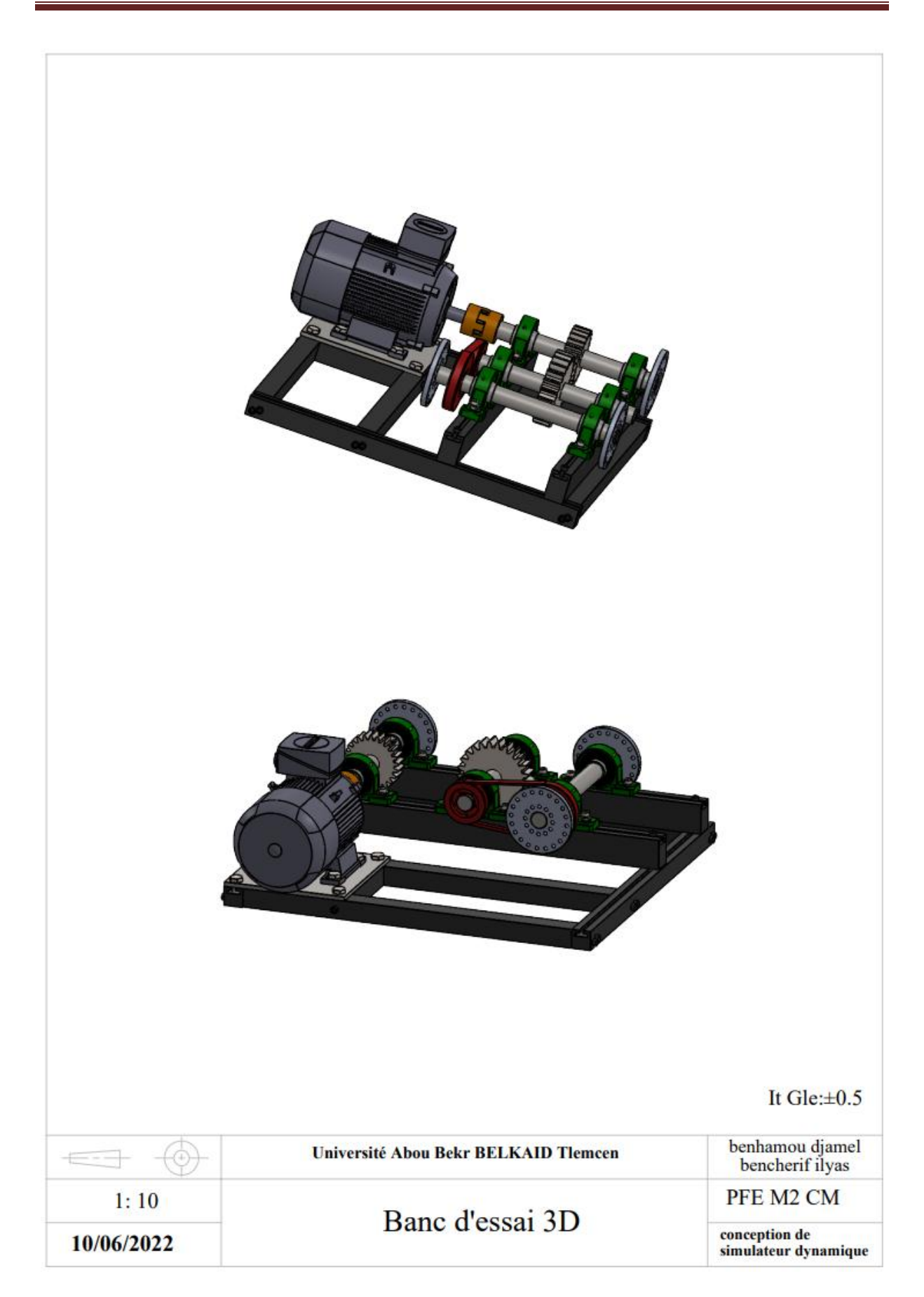

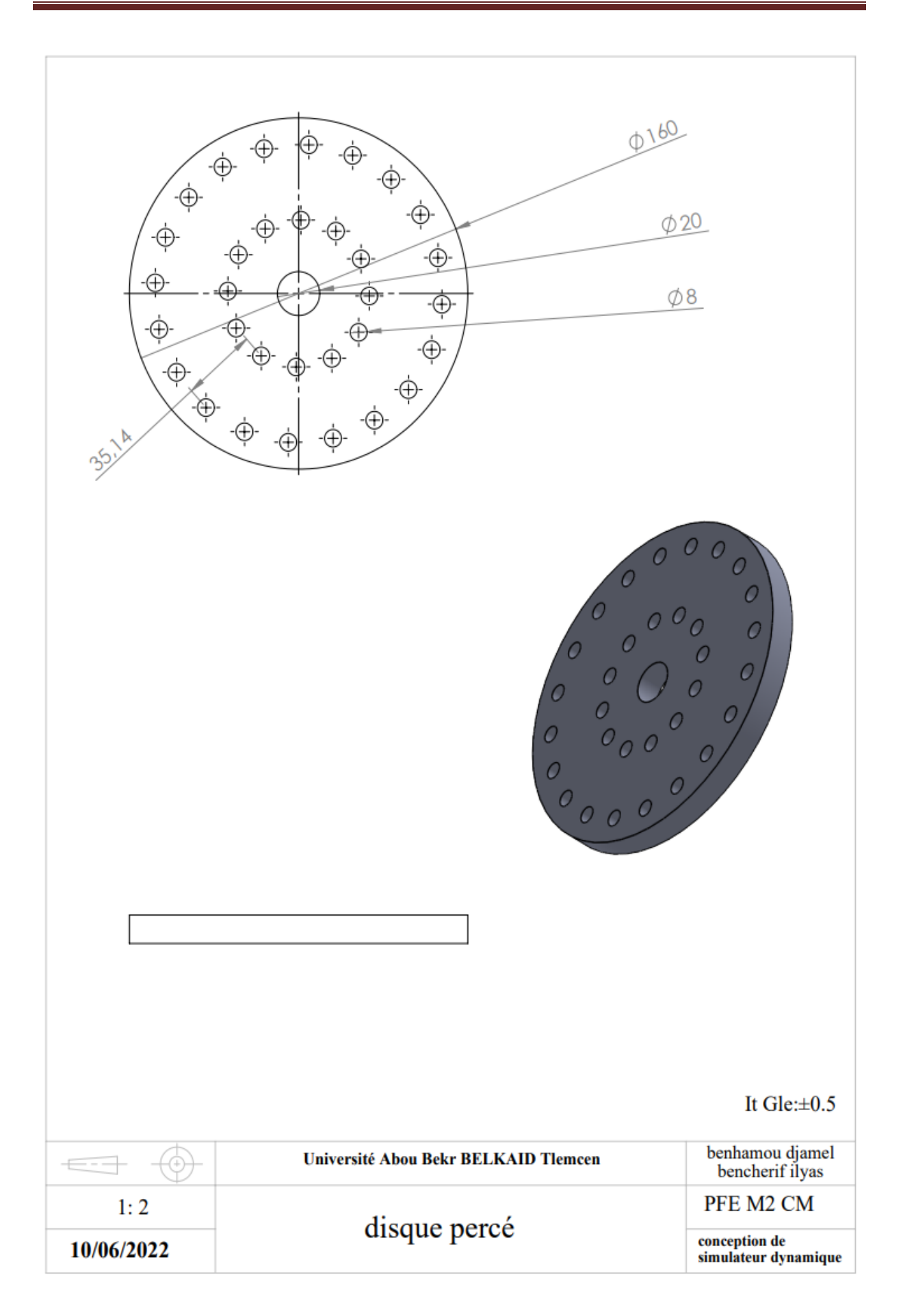

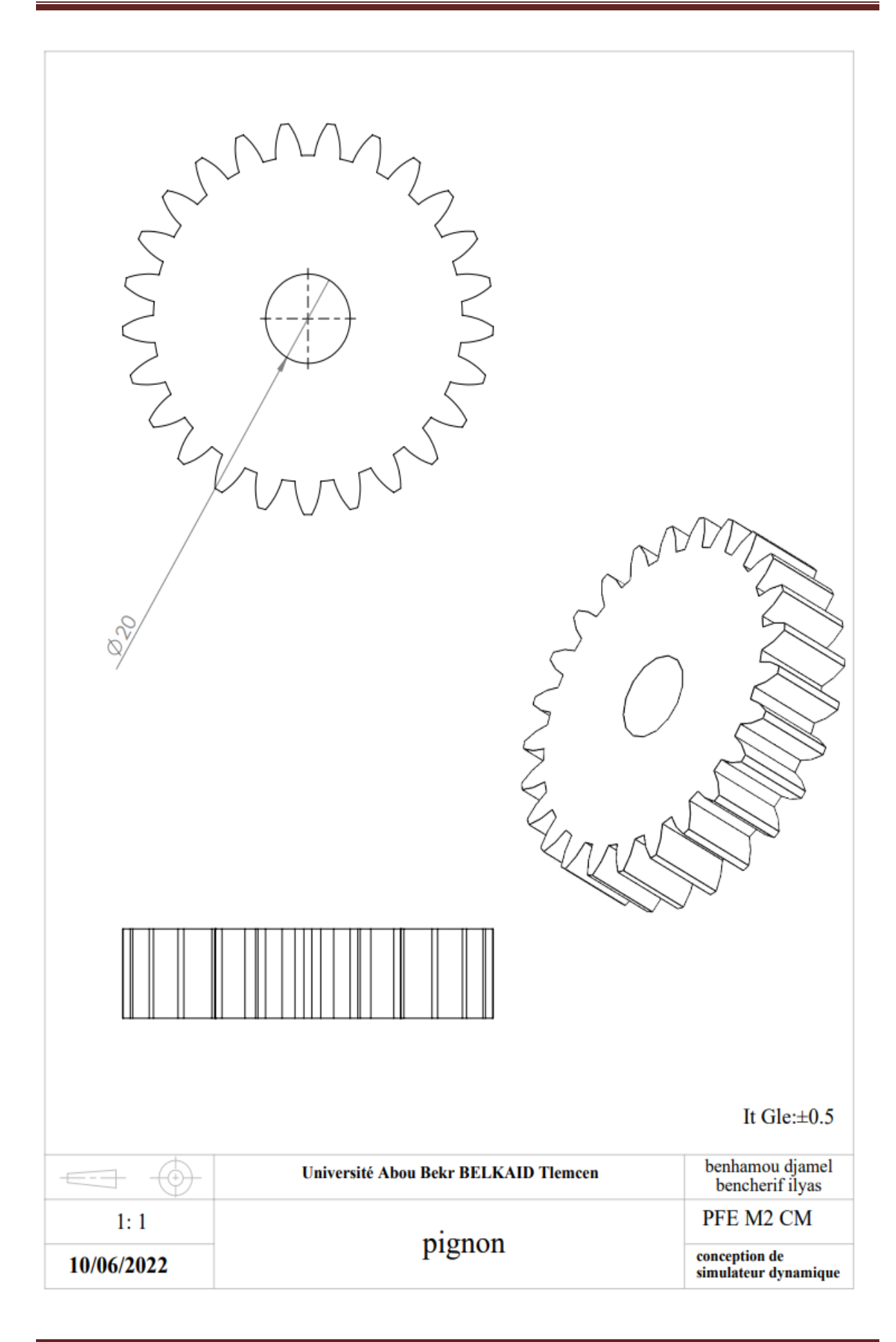

#### *Annexes*

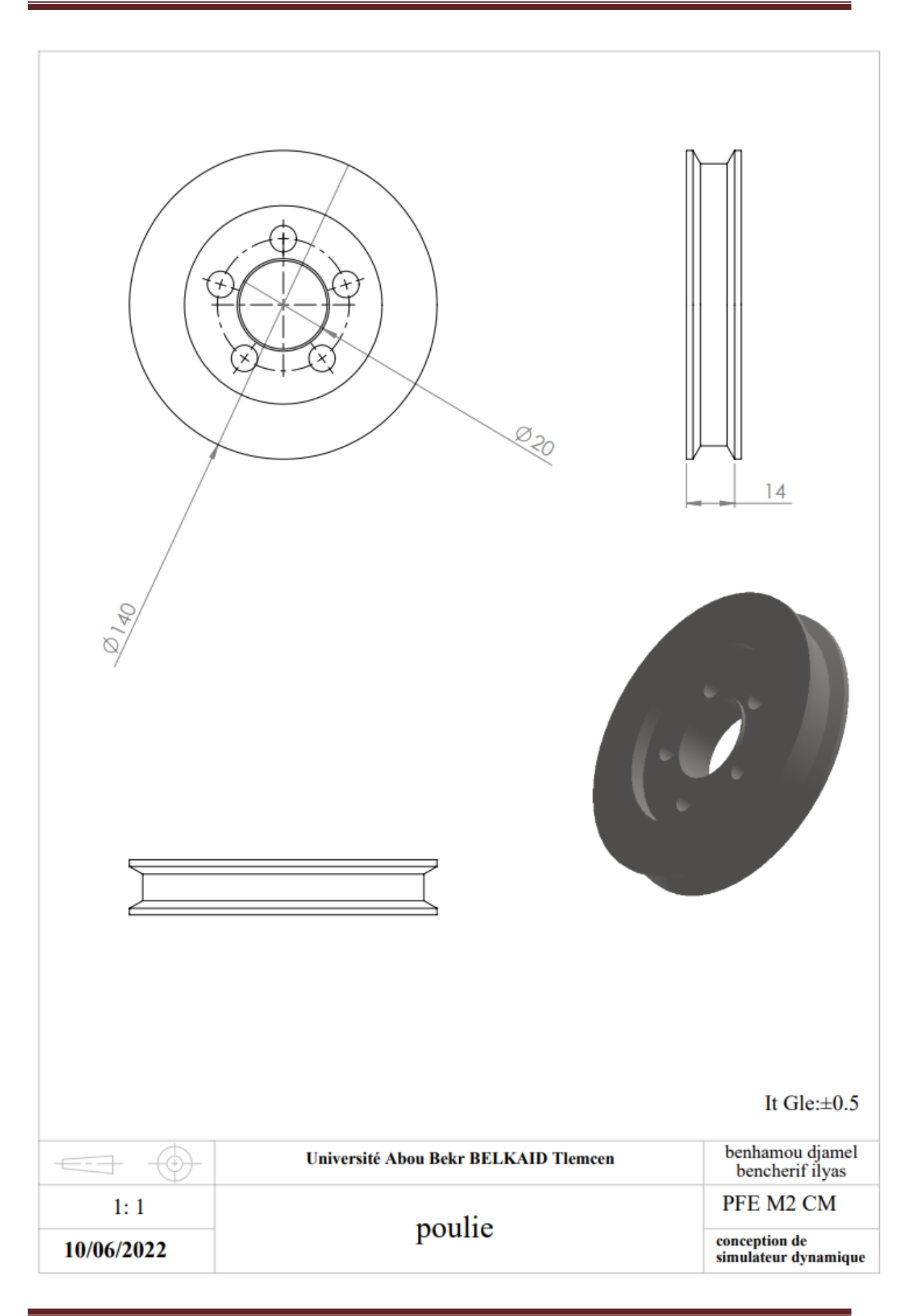

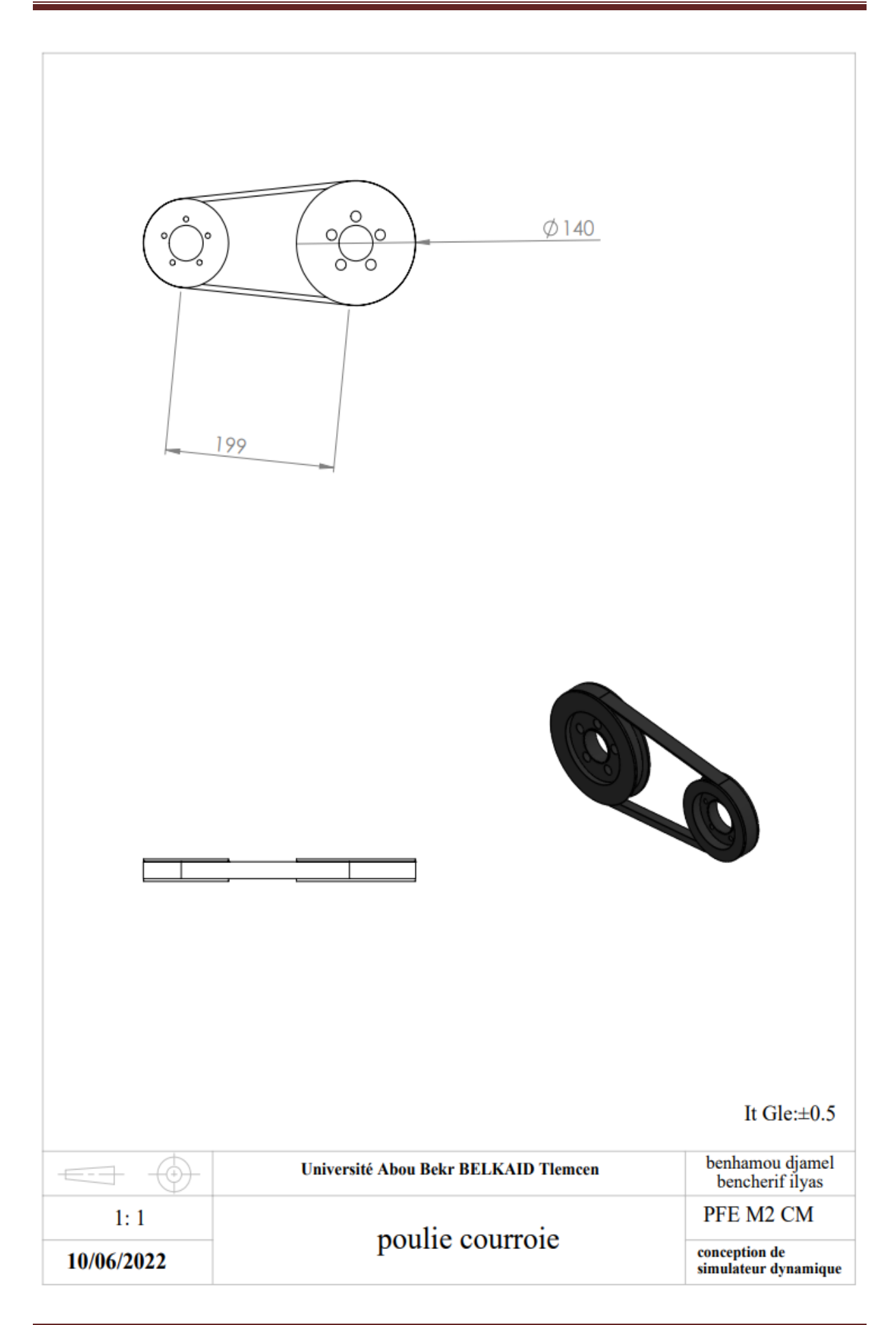

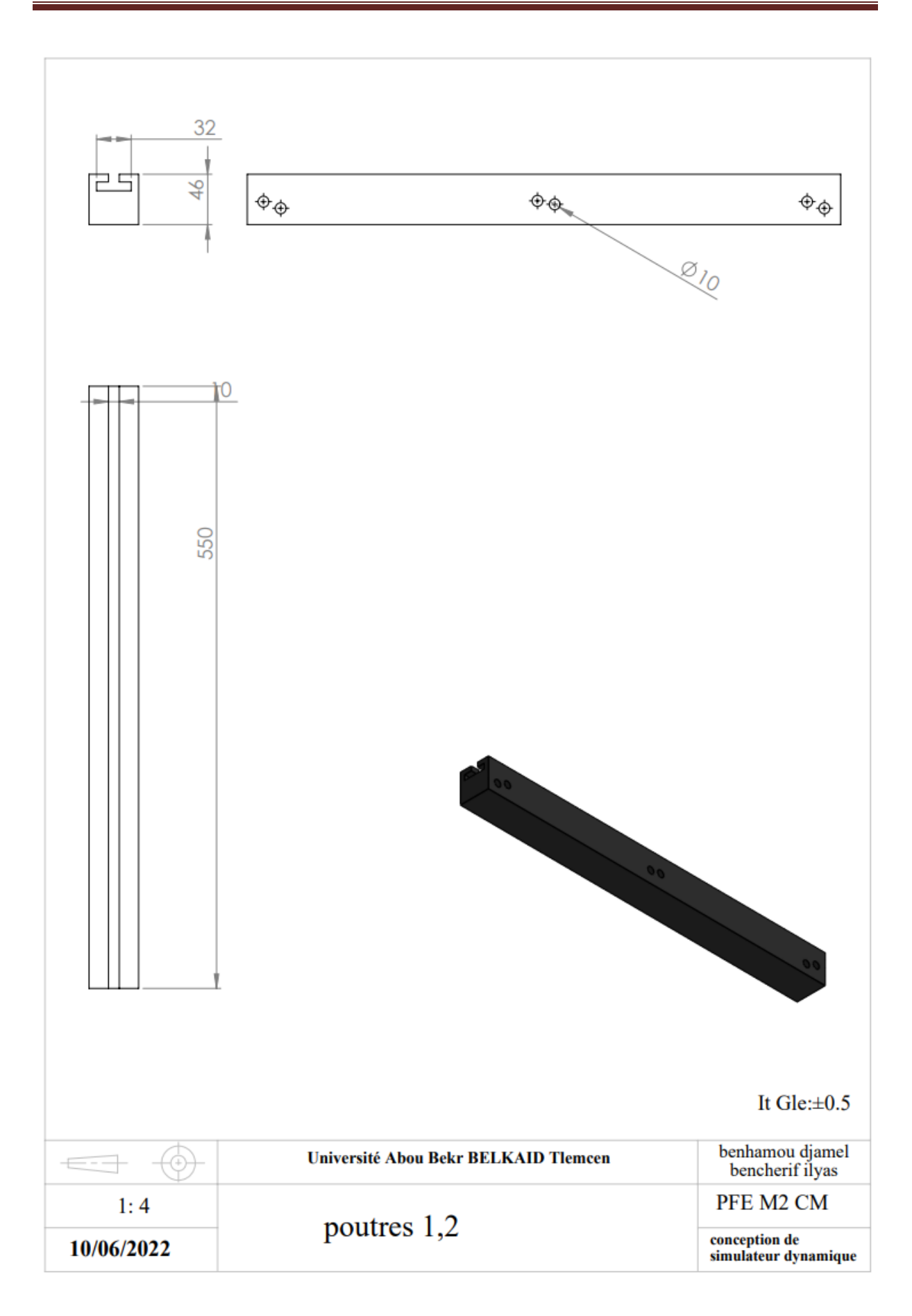

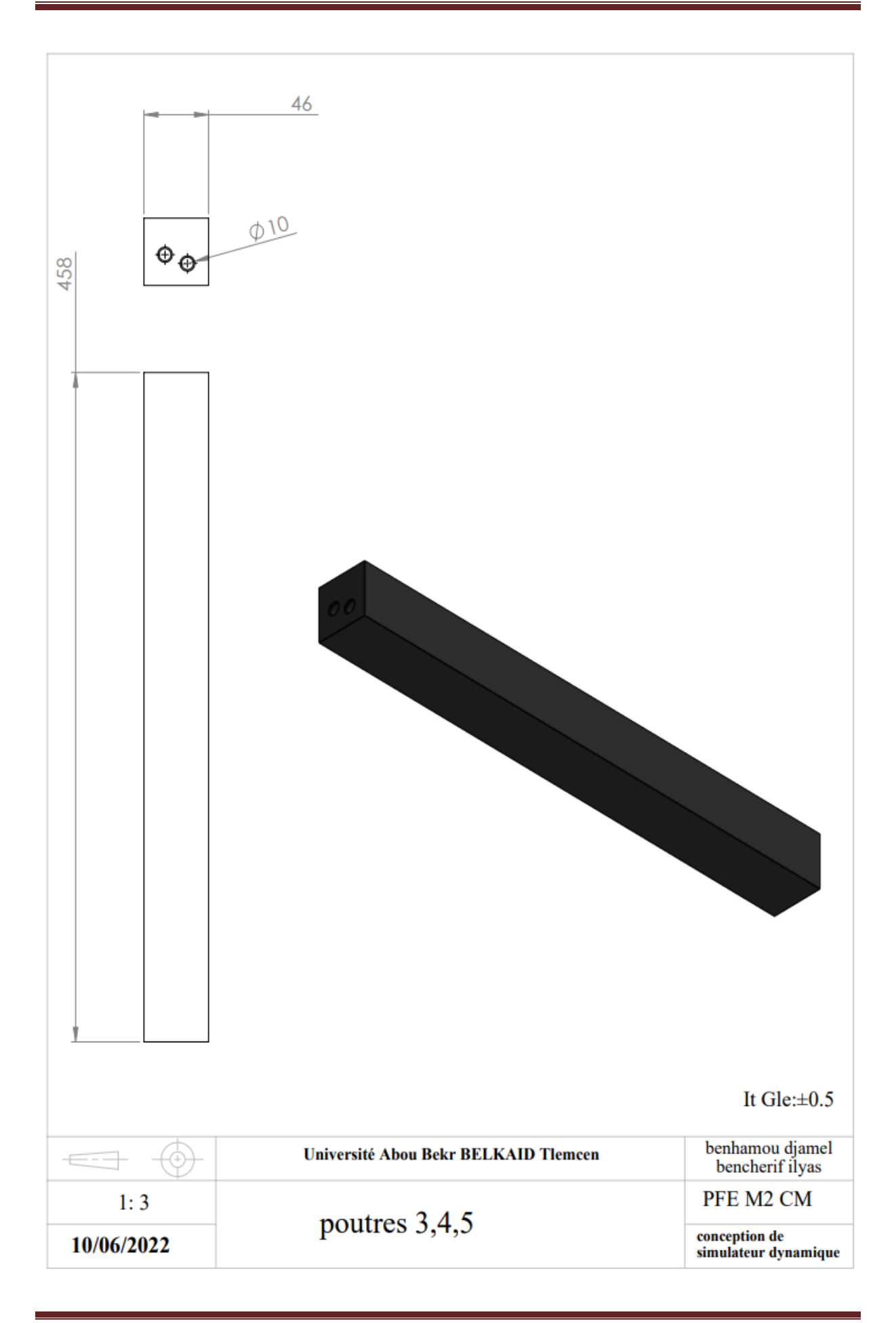

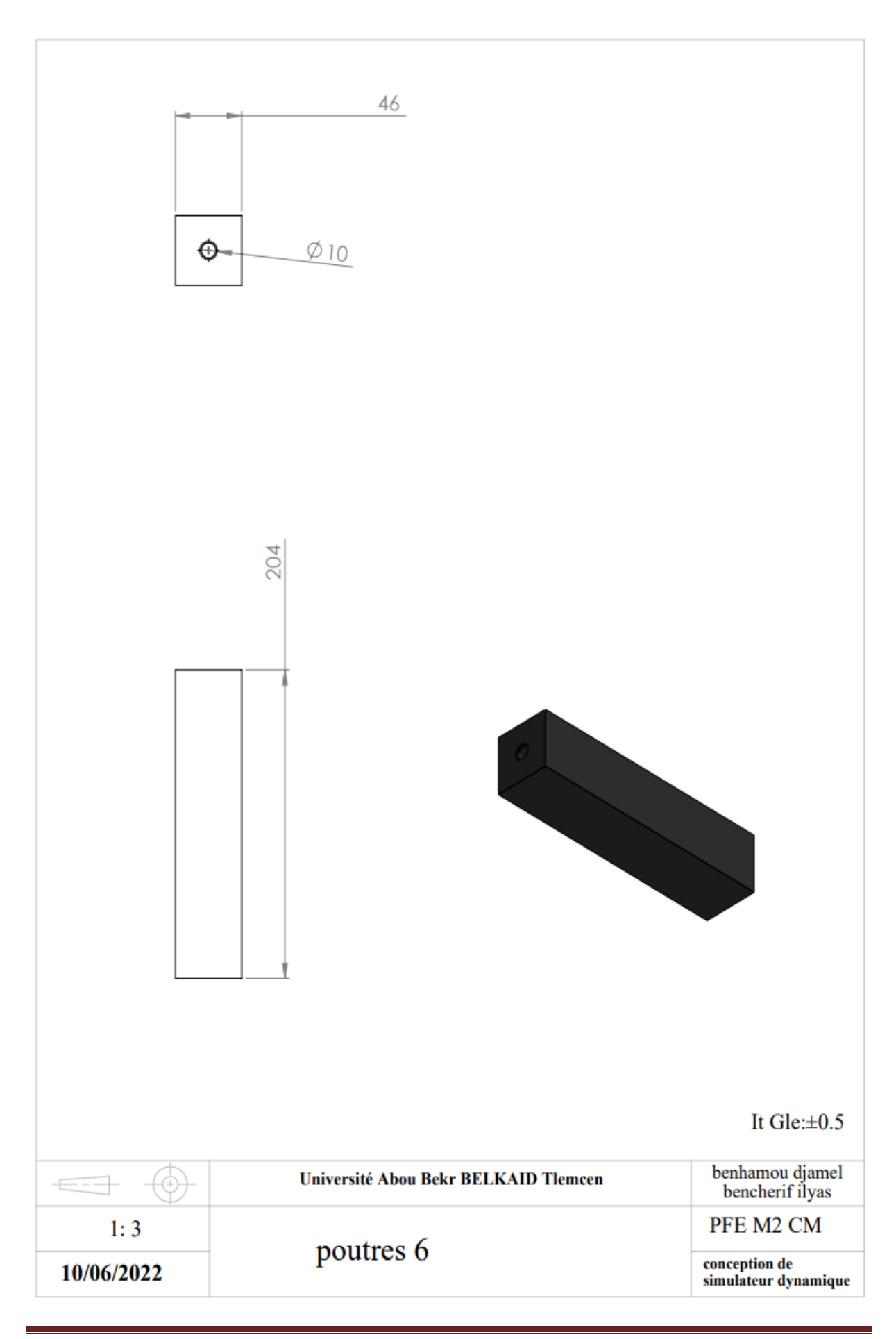

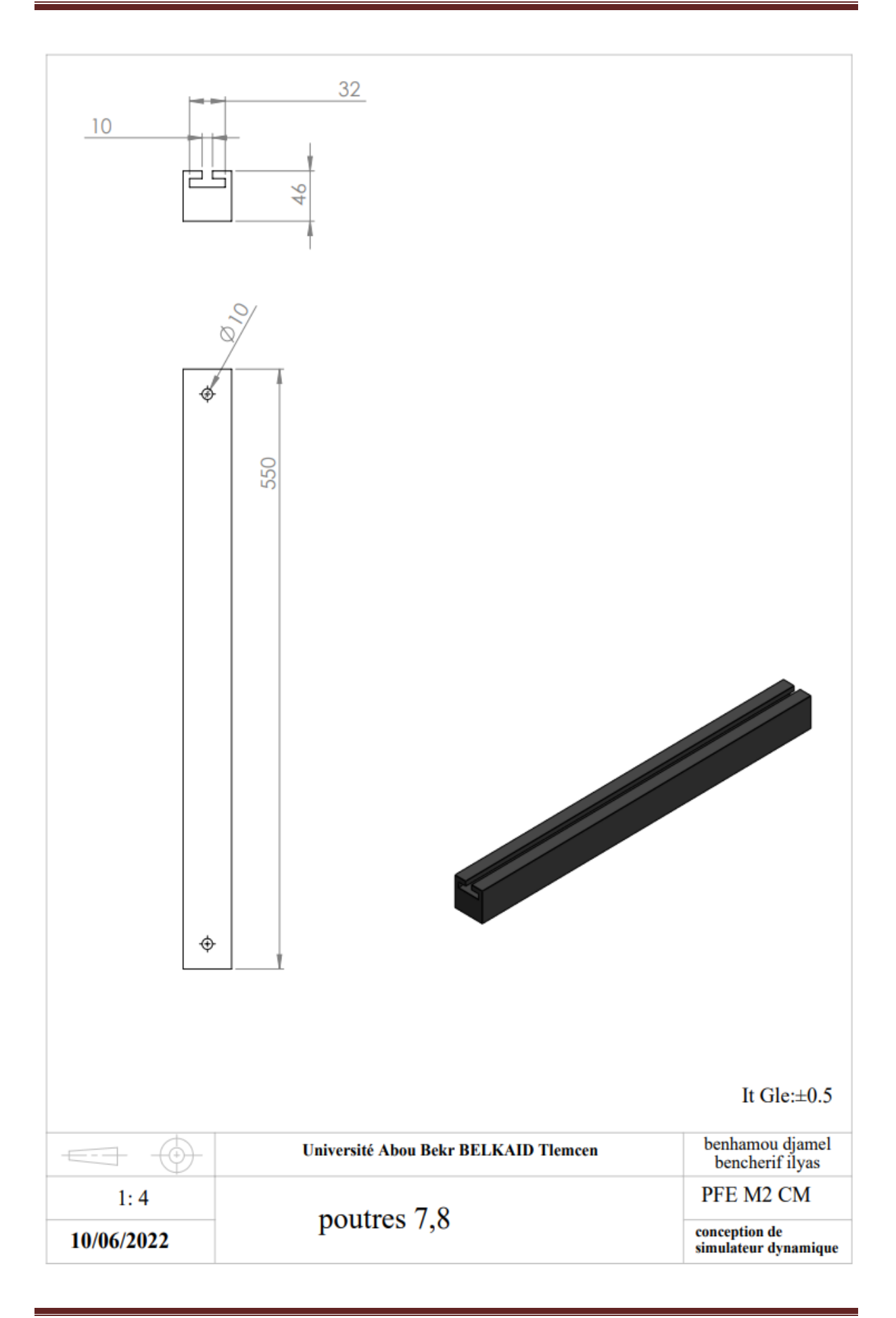

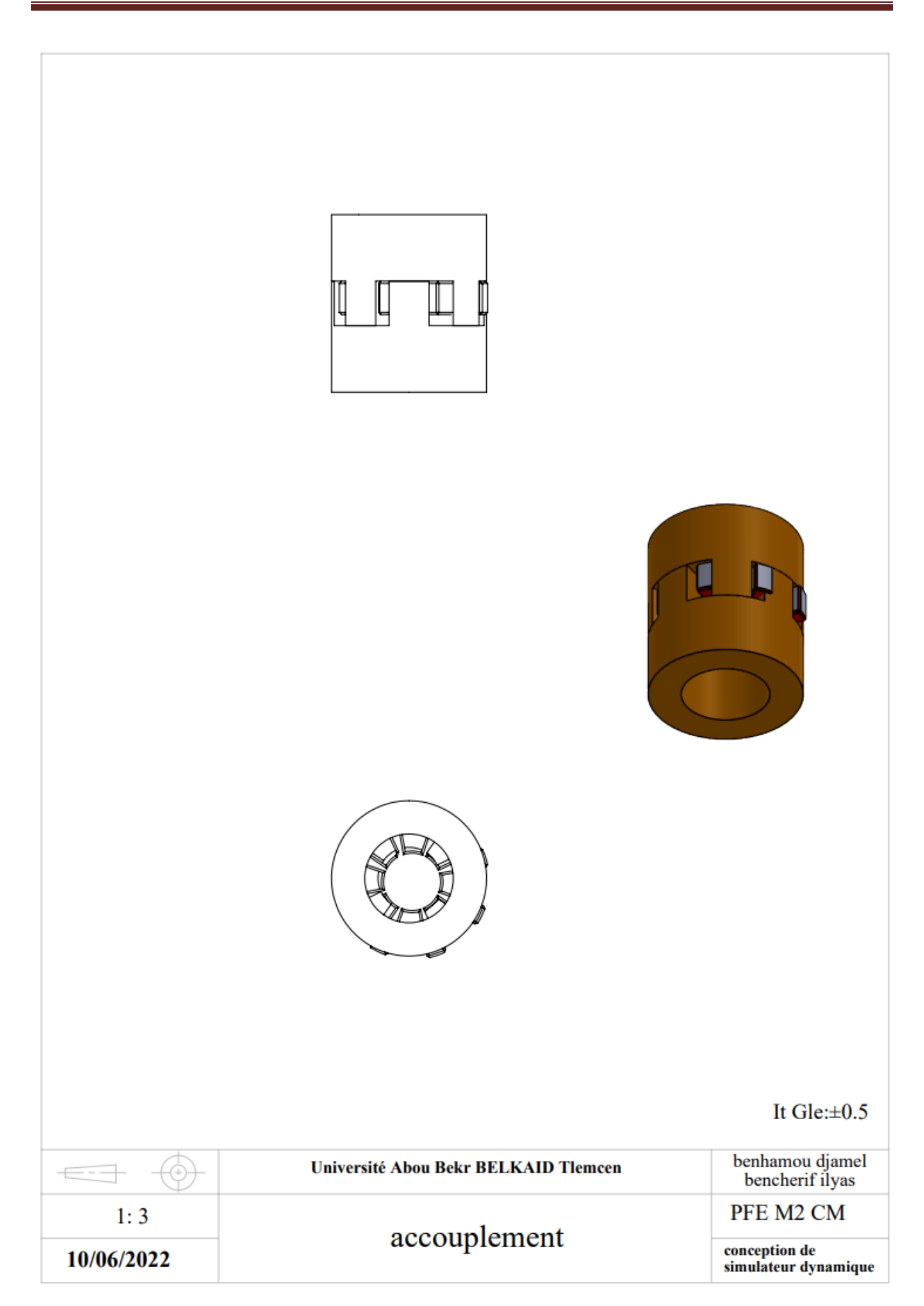

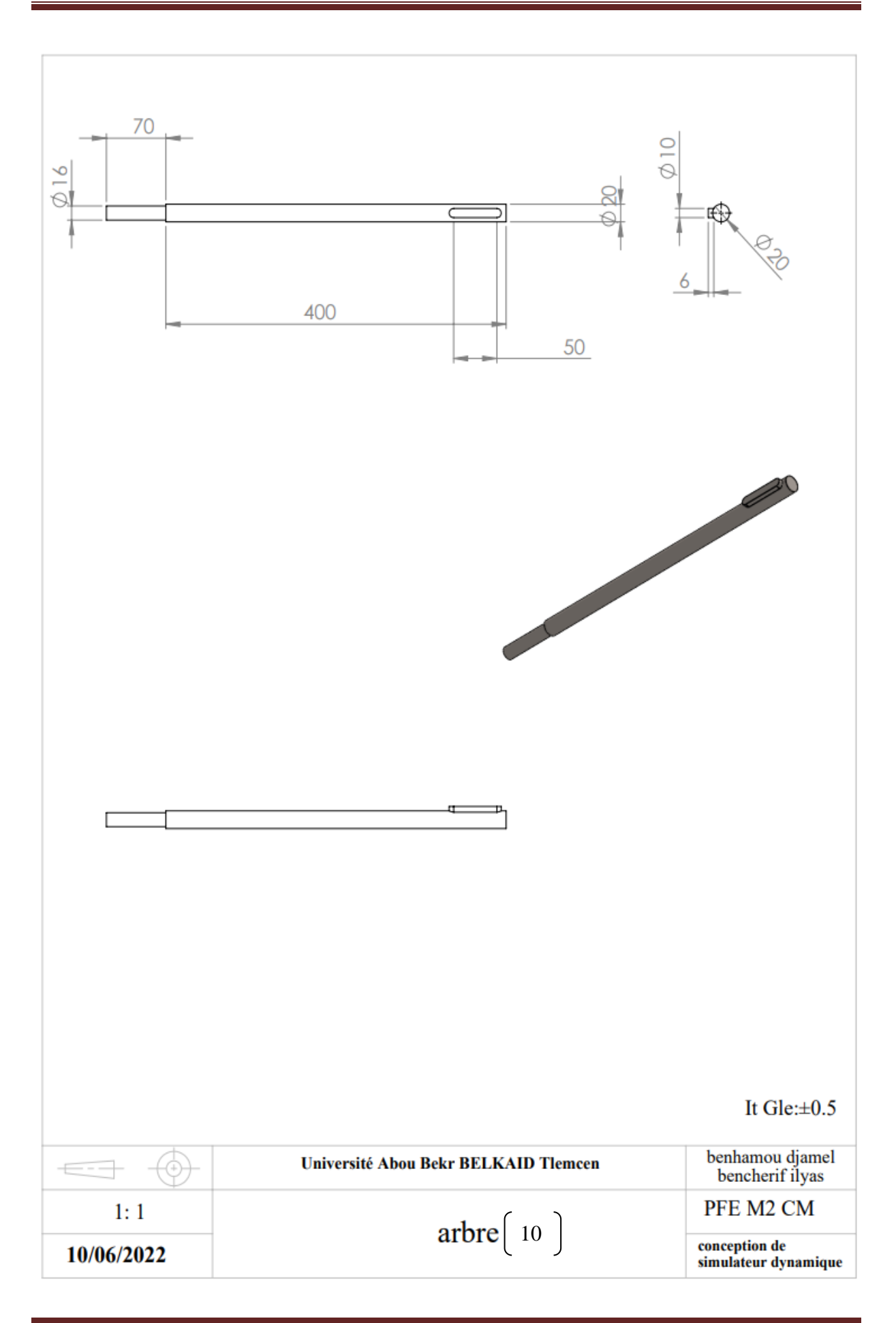

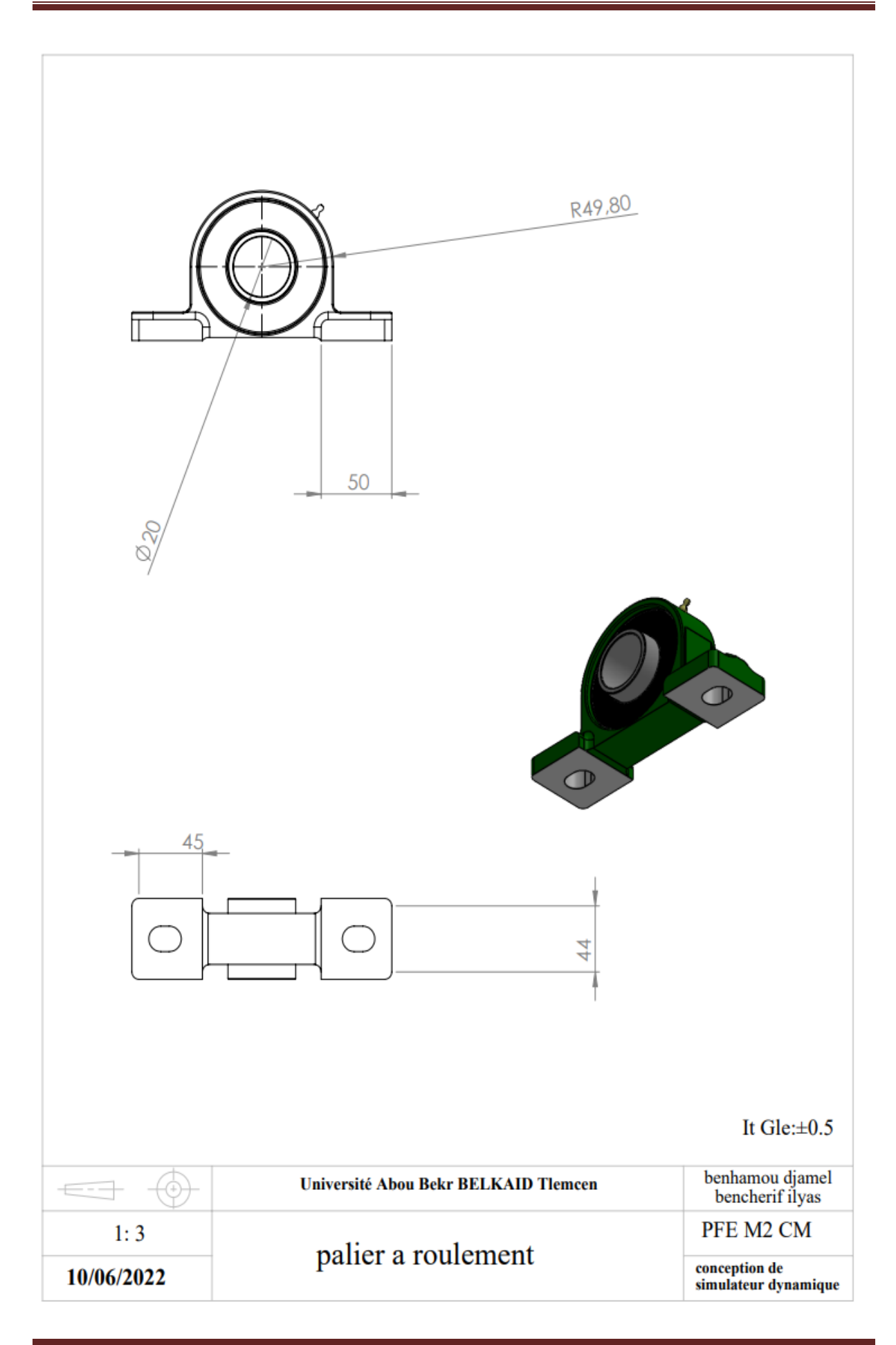

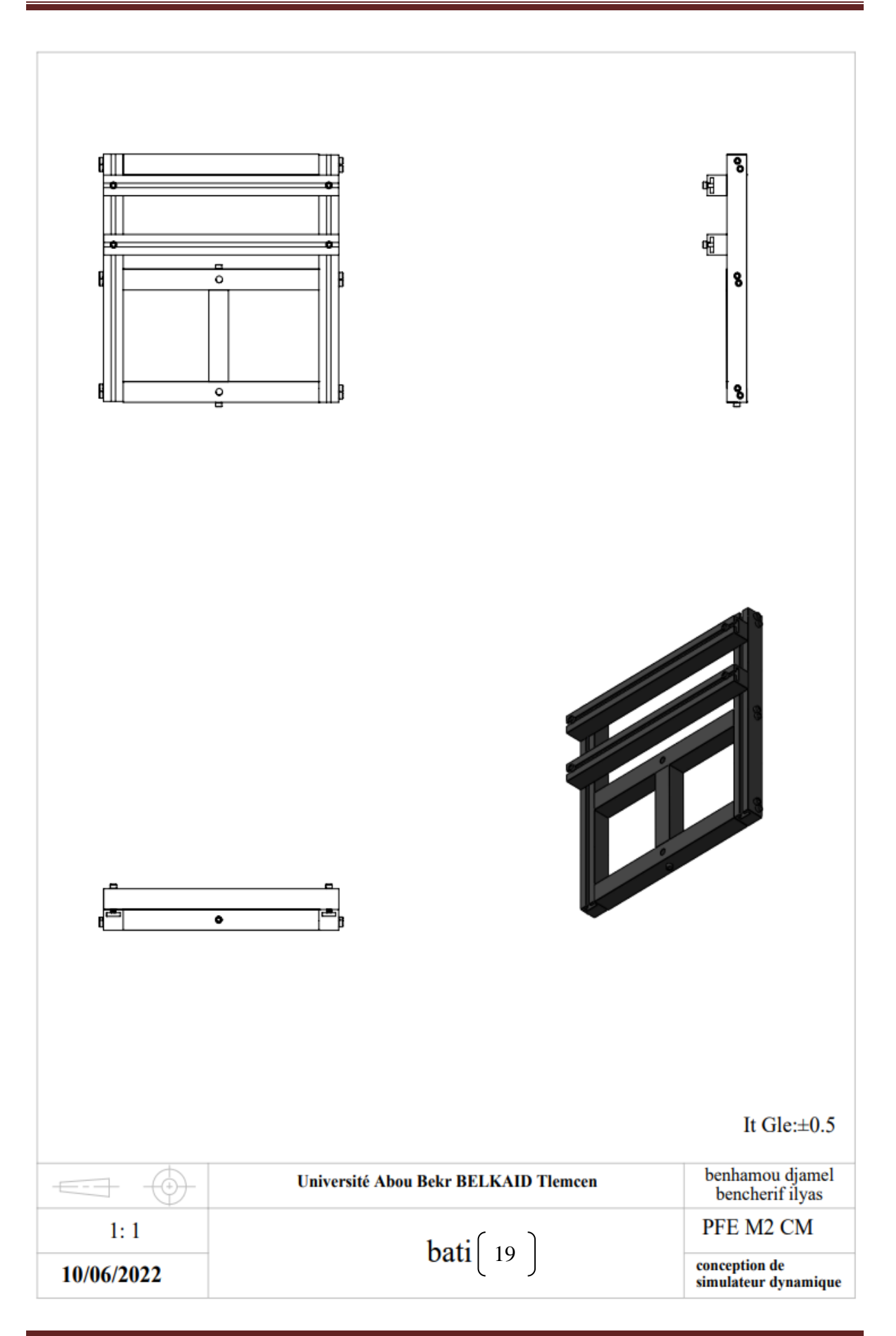

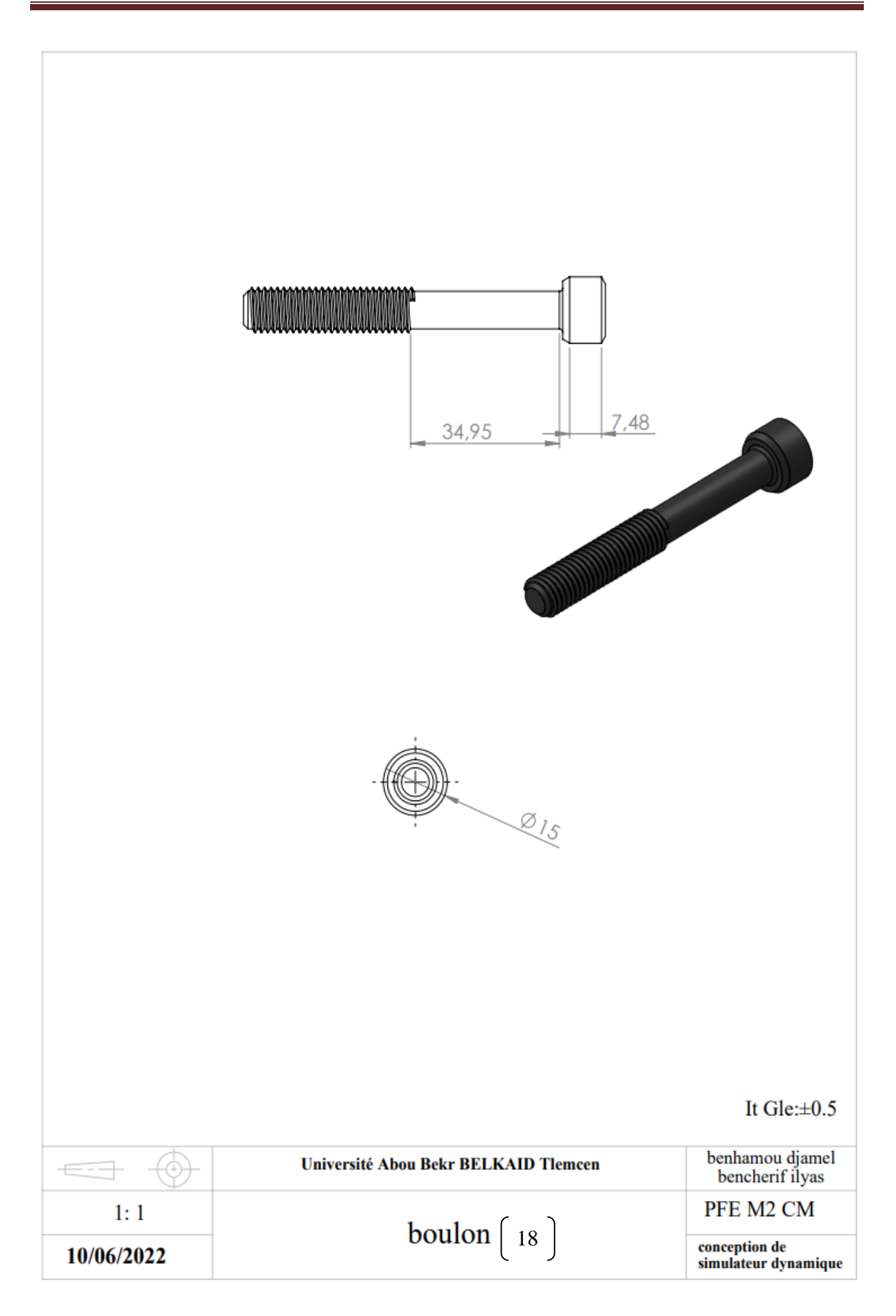

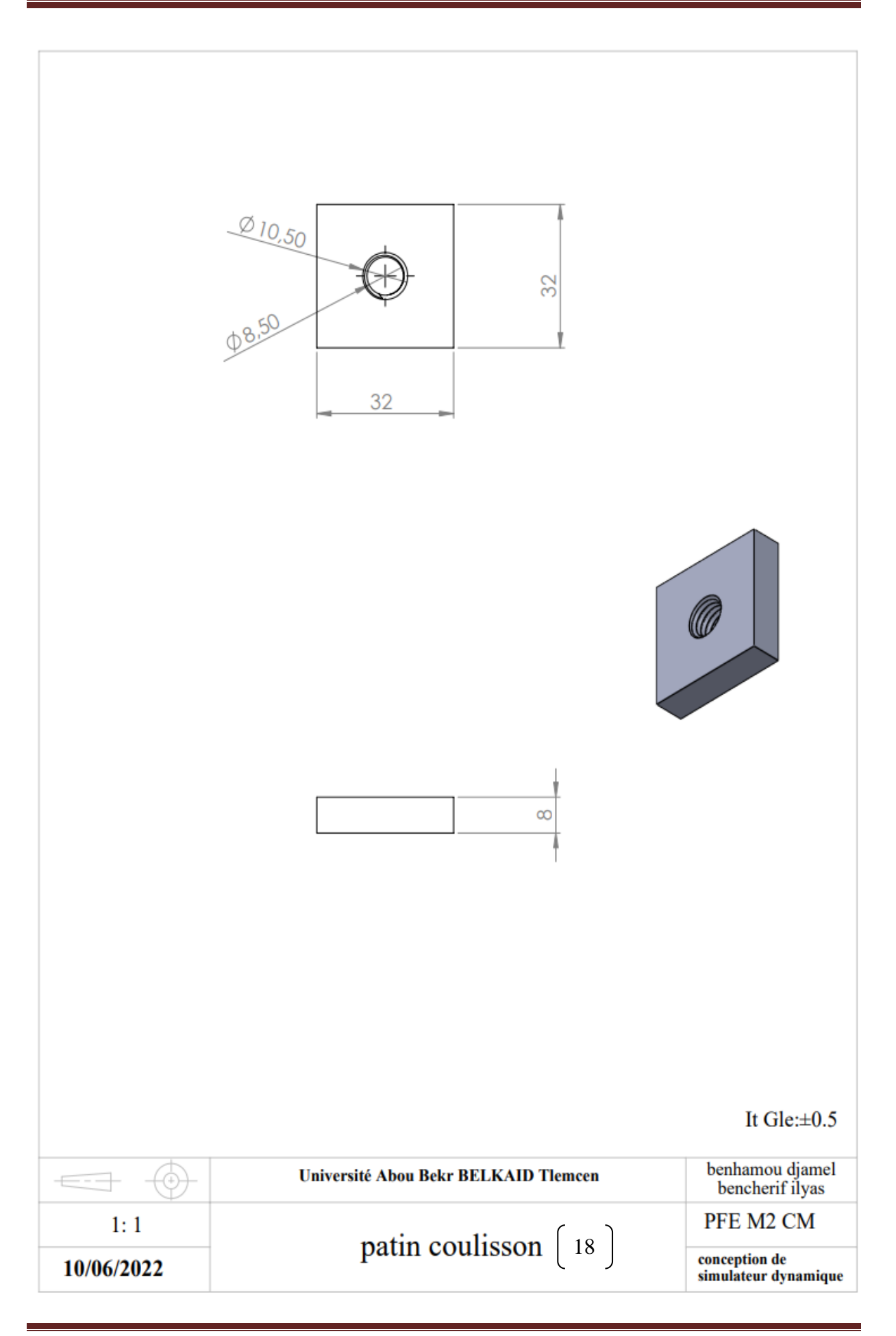